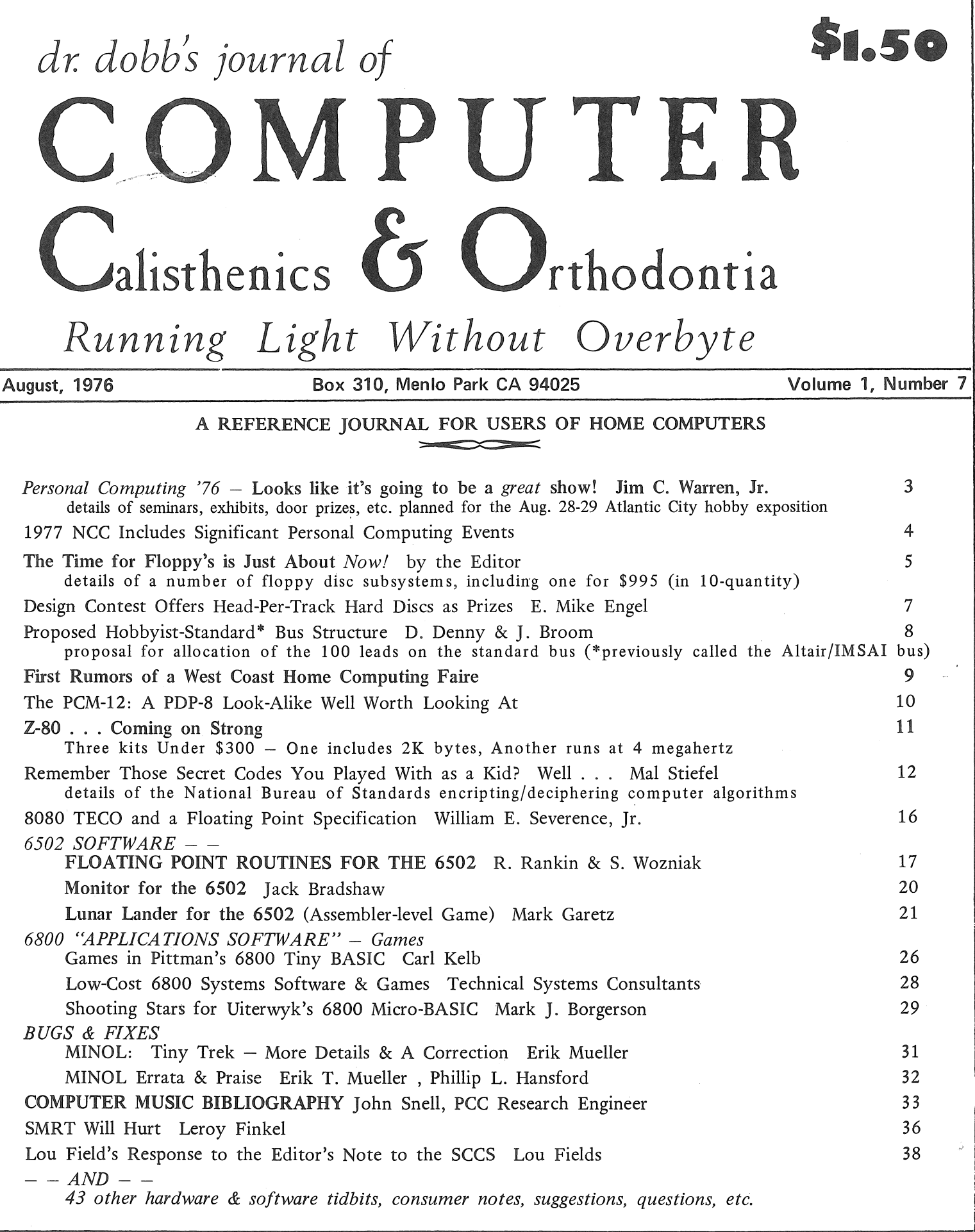

# DON'T KEEP IT A SECRET!

Let us know what exciting new software and systems you are working on. We'll tell everyone else (if you wish). Maybe someone is also working on the same thing. You can work together and get results twice as fast. Or, may be someone else has already done it; no reason for everyone to reinvent the wheel.

DR DOBB'S JOURNAL OF COMPUTER CALISTHENICS &. ORTHODONTIA

Volume 1, Number 7; August, 1976 Box 310, Menlo Park CA 94025 *Copyright* © *1976 by People's Computer Company* 

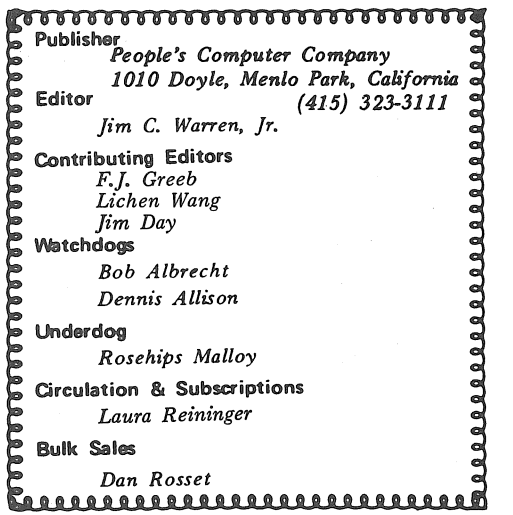

POSTMASTER: *Please send Form 3579 to: Box 310, Menlo Park CA 94025. Return postage gwmmteed. Application to mail at*  second-class postage rates is pending at Menlo Park CA. *Published 10 times per year; monthly, excluding July & December.* 

U.S. subscriptions:  $\qquad \qquad$  Foreign subscriptions:

 $$1.50$  for a single issue. *13 for the first three issues. \$10 per year. Add \$4 per year to U.S.*<br> *rates for surface mail. Add 112 per year to U.S. mtes for air mail.* t

*Discounts available for bulk orders.* 

### **Disclaimer**

*We serve as a communication medium for the exchange of information. We do not guarantee the validity of that information.* 

## Reprint privileges

*Articles herein that are copyrighted by individual authors or otherwise explicitly marked as having restricted reproduction rights may not be reprinted or copied without permission from People's Computer Company, or the authors. All other articles may be* reprinted for any non-commercial purpose, provided a credit-line is included. The credit-line should indicate that the material was reprinted from Dr. Dobb's Journal of Computer Calisthenics & Orthodontia, Box 310, Menlo Park CA 94025. Computer Company, or the authors. All other articles may be<br>
reprinted for any non-commercial purpose, provided a credit-line is<br>
included. The credit-line should indicate that the material was<br>
reprinted from Dr. Dobb's J

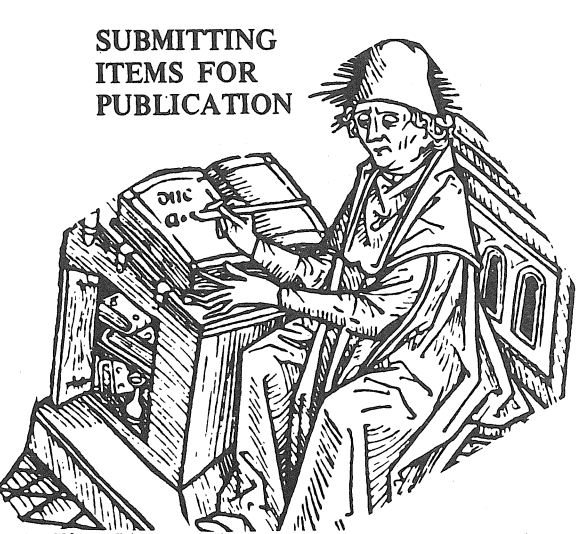

t

 $\ddot{\phantom{a}}$  $\ddot{\phantom{a}}$  $\ddot{\phantom{a}}$  $\ddot{\phantom{a}}$  $\ddot{\phantom{a}}$ 

 $\ddot{\mathbb{V}}$  $\mathbf{\mathbf{\mathsf{I}}}$ 

 $\ddot{\phantom{a}}$ 

 $\ddot{\phantom{a}}$ 

 $\ddot{\bullet}$  $\ddot{\phantom{a}}$  $\ddot{\phantom{a}}$  $\ddot{\bullet}$  $\blacksquare$ 

DATE'M-Please include your name, address, and *date* on all tidbits you send to us.

TYPE'M-If at all possible, items should be typewritten, double-spaced, on standard,  $8\frac{1}{2} \times 11$  inch, white paper. If we can't read it; we can't publish it. Remember that we will be retyping all natural language (as opposed to computer languages) communications that we publish.

 $\sum_{\lambda}$  $\begin{pmatrix} 1 & 1 \\ 0 & 1 \\ 0 & 0 \end{pmatrix}$ PROGRAM LISTINGS-We will accept hand-written programs *only as a very last resort.* Too often, they tend to say something that the computer would find indigestible. On the other hand, if the computer typed it, the computer would probably accept it-particularly if it is a listing pass from an assembler or other translator.

 $\begin{pmatrix} 0 & 0 & 0 \\ 0 & 0 & 0 \\ 0 & 0 & 0 \\ 0 & 0 & 0 \end{pmatrix}$ It is significantly helpful for program listings to be on continuous paper; either white, or very light blue, roll paper, or fan-folded paper. Since we reduce the copy in size, submitting it on individual pages forces us to do a significant amount of extra cutting and pasting. For the same reason, we prefer that you *exclude* pagination or page headings from any listings.

*Please, please, please* put a new ribbon on your printer before you run off a listing for publication.

 $\ddot{\phantom{a}}$  $\ddot{\phantom{a}}$ In any natural language documentation accompanying a program listing, please refer to portions of code by their address or line number or label, rather than by page number.

 $\mathbf{\mathbf{\mathsf{y}}}$  $\mathbf{\mathfrak{h}}$ DRAWINGS & SCHEMATICS-Please draw them significantly larger than the size you expect them to be when they are published. Take your time and make them as neat as possible. We do not have the staff to retouch or re-draw illustrations. Use a black-ink pen on white paper.

LETTERS FOR PUBLICATION-We are always interested in hearing your praise, complaints, opinions, daydreams, etc. In letters of opinion for publication, however, please back up any opinions that you present with as much factual information as possible.

We are quite interested in publishing well-founded, responsible evaluations and critiques of anything concerning hobbyist hardware or software, home computers, or computers and people.

We may withhold your name from a published letter if you so request. We will not publish correspondence, however, which is sent to us anonymously.

We reserve the right to edit letters for purposes of clarity and brevity.

ADVERTISING-As long as we can afford to do so, we will not accept commercial advertising. This "keeps us honest" when we pursue the role of consumer advocate.

# Personal Computing '76 Looks Like It's Going to be a *Great* Show

by Jim C. Warren, Jr., Editor, *DDJ* 

Up until July 23rd, I wasn't really all that enthusiastic about Personal Computing '76, the hobby convention and exposition being held in Atlantic City on August 28th and 29th. I was unexcited, partially because it was way back there on the East Coast, and mostly because I had received no information about explicit programs or events, other than an exhibition of vendors' goodies. Well, after one lengthy conversation with the Chairman of the convention, John Dillcs, all of that has changed. It sounds like it's going to be great!

There are going to be a multitude of seminars. To mention a few:

Hal Chamberlin will be discussing computer music.

A Rockwell-type will be talking about computers in outer space and the space shuttle.

Dave Ahl will offer a seminar on computer games.

Lloyd Rice will be discussing computer speech, and demonstrating his talking computer.

- DEC will be presenting a computer-controlled train system.
- There will be three Z-80 seminars.
- Carl Helmers will be running a session on hobby standards.
- I will be discussing the immediate and foreseeable future of home computing.
- Dan Falystra is coming in from Holland to give a software seminar.
- Ted Nelson will be running a seminar of unknown (to me) content.
- There will be a medical computing seminar.
- A special session will be offered for officers of computer clubs to exchange ideas.
- The ham crowd will be there discussing such things as the ham satellite, a microprocessor-controlled ham radio repeater station, hamateur uses for micros, etc.
- And, a whole mess of product-specific seminars will be offered by vendors.

There will be a mass of give-aways including: a Lear-Siegler ADM-3 kit, a Sphere 310 kit, a MITS 680 kit, a SWTPC 6800 kit, a MOS Technology KIM-1, an E&L MMD-1 kit, an F-8 evaluation kit from Mostek, a TV Dazzler from CroMemCo, a Z-80 kit from TDL, and 8800V board from Vector, several floppy disc systems, a MCEM8080 from Hal, a 6502 Familiarizer from Ebka, a software selfteaching course from Logical Services, . . . and on and on and on. There will also be thousands of copies of *Dr. Dobb 's Journal,* and *Byte* being given away.

As far as the vendor exhibition is concerned, there will be over eighty exhibitors including such unknowns as IBM, and DEC, as well as the many better-known vendors whose names have been dropped in the preceeding paragraph, and many others. Among other things, over 25 computer stores will be present to tell you about their offerings.

If you are a West Coaster, even if you are not in Southern California, you can probably get in on the travelpackage deal that is being offered to SCCS members. It's \$390 for round-trip air fare, 4-day/3-night hotel accommodations, Phily-Atlantic City transportation, admission to the exposition, Sunday night banquet, and other nickel and dime items. Furthermore, you don't have to come right back-you can hang around the East Coast for a while before you return. For instance, you could run down to COMPCON Fall '76 in Washington, DC, Sept. 7th-10th. Phone Leda Alpert (an SCCS member who also happens to be a travel agent) at (213) 655-0650. '

Admission to the whole thing is \$5, if paid in advance, or \$7.50 at the door. Incidentally, the profit (if any) doesn't go into someone's private pocket. It will go to a nonprofit amateur radio club that is sponsoring the whole thing, the Southern Counties Radio Association of New Jersey. The folks who are doing most of the organizing, John Dilks, (609 927- 3873; Davey Jones, (609) 927-6950; and James Main, are club members and computer phreaques who are entirely unpaid volunteers.

# HAMATEURS TO HOLD A COMPUTERFEST

The AMRAD COMPUTERFEST will be an exposition of microcomputers for computer amateurs, radio amateurs, and the general public. It is being sponsored by the Amateur Radio Research and Development Corporation (AMRAD), a non-profit scientific and educational organization.

The AMRAD COMPUTERFEST will be held on October 24, 1976 at the Vienna Community Center, 120 Cherry St., Vienna, Virginia, near Exit 11S of the Washington, DC, Beltway.

The exposition will be almost entirely devoted to small computers of the type suitable for home use. There will be displays of microcomputer systems by various manufacturers' representatives as well as tables for used or surplus equipment, circuit boards, and parts. Peripheral devices including video terminals, teletypewriters, and RTTY equipment will be shown. Forums will run throughout the day on subjects of interest to the serious hobbyist, students, and the general public. There will also be an opportunity to talk to representatives of various computer clubs and magazines.

Admission will be \$4 at the door (\$3.50 advance registration by mail for pickup at the door). Make checks payable to AMRAD. Write: COMPUTERFEST, Box 682, McLean VA 22101.

For reservations, contact any of these nearby motels directly: Vienna Wolf Trap Motel, 430 Maple Ave. E., Vienna VA 22180, (703) 281-2330; Tysons Corner Holiday Inn, 1960 Chain Bridge Rd, McLean VA 22101, (703) 893-2100; or Tysons Corner Ramada Inn, 7801 Leesburg Pike, Falls Church VA 22043, (703) 893-1340.

# PATENT LIBRARIES ORGANIZED BY SUBJECT AREA

Wondering whether your hot hardware homebrew is patentable? Looking for homebrewing ideas?

If you live in the San Francisco or Washington, D.C. areas, you can go check a local Patent Library. It is our understanding that there are only two such patent libraries where the information is organized by subject area. The one in the San Francisco Bay Area is in the Sunnyvale City library. We understand it is sponsored by iocal industries. (If some Washingtonite will give us more details about the location of their subject-organized patent library, we will be pleased to publish it.)

# **1977 NCC Includes "Significant Personal Computing Events**

The National Computer Conference (NCC) is the largest yearly computer conference and exposition in the U.S. (and probably in the world). It is sponsored by the American Federation of Information Processing Societies (AFIPS), a group group that includes all of the major organizations of U.S. computer professionals. The 1977 NCC will be held in Dallas, June 13-16, 1977.

Mr. Mauch (below) states, "A Milestone for personal computing! Personal computing is being seriously recognized by the computing industry." An alternative viewpoint is that this recognition is a *milestone for the computing industry.*  Either way, it is absolutely certain that the '77 NCC will be an exciting and enlightening event, for pro and amateur alike. *We urge you to join the fun.* 

The 1977 National Computer Conference will feature several events for personal computing enthusiasts including the Personal Computing Fair, exhibits of personal computing equipment by manufacturers, seminars, and social events in addition to paper presentation.

Two days of Personal Computing paper and panel presentations are being planned. Papers and panels in any subject of interest to personal computing enthusiasts are sought including:

- t personal computer software
- t hardware designs and trends for personal computing
- t innovative applications of personal computing systems
- t the influence of the personal computing movement on the computer industry and computer science education
- t standards for personal computing products
- t predictions of trends in personal computing

The '77 NCC will be the year's largest gathering of data processing users and computer professionals. Approximately 30,000 people are expected to gather for the conference program of over 100 sessions plus the year's largest display of computer hardware, software, systems, and services featuring over 250 exhibitors.

The '77 NCC Steering Committee welcomes your comments and suggestions and participation in this event. Please contact:

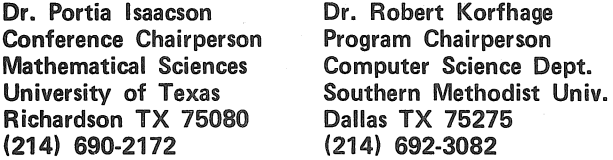

Dear Mr. Albrecht: July 26, 1976

A Milestone for personal computing! Personal computing is being seriously recognized by the computing industry.

It is important that we take maximum advantage of this opportunity to present the worth and purpose of personal computing to the computing industry. As the leading publication serving the personal computing enthusiast, *People's Computer Company* can do much to inform the enthusiast of the importance of his or her participation and involvement in this event.

I would like to enlist your support in promoting the personal computing events in NCC '77, and invite any comments or suggestions you may have.

One of the features of NCC '77 will be presentation of papers pertaining to personal computing. Enclosed is a copy of the call for such papers. Since the submittal deadline is December 1, 1976, this

# CONSULTANT'S REFERRAL SERVICE

There is now a national consultant's referal group in operation. It is operated by J. Hugo Gottlich and is called the National Software Consultants Referal Service, 8 Gates St., Danvers, MA 01923.

# SOFTWARE EXCHANGE FOR \$\$\$

You may be able to peddle well documented, commercially useful software by registering it (for a fee) with the Computer Software Exchange, P.O. Box 27193, San Francisco, CA 94127. [Of course, placing your software in this exchange need not preclude your sharing it with hobbyists via publication in Dr. Dobb's Journal.]

# EVIDENTLY OIL AND COMPUTERS DO MIX

Quick notes: Exxon already has a major interest in Zilog. Now, Sun Oil is negotiating to buy DATRAN, one of the largest special carriers in the nation, expecially set up for high speed, high-reliability digital data communications. The figure involved in the negotiations is \$30 million.

# COBOL FOR THE 8080

RRC Consulting, Los Altos, CA, has a COBOL Cross Compiler for the Data Point 2200 (which is almost an 8008). They only want a one-time use fee in the neighborhood of \$50,000 (yes ... \$50K!)

### announcement should appear in the earliest possible issue to permit contributors time to prepare their work.

<u> Albanya da san a san a san a san a san a san a san a san a san a san a san a san a san a san a san a san a san a san a san a san a san a san a san a san a san a san a san a san a san a san a san a san a san a san a san a</u>

Plans for the conference are still being formalized. We are planning many interesting and, I feel, innovative events for personal computing enthusiasts. We will keep you advised of developments. Very truly yours,

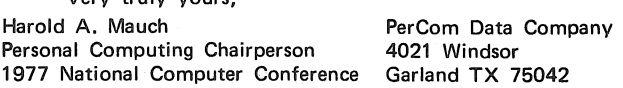

### 1977 NCC Paper Guidelines

Previously unpublished papers are solicited. Papers submitted for ·consideration must be in final form with all figures and tables, ready for typesetting. All papers will be refereed. Refereed and approved papers will be sent immediately to the printer, with no opportunity for author changes. The Conference Proceedings Editors reserve the right to edit all papers prior to publication, or to request that the authors change them to meet AFIPS publication requirements.

The material submitted should include:

1) Six copies of the paper. The paper should be a maximum of 5,000 words. The submitted paper should be the final version-cleanly types, double spaced on one side of the paper, ready for typesetting. Each page should be numbered and have the principal author's name on it. Submission of a paper implies guarantee by the author that all necessary approvals and clearances have been obtained.

2) Six copies of a page containing a 150-word abstract, the Computing Reviews Classification, and four to six keywords descriptive of the content of the paper.

3) Three copies of a short biography of the presentor to be used in conference publicity and for introductions by the session chairperson.

Deadline for all submissions is December 1, 1976. Authors will be notified before March 1, 1977 regarding the acceptance of their papers.

Please send all submissions to the '77 NCC Program Chairperson, Dr. Robert Korfhage.

# The Time for Floppy's is Just About *Now!*

by the Editor

Things-most notably, prices-are coming down, fast, in the world of rotating mass storage appropriate for home computers. Prior to this, floppy disc subsystems have either been unavailable for hobby machines, or they have been priced for the industrial consumer (e.g., around \$3,000 for a dual-drive system). Things have changed: A hobbyist can now reasonably expect to obtain a complete, assembled, single-drive subsystem for a price in the neighborhood of \$1K. Here is the latest information we have:

The best system we know of-and the least expensive-is available from Digital Systems, 1154 Dunsmuir Pl., Livermore CA 94550; (415) 443-4078 (ask for Dr. John Torode). This is the same crowd that built Gary Kildall's original floppy interface over two years ago [see "First Word on a Floppy-Disc Operating System," in the April issue of the *Journal]* . Gary has yet to have problems with the system. Digital Systems also is marketing a low-cost, floppy-based development system to the industrial market. They know what they are doing. What is much more important is that Dr. Kildall's fancy, DECSystem-10-like operating system-called CP/M-will run on DS's hardware. CP/M has been in use for *over two years* in a production and instructional environment. It is well debugged, well documented, and has some significant software subsystems available with it.

Back to DS's floppy subsystem: The controller is alreadyassembled, burned-in, and tested, and has been on the market for some time. The controller can handle up to four drives. The drive is a Shugart 800, a highly reliable drive of excellent reputation. The single-system price is \$1095, and drops to \$995 in quantities of only 10. This price includes the controller, the drive, all cabling between controller and drive, a manual, shipping within the continental U.S., and a 90-day warranty. The manual includes a reproduction of the Shugart tech manual on the drive, a complete manual on the controller, and complete design details for a 20-chip interface from the controller to a hobbyist-standard (Altair/IMSAI) bus. The manual, alone, is available for \$5, creditable towards purchase of any system.

Though the controller is not available in kit form (too much potential for subtle, hairy problems), the interface is. If you wish to buy your own parts and build the interface, you can. if you want the parts from DS, they will ship them to you for \$50 (Vector PC board, sockets, chips, connectors, cabling ... the works). If a dual-drive system is desired, the second drive is \$600, unit quantity.

As with most of the floppy systems being offered to hobbyists, the power supply {if you don't already have one) is extra. In this case, it costs about \$150, and the manual gives complete details if you wish to homebrew your own.

Final notes: DS is a relatively small company. We know Dr. Torode both personally and by reputation, and have been very impressed by everything we have seen and heard. He maintains quite high standards for his product, technically, and for his operations, businesswise. We have complete faith in his competence and in his integrity and recommend him without restriction. He builds a good product, and he backs his work. Incidentally, the controllers, drives, and parts are in-stock, offthe-shelf items.

If you have technical questions, Dr. Torode is the person with whom to talk. Unfortunately, he will be in Europe

(teaching microprocessor courses for Phillips) from August 15th to September 15th. Thereafter, however, he will be happy to answer any questions you may have.

Dr. Kildall's CP/M is available from Digital Research, Box 579, Pacific Grove CA 93950; (408) 373-3403, for \$35- \$70 depending on the level of documentation desired. The software comes in the form of a "loaded" disc, including an editor or two, an assembler or two, a PIP (DECese for a filetransfer program), a debugger, and who knows what else (it grows from month to month).

A 'second, interesting tidbit is a letter we received, dated June 30th, offering brand new CalComp 110 drives for \$395; that's just about half their list price. The letter states that the drives carry CalComp's 90-day unconditional warranty. The drive does *not* use the IBM format (a poor format, but the only "industry standard" available for the time being), and could *not* be easily interfaced to CP/M. Also, CalComp drives appear to have a mixed reputation; some are good, and some are very poorly regarded.

The company making this offer is Martin J. O'Boyle & Associates, Box 9094, Pittsburgh PA 15224; (412) 361-1602. We know nothing about them, but the offer appears to be well worth checking out. Incidentally, their letter indicates they are also offering IMSAI computers at \$100 below list; mentions two designers of very low-cost floppy interfaces (Dr. Ken Welles, and Hal Chamberlin); and notes that they have only 95 of their CalComp 110 drives available for the price indicated.

Financially, the next most interesting floppy system for hobbyists appears to be the one available from iCOM, 6741 Variel Ave., Canoga Park CA 91303; (213) 348-1391. It's single-unit price is \$1195. The price doesn't drop to \$995 (which appears in ail their bold-face advertising) until one purchases them in 100-unit quantities. If you get in on an SCCS group buy, however, you can get them for about \$1100 which includes tax, handling, and the FDOS-11 operating system. As we understand it, for these prices, one gets a Pertee drive, a controller capable of handling more than one drive, and cabling from the drive to the controller, and the controller. to an interface board. The interface board is *not* included, but we have been told that a 3P+S will do the necessary job.

The FOOS-II was done by Art Childs, the recent editor of *Interface,* and a great hobbyist supporter. It requires about 1K for the resident I/O drivers, 1K for the monitor, and 4K for the Executive. To be really useful, it requires about an 8 kilobyte system. This is noticeably less than is required by Kildall's CP/M, which needs at least 12K. and prefers to dine on about 16K. However, FDOS-II was completed only last Spring (1976), and thus may be assumed to have significantly more bugs than the more mature CP/M. (No criticism of Art's work; it's just an inherent characteristic of large systems software.) Also, CP/M has a comparatively extensive library of systems software that runs under it.

Unanswered questions: We don't know how reliable the Pertec drives are. They generally have a much poorer reputation than the Shugart drives. We have an estimate that the power supply for the system will cost in the neighborhood of \$210, but that estimate is 3 months old. We don't know if the indicated prices include shipping or manuals, and we don't know how well-done the manuals may be (the hobby movement has a widespread characteristic of *awful* documentation). We also don't know what warranties are offered, and have no information on how well iCOM treats its customers.

Since it is noticeably overpriced in comparison to the preceeding excellent alternatives, we hesitate to even bother mentioning the IMSAI floppy system ... but, we will, since they are trying to market it to hobbyists. The controller has its own processor and is being touted as being "intelligent." It will handle up to four drives. It interfaces to a hobbyiststandard bus, of course, and the interface is included. In kit form with a single drive, it costs \$1,449, and goes for \$1649 in assembled form. Extra drives cost \$925. The Disk Operating System is available for \$40. 12K Extended BASIC, including disc access, is supposed to be available by now. Ho hum.

We think IMS manufacturers some excellent microcomputers and m-c kits. However, we find their floppy offerings to be badly out-of-line-at least for the hobbyist-with some other products, at least as far as price is concerned. Incidentally, we hear that Kildall's CP/M was made to run on the IM-SAI floppy system . . . and run very, very slowly.

Finally, some immediate-future thoughts concerning floppies:

PerSci is now offering a *dual*-drive floppy box for \$1K. To our knowledge, no one has yet built a controller and interfaced it to a hobbyist-standard bus, but we are certain that it will happen very soon. This is deserving of attention, not only due to the low price for two drives, but also because PerSci drives use a voice-coil head positioner that really wails; its track access time is something like 10 times as fast as most of the other drives. Also, the feedback we have from industrial users of PerSci products implies that they manufacture excellent, solid, reliable floppy disc drives.

Don't discard the idea of moving to floppies because you can't afford a dual drive system, and you think you can't back up your discs if you have only a single drive system. It's slow (and also cheap), but you *can* back up (save for safety's sake) discs, and even copy disc contents from one to another without a second drive ... by using the cassette tape storage that you probably already have. Not what one would do in an industrial or business environment where \$500 or \$1,000 is trivia, but at home ...

Watch for prices for controllers to drop even lower. We are all waiting for Hal Chamberlin to publish the rest of his series of articles on the super-inexpensive floppy controller/ interface in *The Computer Hobbyist.* The first article was published last Spring. Someone in Kansas told us of designing a very simple disc interface that he recently sold to a company, back there. Presumably, they will be announcing a product, shortly. The Palo Alto Byte Shop has mentioned a very inexpensive floppy subsystem that they expect to place on the market, shortly. Shugart has announced its mini-floppy drive, which stores less than a "standard" floppy, but is priced significantly less than their "standard" drive. Gary Kildall is still hoping to be able to offer an interface/controller for somewhere in the neighborhood of \$350, and presumably a single-drive system for about \$800.

But, there's a problem with watching for prices to come down. We all know they will. (We predict that floppy prices will probably bottom out at around \$600 for a single drive, ready to plug in to your hobbyist-standard bus. We think that cost of manufacture will keep the price from dropping much below that . . . at least, for reliable units.) The question is, how long do you want to wait until you have high-speed, mass storage ... and can do *really* interesting things with your home computer?

## HEATHKIT TO INTRODUCE A COMPUTER KIT

We have information from a source we consider to be reliable (but not from Heathkit) that Heathkit will present its first computer kit at the Personal Computing'76 Consumer Trade Fair in Atlantic City, August 28th-29th. The kit is rumored to be using the Signetics 2650 microprocessor. No other information at the moment, but...watch out McDonald's!

# DESIGN FOR BINARY INPUT TO HEX DISPLAYS

The July 8th issue of ELECTRONICS Magazine has two quickie design articles detailing how to convert binary input to a HEX-coded, 7-segment display output. One method uses a PROM; the other uses some decoders and diodes.

# 300 NANOSECOND 16x16 MULTIPLIER

TRW Electronics Systems Division has a TTL-compatible, monolithic-bipolar multiplier that can perform 16-bit by 16-bit multiplication in half a microsecond. Designated the MPY-16, sample quantities can be delivered in under 30 days.

# A FLASHY EXTENDER BOARD WITH LOGIC PROBE

This new extender board/logic probe kit is designed to fit either the Altair or IMSAI, It features Logic Level Lights: red  $> 2.4$  volts, green  $< 0.8$  volts, and yellow  $\approx 0.2$  second pulse HI/LO transition. A phono-needle probe is provided to ensure good and non-skid contact. Eyelets and jumpers in the power circuits allow convenient current measurement. The leads of the dual 50 read-out edge connector are specially formed to allow convenient access to bus signals. The PC board material is 1 oz. Cu on 0.0625 inch, black FR4 board, which is solder-plated and has 50µinch gold on the connector edge. The holes are plated through with 0.0015inch Cu.

This product is available now for \$35, from Mullen Computer Boards, BlastMasters Inc., Box 31, Loma Mar CA 94021. Or check your local computer store.

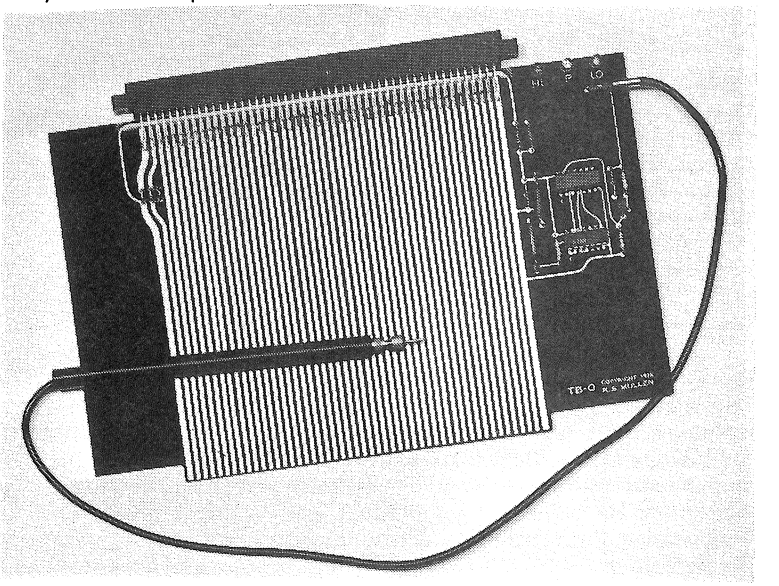

# Design Contest Offers Head-Per-Track Hard Discs as Prizes

Gentlepersons: July, 1976 At the request of many computer hobbyists, unhappy with the availability of low-cost, mass memory for permanent program and data storage, we are considering the design of a fast-access, memory kit.

In order to offer you the type of storage that serves your needs, we give you the opportunity to participate in the design. So, open your mind and let us know your ideas.

The major cost item is the engineering time required to design the controller which interfaces the memory and the microprocessor. In order to keep the cost down and to make it interesting and rewarding, we decided to have two contests. One, incorporating hardware, and one for software.

To keep the contest proper we propose that the various computer clubs submit proposals on the rules, and judges (i.e., editors of stated computer hobbyist magazines.).

The start up time for the memory is about 120 days. The interface controller requires approximately 60 days from the closing of the contest.

It would be helpful for us to know how many of these fastaccess memory kits will be sold. This is because we need to. buy parts for the kits. The more parts we buy the lesser the cost to you. So please, if you are seriously considering the purchase of our memory, let us know-the bigger the response, the lower the production costs and selling price.

The following is what we think you need. Take an close look and see if it is OK, if not, speak up. Let's make it right the first time.

The proposed memory is designed for optimum performance and reliability at the lowest possible production cost.

it features high rotational disc speed and head-per-track operation, thus it sports a ten-times-faster access time as compared to a floppy disc system. The head-per-track design eliminates the timeconsuming, mechanical positioning of one head on every track as well as simplifying the interface controller.

A large, 14-inch-diameter disc is chosen to store as many bits with as few heads as possible. The disc is permanently mounted and rotates at 1725 rpm.

A nine-head (Track) per comb-bar assembly is utilized. Eight heads are active, accessing 125,000 unformatted bits per track at a data rate of 3.6MHz. The ninth track is a spare. Therefore each combbar assembly (8 Tracks) can store 1 million gross bits or at least 100,000 8-bit words. The memory can be expanded to 12 comb-bar assemblies or 96 active tracks storing 12 million bits or 10 million 8-bit words.

For systems unable to handle the 3.6MHz data rate, the frequency can be reduced, however fewer bits per track can be stored, or more heads must be used for the same data capacity.

A delay modulation recording system is featured. It requires an 8-bit preamble containing a 101 code to synchronize the phase-locked, read decoder. (10101011 at the beginning of each sector.)

Preliminary specifications: Disc memory models

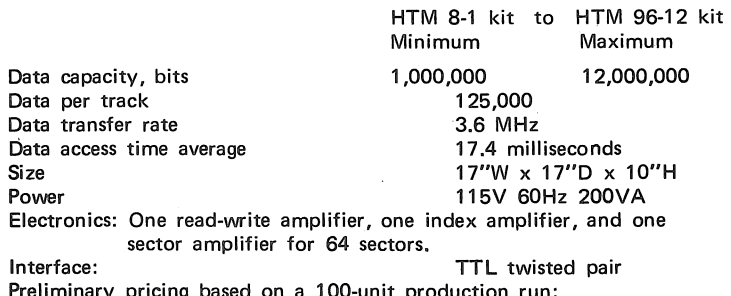

Preliminary pricing based on a 100-unit production run:

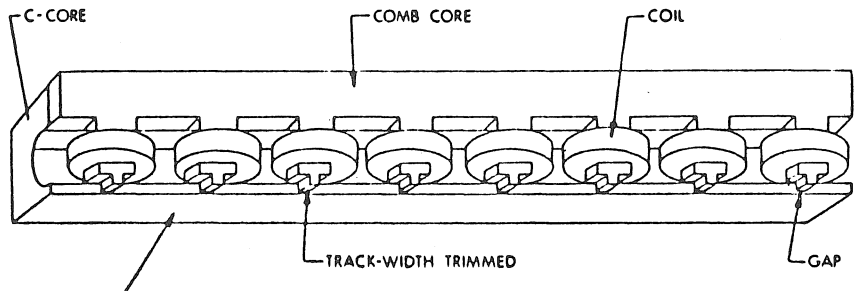

-FLYING SURFACE

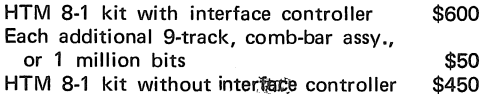

First Prize: a) The best controller (price-performance) gets the grand prize of a memory with 300,000 8-bit words free. b) So does the best software for the controller, hopefully a program which makes the

memory transparent (virtual) to the microprocessor.

Second Prize: One each, 200,000 8-bit word memory for the second best controller and software design.

Third Prize: One each, 100,000 8-bit word memory for the third best hardware and software design.

Fourth Prize: \$200 credit each, for the purchase of our memory for the fourth best controller and software design.

Fifth Prize: \$100 credit each, for the purchase of our memory for the fifth runner-up for hardware and software design.

# THE LOW-COST COMB-HEAD\*

Consisting of three basic parts-C-CORE, COMB-CORE, and COI L-the assemblies may have from 1 to 12 heads. Assembly of a typical 9-track COMB-HEAD requires very little time and is accomplished by simply slipping the self-supporting coils over the legs of the COMB-CORE and then pressing C-CORE and COMB-CORE together and applying adhesive. A conductive gap shim is vacuum-deposited (sputtered) over the entire inside of the C-CORE to minimize crosstalk.

That's it! Let's get started, and good luck to you. Sincerely yours,

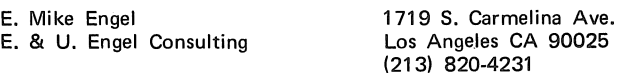

\*Developed and licensed by E. & U. Engel Consulting

Editor's note: We. hope that the contest judges will be chosen, announced, and publicized, prior to this company soliciting/receiving contest entries.

# COMPUTER COMPONENTS OPENS VAN NUYS STORE

Computer Components opened its first retail store to the general public on June 17th. The address is 5848 Sepulveda Blvd., Van Nuys CA 91411. They are currently authorized IMSAI dealers and expect to expand their microprocessor line to other manufacturers as they demonstrate viability. They also carry a complete line of interface and memory kits, hobbyist supplies, etc.

# SAN DIEGO COMPUTER STORE

The Computer Center (8205 Ronson Rd., San Diego CA 92111, (714) 292-5302) opened its doors on May 22nd. It carries a variety of computer hobbyist equipment and publications.

# Proposed Hobbyist-Standard\* Bus Structure

by D. Denney, & J. Broom BISI Box 1197, Station A Vancouver, British Columbia Canada (604) 683-5246

The most important and often overlooked part of an Altair/IMSAI computer is the 100 wire bus structure. This bus structure as defined by MITS has become a "de facto" standard that has encouraged numerous companies to build and market Altair/iMSAI compatible boards, knowing that there are thousands of machines in which to use them. The bus standard has stimulated competition and allowed product specialization; and the result has been to raise the Altair/ IMSAI from just a 'hobbyist' tag to a full-fledged computer that is rapidly finding its way into industrial, commercial, and educational applications. For what other computer on the market has such a broad base of hardware manufacturers?

To date, most of the second sources have been of RAMs, TV typewriters, etc., but there is a second generation of products just beginning to surface, which will vastly increase

Altai r/IMSAI Bus

 $0 =$  letter 0  $\emptyset$  = zero

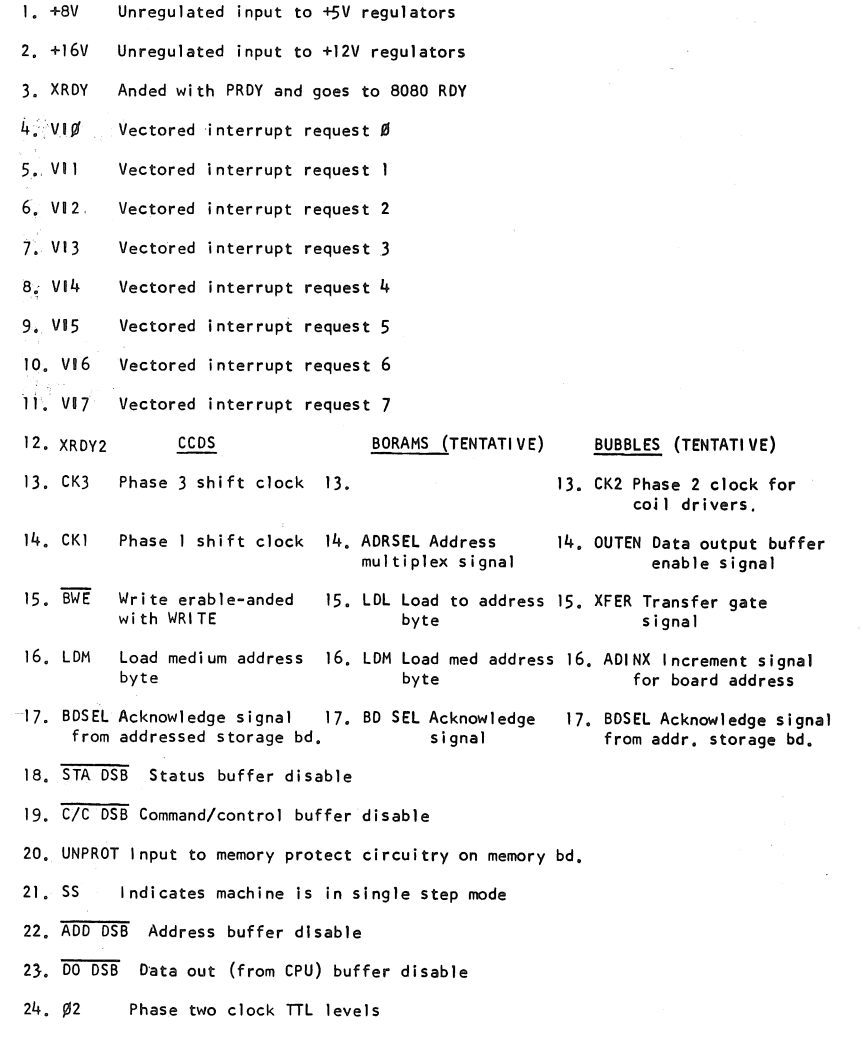

the power and longevity of the 100 wire bus. These products are of two basic types:

1. NEW CPU BOARDS using different 8 and 16 bit microprocessor chips that will plug into the bus. (You can already buy an M6800 CPU board for your Altair and work is in progress with CPU chips from Data General, and Texas Instruments 8800 series.)

2. MASS STORAGE-memory capacity inside the Altair chassis in excess of the 65K directly addressable bytes, made possible by the new CCD (charge coupled device), and magnetic bubble technologies. Mass storage will typically be configures as a set of storage boards (from 1 to 20) and controller board. The controller board must furnish to the storage boards several critical timing and control signals (all TTL levels), and because of the number of boards involved, these lines should be placed on the 100-line Altair bus for storage board simplicity, lessened cost, and ease of trouble-shooting.

While opening up the future of the Altair to many new applications, these boards are putting a strain on the bus structure-they use more bus wires than so far have been<br>defined so the time has come to define more of the unu defined, so the time has come to define more of the unused bus lines.

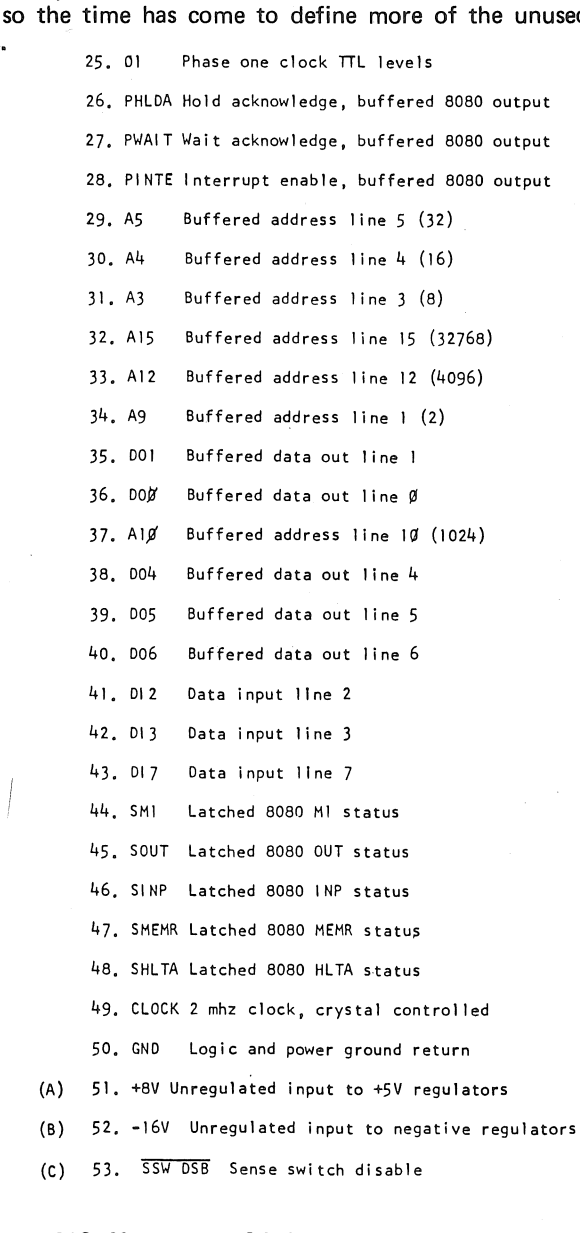

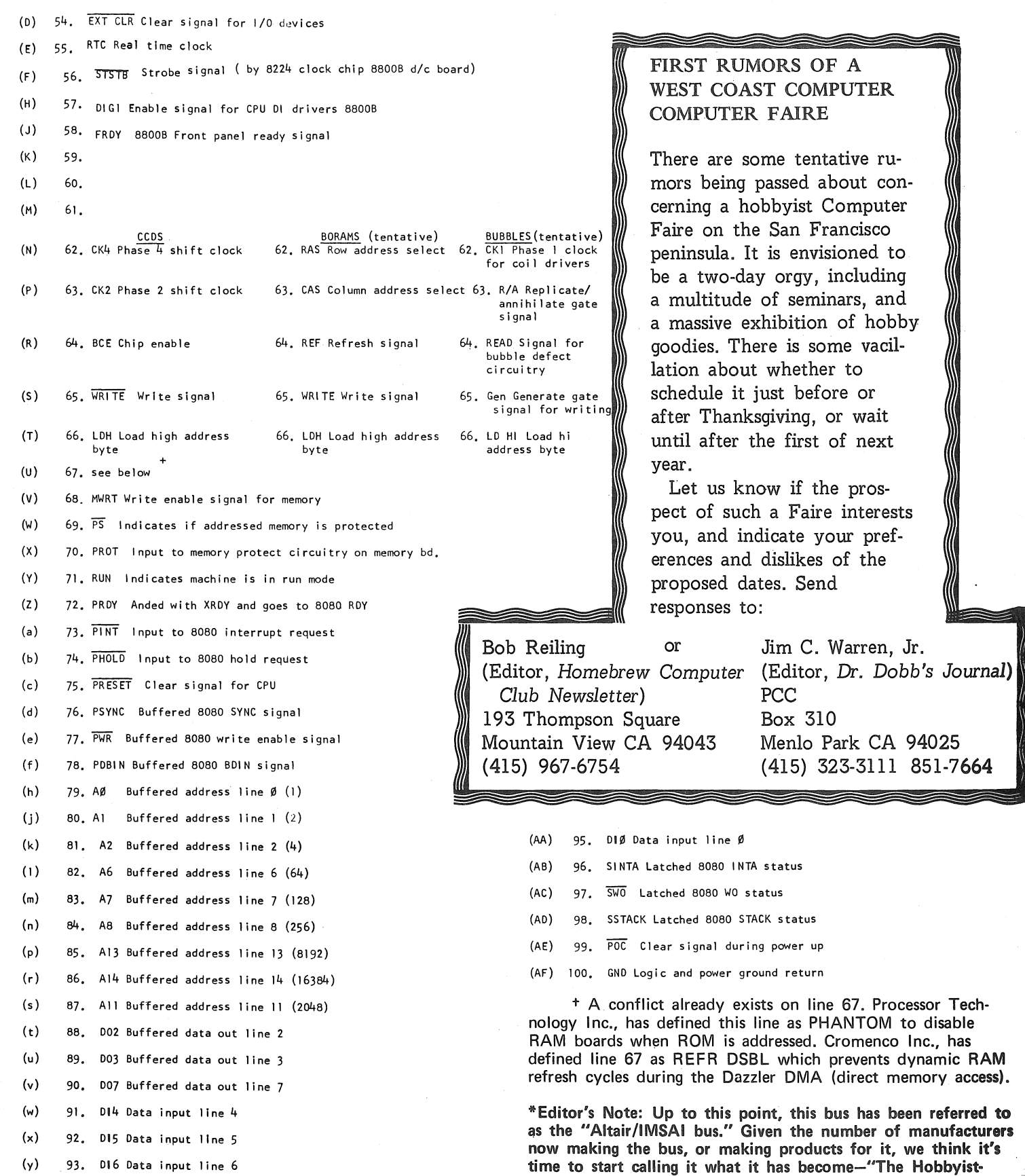

94. DI I Data input Ii ne I

(z)

Standard" bus.

I

# The  $PCM-12$ : A PDP-8 Look-Alike Well Worth Looking At

by Jim Warren, Jr., Editor

PCM, Box 215, San Ramon CA 94583; (415) 837-5400, is marketing a microcomputer kit based on the Intersil 6100 microprocessor. It is a system well worth giving serious consideration. H's only selling point is that there is a *massive*  amount of systems and applications software in existence for it. And, if you want to use it, instead of simply tinker with it, that's a *major* point. The 6100 executes all of the Digital Equipment Corp. PDP-8/E instruction set, except the I/O instructions. Since the "8" has been around for about fifteen years, and is still one of the most popular minicomputers (due almost totally to its software)-there are around 70,000 of them in use-anything that executes a PDP-8 instruction set should be given serious attention.

If you are a hardware builder type, the system should satisfy your desires. It comes in a kit form and can adequately pacify those who love to fondly caress a soldering iron and dikes.

If you are a software type, with some nominal scrounging, you can come up with all sorts of *glorious* software, including several editors, assemblers with macro capabilities, BASIC's, FOCAL, several FORTRAN's, a number of debuggers, business software, and on and on.

If you are a computer architecture type . . . forget it. The PDP-8 was designed in the early 1960's. It is a single accumulator CPU with no index registers, fixed-block addressing, a 12-bit word length, and doesn't even have a SUBTRACT instruction (you have to do a 2's Complement, then Add). Architecturally, there are far more exciting microprocessors/ microcomputers on the market.

And, if you are financially frugal concerning your computer hardware (regardless of the potential expense for the software), then you should also forget the PCM-12. The system with only lK words is priced at \$799 (kit), or \$1224 (assembled). To expand it to 4K words costs another \$139 (kit form), and to add memory beyond that costs \$135 (memory extender kit), plus \$245 per 4K memory module. This means that a complete system in kit form, including 8K 12-bit words of memory would cost \$1415.

Incidentally, Digital Systems Design in Berkeley has a complete, assembled floppy disc system including two Shugart drives that plug into the PCM-12. It costs \$2998. We understand that DEC's *great* PDP-8 Operating System, OS-8, is up and running on the PCM/DSD floppy system, however its direct availability to a purchaser is unclear.

To sum it up, if you have access to PDP-8 software that you find significantly useful, you should investigate the PCM-12. (You should also investigate the PDP-8/A from DEC; it's more expensive, but avoids any bootleggery problems concerning software). If you just want to play, or you want to learn about current computer architecture, you should look elsewhere.

Some personal notes: For much of a decade, I made most of a very comfortable living, programming PDP-8's. Their architecture was infuriating, but their systems software and documentation was significantly better than any other mini around at the time. Even now, DEC software for the "8" remains better than most systems software for most other

Page 10

# VRAM-VIDEO DISPLAY RAM

Matrox Electronic Systems, P.O. Box 56, Ahontsic Stn. Montreal, Quebec H3L 3N5, (514) 481-6838 has a number of very interesting "Black Boxes" available for 4-12 week delivery. To the computer, those appear to be "write only" RAM. Their output, however, is a standard (American or European) video signal (75 ohm, crystal controlled). This will drive video monitors up to 3000 feet away. Quick tidbits:

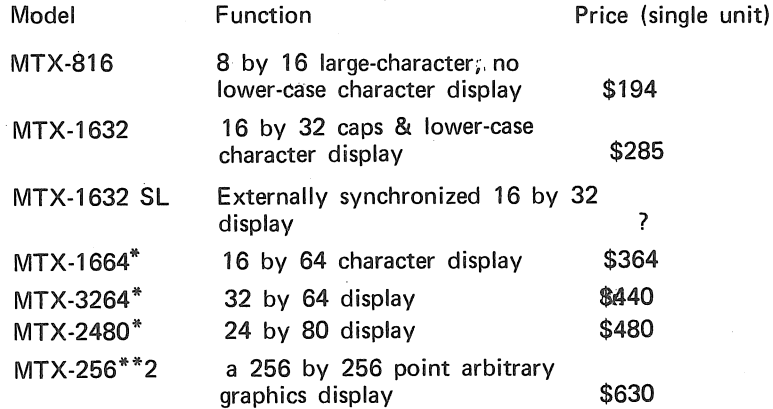

\*The 1664 and 3264 require a 5.2 Mhz bandwidth monitor. The 2480 requires 6.5 Mhz.

Whoops! There's a ringer: They say a minimum order is 100 units, and there is a setup charge, Just goes to show-you gotta read *all* the small print.

machines, and is generally better documented. Even when there is functionally equivalent software for other machines, it usually requires more memory than it does on the PDP-8. For example,  $OS/8$  requires only 8K 12-bit words on the PDP-8. It's PDP-11 counterpart, RT-11, requires a minimum of 16K 8-bit bytes. Operating systems for Data General's Nova machines exhibit a similar hunger for memory, and the development systems from the micro manufacturers absolutely gobble memory-though the comparison is only partially valid. If I didn't already have my own PDP-8/I (elderly, but definitely "burned in" and reliable), I would probably get a PCM-12-even though I consider them somewhat overpriced. Incidentally, I consider DSD's floppy system to be grossly overpriced by about \$1300.

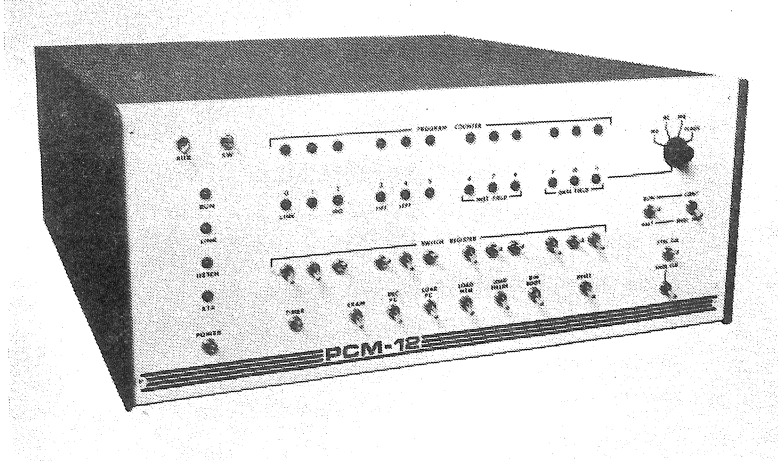

# Z-80 . . . Coming on Strong Three Kits Under. \$300--One Includes 2K Bytes, Another Runs at 4 MegaHertz

by Jim C. Warren, Jr., Editor

Three groups are (or will be) offering processor boards or microcomputers to hobbyists, based on Zilog's hot, new µp, the Z-80. They are the Digital Group, TDL, and Cro-MemCo. The Z-80 has an exciting instruction set that is almost completely upwards compatible with the Intel 8080 (which is, of course, upwards compatible with the Intel 8008). Note: the Z-80 is *not* pin-for-pin compatible with the 8080; the almost-compatibility only concerns instruction sets. Also note: The Z-80 is being second-sourced by Mostek.

The one instruction incompatibility we have heard about, so far, concerns the handling of the parity flag. As explained to us, the Z-80 sets the parity flag only on logical operations, as one would expect, whereas the 8080 sets the parity flag on both logical and arithmetic operations. Incidentally, since Bill Gate's Altair BASIC uses this 8080 eccentricity in three or four places, Altair BASIC will not run on a Z-80 unless a few minor modifications are first made to the code. We understand that listings of those mods are floating about. If someone will send us a good, clear, documented copy, we will be happy to publish them (with or without an author's credit line). Note: We consider publishing such mods to be roughly analogous to an auto magazine publshing details about modifying a patented Ford engine design for the purpose of obtaining more useful or efficient operation; patent infringement is not involved.

*The Digital Group,* Box 6528, Denver CO 80206; (303) 861-1686, is offering a Z-80 CPU board for \$295 (kit), or \$395 (assembled). The last we heard, they were planning on initial deliveries around the middle of July. The CPU board includes 2K bytes of half-microsecond static RAM, a 256 byte EPROM bootstrap, two DMA channels, a 400ns-rated Z-80, and some other interesting goodies. The board is interchangeable with previous Digital Group CPU boards, but is *not* plug-compatible to a "hobbyist-standard" (Altair/IMSAI) bus.

Also, the Digital Group is doing something that we broadly applaud: They are offering a Z-80 CPU upgrade kit for \$185 to those who have previously purchased systems from them based on some less exciting microprocessor, and wish to upgrade to the Z-80. We have consistently been very favorably impressed by Digital Group's "up front" stance, candidness, apparent integrity, and consistent, soft-sell approach to marketing their goods. A comment, however: We have been getting an increasing number of letters, here at People's Computer Company, complaining about poor service or responsiveness from the Digital Group. We have published such complaints, as well as some compliments, and will continue to do so. Our assumptions are: 1. Customer interest in Digital Group products has exceeded their initial capacity to respond in the manner they would like. 2. They 'are aware that they have a problem and are doing everything they can to expand their customer service department and procedures. 3. It is their wish to maintain an operation of unusually high integrity and responsiveness to their customers.

*TDL (Technical Design Laboratories),* 342 Columbus Ave., Trenton NJ 08629; (609) 392-7070, is the second

company offering a Z-80 CPU board to the hobbyist community. Their kit price is \$269, and includes IC sockets, but excludes the two kilobytes of static RAM found in the Digital Group's subsystem. As of the middle of July, their prototype had been running for about a month, and their PC version (production version) had been running, glitch-free for about half a month. The system has been demonstrated to members of the Amateur Computer Group of New Jersey, several of whom have commented very favorably about it, to us.

TDL is a new entry into the rapidly growing mob of computer hobbyist companies. We have received several favorable comments about them, however, from people who are independent of TDL, and whose judgement we trust. The comments we hear are that the TDL principals are technically competent, and are dedicated to turning out an excellent product, and backing it with first-rate customer service. We are most interested in receiving comments, positive or negative, from their customers.

They are also offering one other rather flashy item: Their Z8K RAM board is an 8 kilobyte static RAM for \$295 with *215ns access time*. Furthermore, it only draws about l 50ms from a 5V power supply. We are particularly interested in hearing customer comments regarding this RAM. The rumor we hear is that this system uses RAM made by EMM, the same as is in MITS 16K boards . . . and EMM is the only semiconductor house that has been able to make them. We want to spread the word, if they are reliable. And, we have no reason to question their reliability, other than the fact that none of the larger chip houses are marketing a competitor. Presumably, they will, soon.

*CroMemCo,* 2432 Charleston, Mountain View CA 94043; (415) 964-7400, is the third company to jump onto the Z-80 bandwagon. [This is pre-announcement information, obtained from Dr. Harry Garland, one of the principals in CroMemCo.] They are planning a Z-80/4 CPU card that will plug into a hobbyist-standard bus that sounds like a *super*  subsystem. For a starter, the Z-80/4 is a *4 megahertz processor;* that's a 250ns cycle time. The board can be switched, at any time, back and forth between 2MHz and 4MHz. It has a power-on JUMP to any 4K memory blank, jumper selectable. There is a wait-state generator on-board that can place waitstates on M-1 cycles if desired, or on any other cycle. A jumper can be used to select between 8080-mode I/O and Z-80 mode. The subsystem price is expected to be \$295 (kit), or \$395 (built and burned-in). Dr Garland specified October 1st as being a firm availability date.

CroMemCo is another of those companies that we feel is really "doing right" by its hobbyist customers. As well as this writer can remember, PCC has yet to receive a single complaint about CroMemCo products or service. We know several of the principals in the company, and believe that they act with first-rate integrity; a level of honesty that one would more expect from a close friend than from an "unknown businessman." Their technical competence is also topnotch. Minor tidbit: Aside from being a principal in CroMem-Co, Dr. Garland is also Assistant Chairman of the Department of Electrical Engineering at Stanford University. '

# *Remember those secret codes you played with as a kid? Well* <sup>a</sup>

By Mal Stiefel

(reprinted with permission from, and copyright by, *Computerworld,* Newton MA 02160)

The National Bureau of Standards (NBS) published a proposed standard in the *Federal Register* of Aug. 1, 1975 specifying "a mathematical algorithm for encrypting (enciphering) and decrypting (deciphering) binarycoded information" for federal use.

The process is intended to be implemented "in a special-purp ose electronic device...designed in such a way that it may be embedded in a computer system or network and provide cryptographic protection to binary-coded data.

"The method of implementa-

tion, the control of the cryptographic device and the interface of the device to its associated equipment will depend on the application and environment... Certification of compliance with this standard is the responsibility of the designer and manufacturer of the device."

# Basic Principles

Figures 1 and 2 illustrate the various data manipulation functions found in the algorithm. The permutations in Figure l involve rearrangements of bits without changing their value, while the substitutions (also called ciphers) do not generally pre-

**E-1--L-L**<br> **SUBSTITUTION** LOOKUP **TABLE** ~,- **r-** ;- .,,~  $\mathbf{b}_3$   $\mathbf{b}_2$   $\mathbf{b}_1$   $\mathbf{b}_0$ (a) BALANCED - SAME NUMBER OF BITS ь.  $\mathbf{b}_2$ ь.  $\mathbf{b}$ IN INPUT AND OUTPUT. THIS PERMU-TATION IS INVERTIBLE, BECAUSE (a) BALANCED EACH INPUT BIT IS TIED TO ONE OUT-PUT BIT.  $\begin{picture}(10,10) \put(0,0){\vector(1,0){10}} \put(15,0){\vector(1,0){10}} \put(15,0){\vector(1,0){10}} \put(15,0){\vector(1,0){10}} \put(15,0){\vector(1,0){10}} \put(15,0){\vector(1,0){10}} \put(15,0){\vector(1,0){10}} \put(15,0){\vector(1,0){10}} \put(15,0){\vector(1,0){10}} \put(15,0){\vector(1,0){10}} \put(15,0){\vector(1,0){10}} \put(15,0){\vector(1$ a>--.+--+---+--k2 l+J----1~---k,  $\bigoplus$  ---ko  $\begin{array}{ccc} \downarrow & \downarrow & \downarrow & \downarrow \\ \downarrow & \downarrow & \downarrow & \downarrow & \downarrow \\ \downarrow & \downarrow & \downarrow & \downarrow & \downarrow \end{array}$ **b3 b2 b1 bo**  (b) EXCLUSIVE OR (MODULO 2 BIT-BY-(b) CYCLIC -CYCLE LEFT 1 BIT IS IL-**LUSTRATED** BIT ADDITION) SUBSTITUTION LOOKUP **TABLE** J  $b_4$   $b_3$  $\mathbf{b}_2$  $\mathbf{b}_1$   $\mathbf{b}_0$  $\mathbf{b}_4$   $\mathbf{b}_3$   $\mathbf{b}_2$   $\mathbf{b}_1$   $\mathbf{b}_0$ (c) EXPANDED (c) EXPANDED - OUTPUT HAS MORE BITS THAN INPUT ا له المسلم I SUBSTITUTION I LOOKUP ا TABLE<br>|<br>|--*-*-- $\mathbf{b}_1$  $b<sub>2</sub>$  $h$  $\mathbf{b}_2$   $\mathbf{b}_1$   $\mathbf{b}_0$ (d) CONTRACTED (d) CONTRACTED – OUTPUT HAS FEWER<br>BITS THAN INPUT FIGURE 2 FIGURE 1 SUBSTITUTIONS WITH 4-BIT INPUTS

serve bit values between input and output.

In fact, an invertible balanced permutation (Figure 1a) may be regarded as a balanced substitution (Figure 2a) in which the number of output 1s is equal to the number of input Is and the number of output Os is equal to the number of input Os for every input bit combination.

The distinction between an invertible process and a noninvertible process may be seen in figures 3a, 3b and 3c. In Figure 3a, every output bit combination (000,  $001$  ... 111) occurs only once, and every input bit configuration has a corresponding output.

With these characteristics, the inverse of the process can be constructed, as shown in Figure 3b.

By contrast, the process shown in Figure 3c is not invertible because the output configurations 110 and 101 occur twice and the configurations 000 and 010· do not occur at all.

Thus, if an attempt were made to construct the inverse of Figure 3c, the outputs would be undefined for input values of 000, 010, 101and110.

The invertibility property may also be applied to permutations. A permutation is invertible if each input bit is tied to one and only one output bit.

The cyclic permutation, Figure 1c, is a special case of an invertible balanced permutation. The inverse of Figure 1c would be a "cycle right 1 bit" process.

As indicated in Figure. 2, substitution may be regarded as a table lookup procedure which could be used if the function were performed by a microprocessor or could be realized by a network of logic gates.

As indicated in the standard, the method of implementation is up to the individual hardware designer.

Taking this one step further, there's no

PERMUTATIONS WITH 4-BIT INPUTS

reason why such a function can't be executed by software on a general-purpose computer, although dedicated custom-tailored hardware will accomplish the task most efficiently.

The most intriguing class of substitution, the exclusive OR process, is shown in Figure 2b; a typical truth table is given in Figure 3d.

The process is not only invertible but self-invertible. Suppose an mput bit sequence of:

**an, a n-1** , · · · , **a 1 , a o**  produces a given output sequence of:

 $b_n, b_{n-1}, \ldots, b_1, b_0$ 

If, instead,

 $b_n$ , ...  $b_0$ 

is applied as the input, the output will be  $a_n \ldots a_0$ 

The process may be generated by a  $circuit$  which has two inputs  $-$  data and a key with equal numbers of bits. Then the output is obtained by a bit-by-bit modulo-2 addition (exclusive OR) of the key<br>bits and data bits.

The bit-by-bit transfer functions is given by:

- 0  $\oplus$  0 = 0;  $0 \oplus 1 = 1;$  $1 \oplus 0 = 1;$
- and  $1 \oplus 1 = 0$ ,

where the  $\theta$  sign symbolizes the exclusive OR operation.

In the encryption algorithm, as we shall see, the remarkable properties of the exclusive OR circuit permit a common logic to be used for encryption at one end of a transmission line and decryption at the other end.

To look at the exclusive OR process in another light, it may be noted that, if Figure 3a represented the truth table of an exclusive OR function, then Figures 3a and 3b would have been identical.

The expansion and contraction operations, where the number of output bits is not equal to the number of input bits, are used in several stages in the algorithm, along with balanced operations.

### Two-Part Algorithm

The algorithm is composed of two distinct subfunctions: key generation and encryption/ decryption.

Key generation (Figure 4) is the process of transforming a user-defined 64-bit key into a set of 16 different 48-bit keys, each to be used in a different iteration of the encryption/ decryption procedure.

The proposed standard defines the input/ output relationships of all the con-

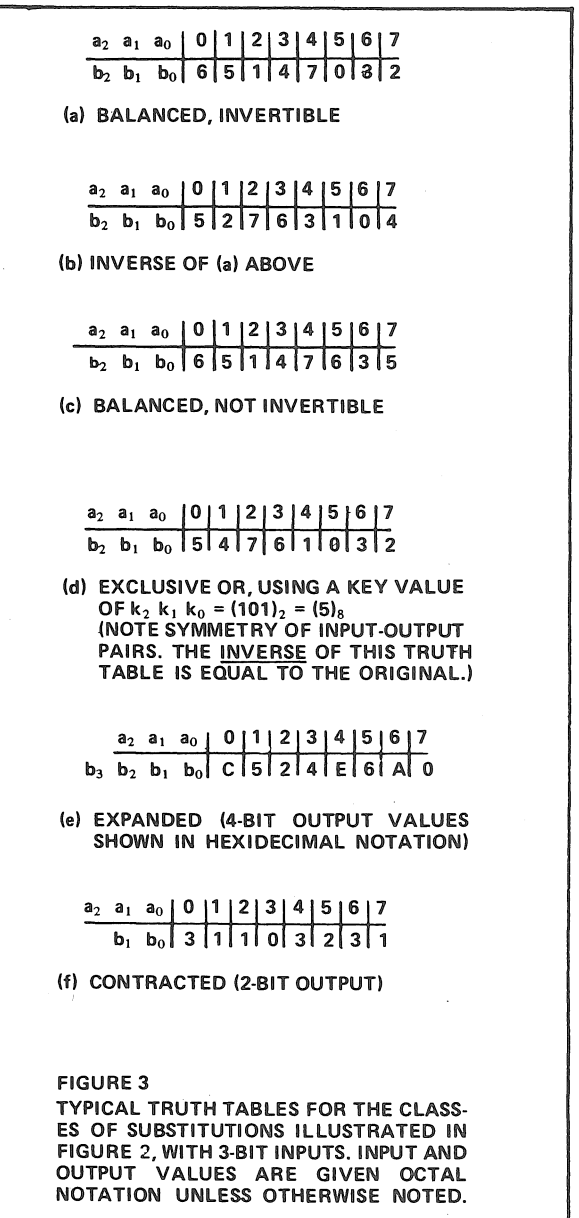

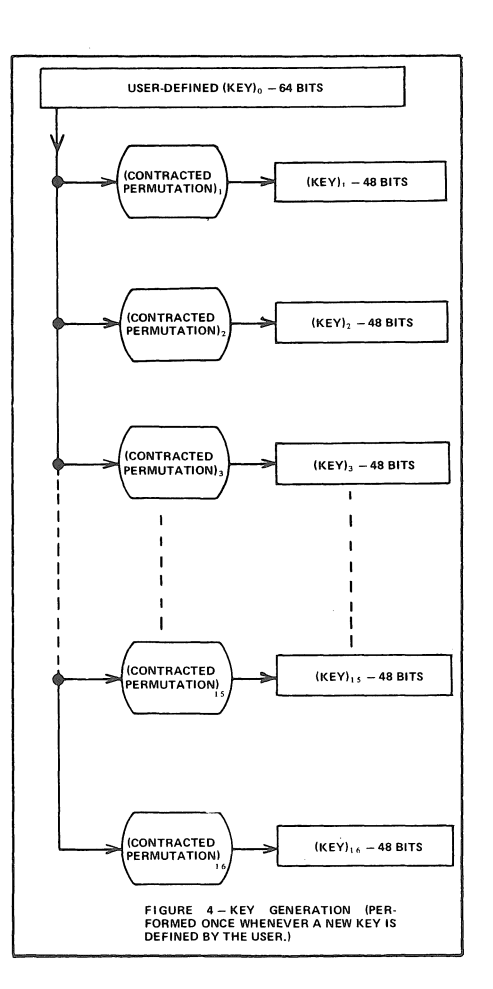

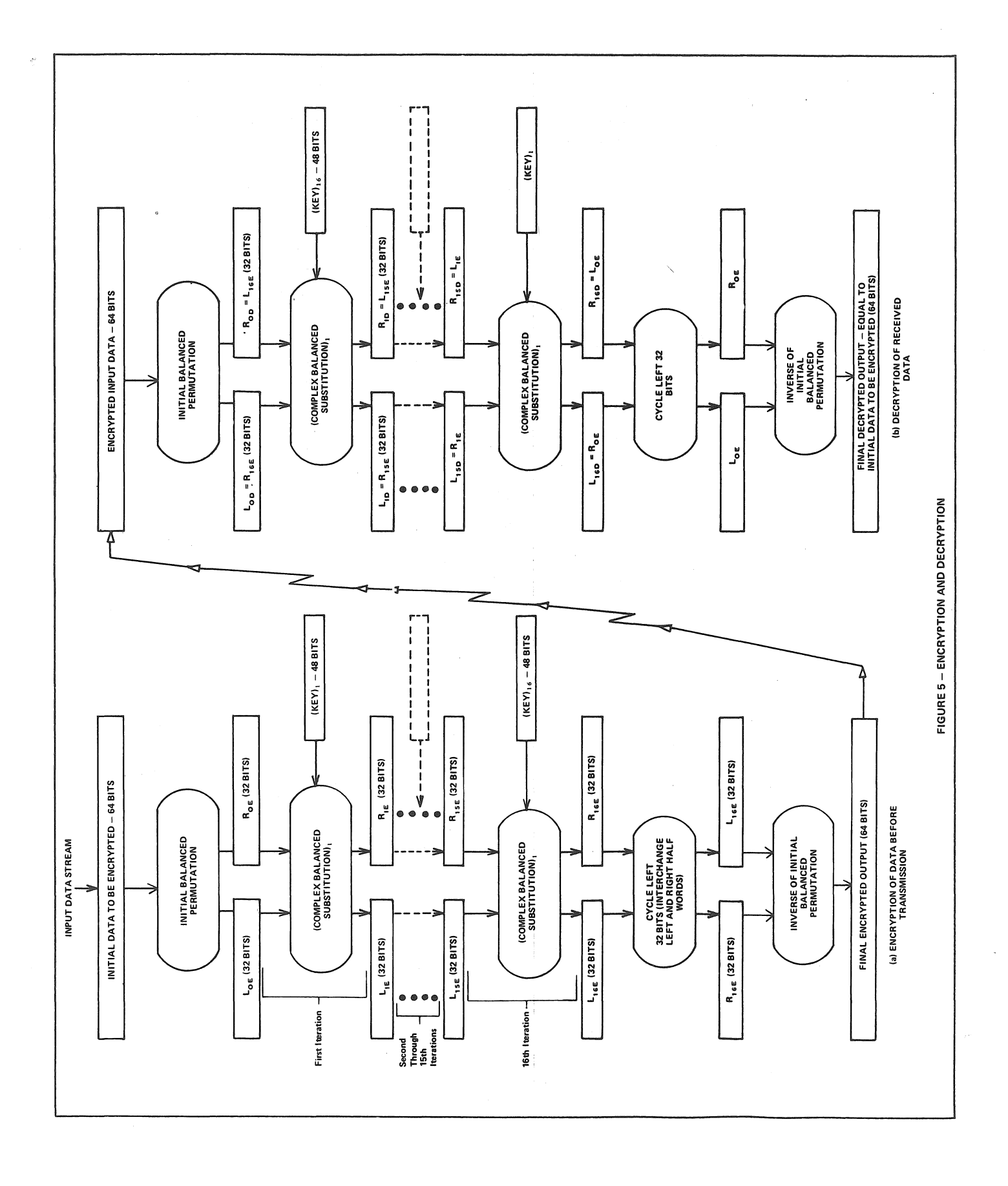

Dr. Dobb's Journal of Computer Calisthenics & Orthodontia, Box 310, Menlo Park CA 94025

Page 14

tracted permutations given in Figure 4, as well as all of the other permutations and substitutions of the algorithm. The substitutions (other than exclusive OR) are defined in truth tables, as in Figure 3, and the permutations are delineated by showing tables of input/output bit  $\mathfrak{t}$  connections," illustrated symbolically in Figure I.

Each contracted permutation in Figure 4 is actually composed of a balanced permutation followed by a cycle left operation and a contracted permutation. The result is logically equivalent to a series of contracted permutations, as indicated in the figure.

Strictly speaking, a user could supply  $(KEY)_1$  through  $(KEY)_{16}$  directly, without building the hardware to perform the permutations, since all of the 48-bit keys can be predicted for any given 64-bit master key.

For example, an off-line program could easily print a series of keys that could be loaded simultaneously into the 48-bit registers, for each of a limited number of master keys.

Such an approach may be reasonable because the intent of the algorithm appears to be to use a given master key over a long period of time  $-$  a matter of hours, days or weeks, for instance.

This conclusion is inferred from the

language of the proposed standard, which states, "Data may be protected against unauthorized disclosure by generating a random key and issuing it to the authorized users of the data.'

This indicates it isn't necessary to supply a new 64-bit key for every 64-bit data block. That would require synchronizaation of the encrypting and decrypting key generators so the same key could be used to encipher and decipher each data block.

Instead, a federal agency with a timesharing system or a remote batch operation can select, for example, a daily key to be used at each transmitting site and the central processing facility. Obviously, any private organization choosing to adhere to the standard can use the same technique for its own operations.

The encryption/decryption process itself is shown in Figure 5. It consists of several steps to be performed on each 64-bit input data block: an initial balanced permutation; a series of 16 iterations of a complex cipher, each iteration using a separate 48-bit key; a cycle left 32 bits (nothing more than an interchange of the left and right half-word); and a final balanced permutation which is chosen to be the inverse of the initial balanced permutation.

The decryption process uses precisely

the same bit manipulation stages as the encryption algorithm. The only difference is that the keys are used in the reverse order, beginning with  $(KEY)_{16}$ and ending with  $(KEY)_1$ .

Figure 6 shows the nth iteration in the encryption process, a complex function that encompasses permutation, substitution, expansion and contraction.

If the same process is used for decryption, it can be shown that·

### $L_{OD}$  (decryption) =  $R_{16E}$  (encryption)

### $ROD = L_{16E}$ ,  $L_{1D} = R_{15E}$

and so on. Thus, following the final exchange of left and right half-words and the final permutation, the output of the decryption process is equal to the input to the encryption process, where it all began.

It is worth noting the nature of the contracted substitution in Figure 6, which is composed of a set of eight so-called "primitive functions," each with a 6-bit input and a 4-bit output.

These functions are recommended for inclusion in the algorithm, so there's an implication the user can choose his own primitive functions or his own contracted substitution if he wishes.

This contrasts with the practice (in the proposed standard) of dictating all of the other bit manipulation functions, without any hint of freedom of choice for the user.

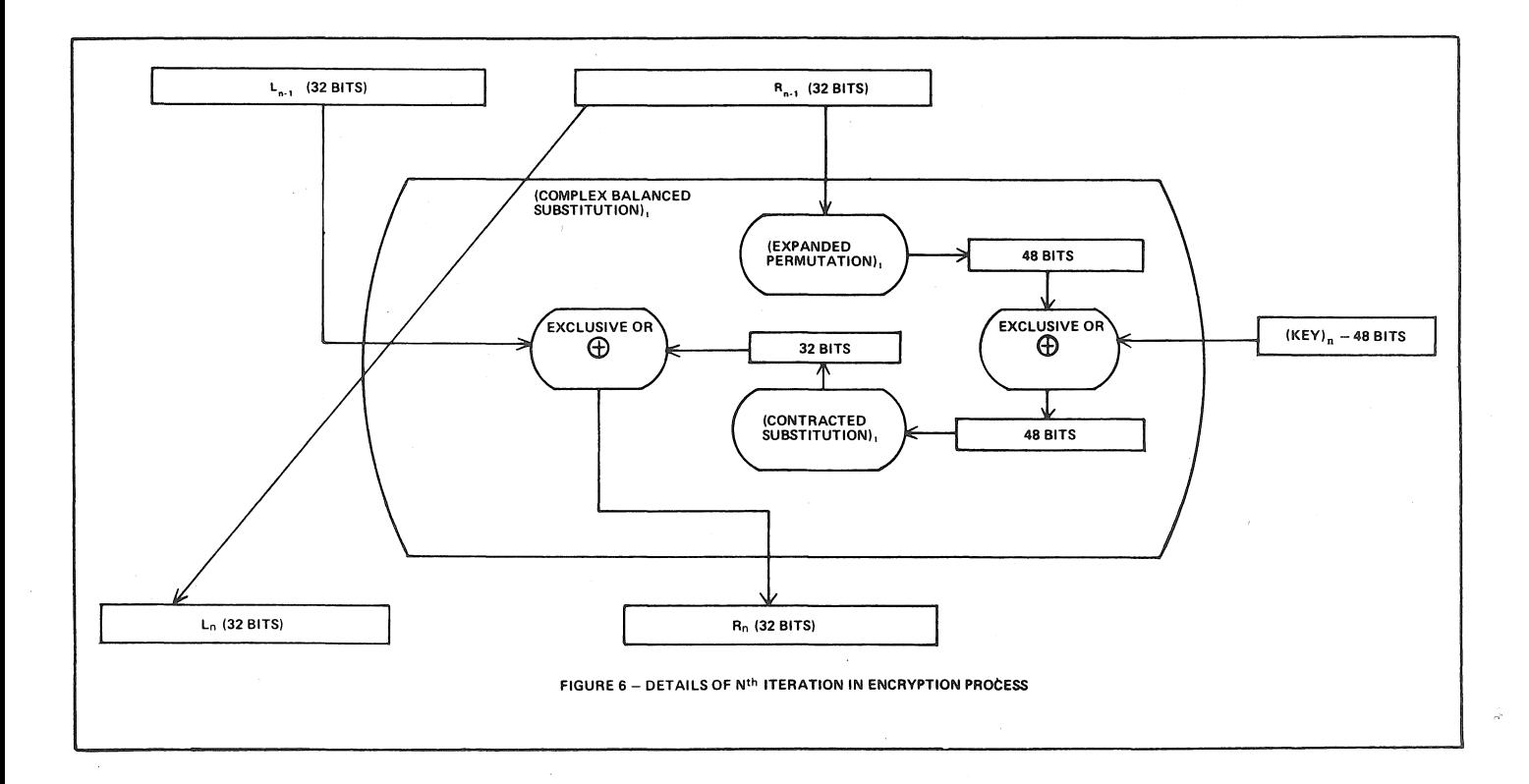

# 8080 TECO and FLOATING POINT PACK

:Dear Jim, June 23, 1976

Congratulations on the *Journal!* This approach to software development and to Tiny BASIC in particular is most stimulating.

I would, however, be interested in seeing more support of the 8008-based systems. Presently, I'm running a modified Mark 8 with 15K RAM, 1K ROM operating system, 256 level hardware stack, TVT-1, Suding Calculator interface, ASCII keyboard, National Multiplex Digital Data Recorder (2400 baud) driven by serial-parallel interface of my own design.

Recently, I've been working on and have nearly debugged a 4K emulation of most of the commands of DEC's TECO, a powerful text editor. Unfortunately, I have neither an assembler or hardcopy printer, and hand documentation for publication is too time consuming. Any suggestions as to methods of placing TEXTED (as I call it) before the public eye would be appreciated. [Suggestions, anyone?]

Tiny BASIC is intriguing, but a bit too tiny. Floating point capabilities are a must. Hence, for the last week, I've been working on a software package for the Suding Calculator. Up and running (with only one or two known bugs) are routines to read/write from/to the Calculator, input to RAM storage a floating point number from keyboard, output from RAM storage a floating point number to TVT.

To assist anyone working with the Calculator and to invite comments from readers, I offer these notes:

1) Storage format for FP numbers. After long consideration, I have decided upon a 5 (8-bit) word convention as follows:

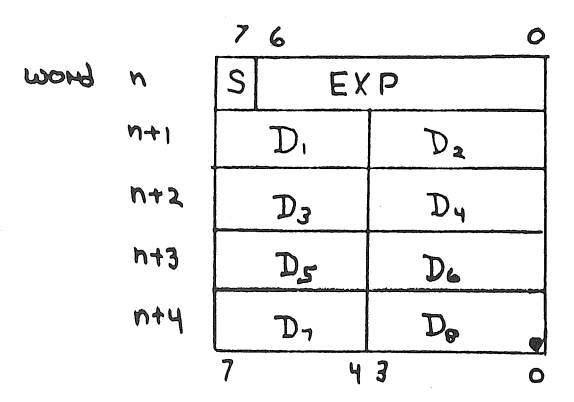

In the format above, the 8 significant digits from the Calculator are stored two BCD (0-9) digits per word as represented by  $D_1$ - $D_8$  with the sign of the entire number indicated by the sign bit "S" (1 if negative). The exponent or scale factor "EXP" is stored in 7 bit, two's complement binary with the assumed decimal point falling after the last digit,  $D_0$ . Thus, the useful range is from  $\pm 1$ , x  $10^{-64}$  to  $\frac{1}{2}$ 999999999. *x*  $10^{+63}$ . Although this format is not as compact as a signed magnitude or two's complement binary, it results in considerable savings of time and programming effort in reading/writing from/to the Calculator.

2) Output printing format for FP numbers. Numbers are printed with a leading negative sign (if appropriate) as floating point in the range of  $\pm 0.00000001$  to  $\pm 99999999$ , and as scientific notation in the range of  $\pm 9.9999999E - 09$  to  $±E- 64$  and of  $±1E+08$  to  $±9.9999999E+70$ .

3) FP Package calling sequences. It is planned to have Register A contain an operation code (i.e., output, input, multiply, divide, etc.), Registers H and L a pointer to the

# RANDOM DATA

by Robert Reiling (reprinted with permission from *Homebrew Computer Qub Newsletter,* Vol. 2, No. 5)

Kenneth Young wrote in with a report of the last Southern California Computer Society (SCCS) meeting and inlcuded his observations about the Altair 88008. The following exerpt is from Ken's letter: *"Pat Ward and David Bunnell of M/Ts were one of the vendors at the meeting and they were showing off the Altair 88008. I liked it. They cleaned up their computer a lot. I feel that this machine is comparable to the IMSAI 8080 with .a 22-slot motherboard and fan. Unfortunately, the Altair 88008 will cost about \$840 in kit form. The /MSA/ 8080 with a 28-Amp power supply, 22-slot motherboard and fan costs \$680 (IMSAI does not charge that insulting 5% handling fee anymore, so I have been told). The two computers are a little different, but I do feel they are comparable to one another. However, I do not feel that the Altair 88008 should cost more than the IMSAI. My conclusion is that the IMSAI is still a better deal than the Altair."* 

Jef Raskin's discussion of FLOW, an instructional computer programming language, at the May 26th meeting of the Homebrew Computer Club interested quite a few members. For a brief discussion of the language, have your librarian get a copy of *Computers And The Humanities, Vol. 8, pp 231-237,* Pergamon Press, 1974.

5 word FP accumulator in which the result is formed on return, and Registers D and E a pointer to the 5 word FP operand (where applicable). This use of two word address pointers would simplify linkage of the FP package to existing Tiny BASICs now using two word integer arithmetic a\_nd operation stacks. Other· planned operations (besides the functions provided by the Calculator) would include FP compare, clear, move, and scale.

4) Bugs. Suding's suggested procedure of outputting a Digit 9 request and waiting for the Data Available MSB line to gotrue to indicate that the Calculator's internal calculations are completed does not allow sufficient time for long calcula-

tions such as  $y^X$  or N!. Any suggestions would be appreciated. Calculator functions DG R/RAD and *E* do not seem to work or else I'm using them incorrectly.

I'll keep plugging away at a Calculator FP package and if time permits, write up the results for *DDJ*. [Do! Do!] I've also had considerable experience developing expression handlers using Polish notation and operation stacks. So I'll also be thinking of developing multi-parameter function call and return sequences. Meanwhile, keep those *Journals* coming!!!! 1Sincerely,

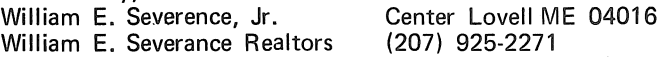

P.S. Our DEC Datasystem 310W should be arriving in another  $1\frac{1}{2}$  months. If I decide to purchase the scientific operating system with assembler, I'll hopefully be able to write an 8008 cross-assembler.

# **Floating Point Routines for the 6502**<br>by Roy Rapkin Department of Mechanical Engineering.

by Roy Rankin, Department of Mechanical Engineering, Stanford University, Stanford, CA 94305 (415) 497-1822

and

Steve Wozniak, Apple Computer Company 770 Welch Road, Suite 154 Palo Alto, CA 94304 (415) 326-4248

Editor's Note: Although these routines are for the 6502, it would appear that one could generate equivalent routines for most of the "traditional" microprocessors, relatively easily, by following the flow of the algorithms given in the excellent comments included in the program listing. This is particularly true of the transcendental functions which were directly modeled after well-known and proven algorithms, and for which, the comments are relatively machine-independent.

These floating point routines allow 6502 users to perform most of the more popular and desired floating point and transcendental functions, namely:

> Natural Log - LOG Common Log - LOG10 Exponential - EXP Floating Add - FADD Floating Subtract - FSUB Floating Multiply - FMUL Floating Divide - FDIV Convert Floating to Fixed - FIX Convert Fixed to Floating - FLOAT

They presume a four-byte floating point operand consisting of a one-byte exponent ranging from -218 through +127, and a 24-bit two's complement mantissa between 1.0 and 2.0.

The floating point routines were done by Steve Wozniak, one of the principals in Apple Computer Company. The transcendental functions were patterned after those offered by Hewlett-Packard for their HP2100 minicomputer (with some modifications), and were done by Roy Rankin, a Ph.D. student at Stanford University.

There are three error traps; two for overflow, and one for prohibited logarithm argument. ERROR (1D06) is the error exit used in event of a non-positive log argument. OVFLW (1E3B) is the error exit for overflow occuring during calculation of *e* to some power. OVFL (1FE4) is the error exit for overflow in all of the floating point routines. There is no trap for underflow; in such cases, the result is set to 0.0.

All routines are called and exited in a uniform manner: The argument(s) are placed in the specified floating point storage locations (for specifics, see documentation preceeding each routine in the listing), then a JSR is used to enter the desired routine. Upon normal completion, the called routine is exited via a subroutine return instruction (RTS).

Note: The preceeding documentation was written by the Editor, based on phone conversations with Roy and studying the listing. There is a high probability that it is correct. However, since it was not written nor reviewed by the authors of these routines, the preceeding documentation may contain errors in concept or in detail.

·- JCW, Jr.

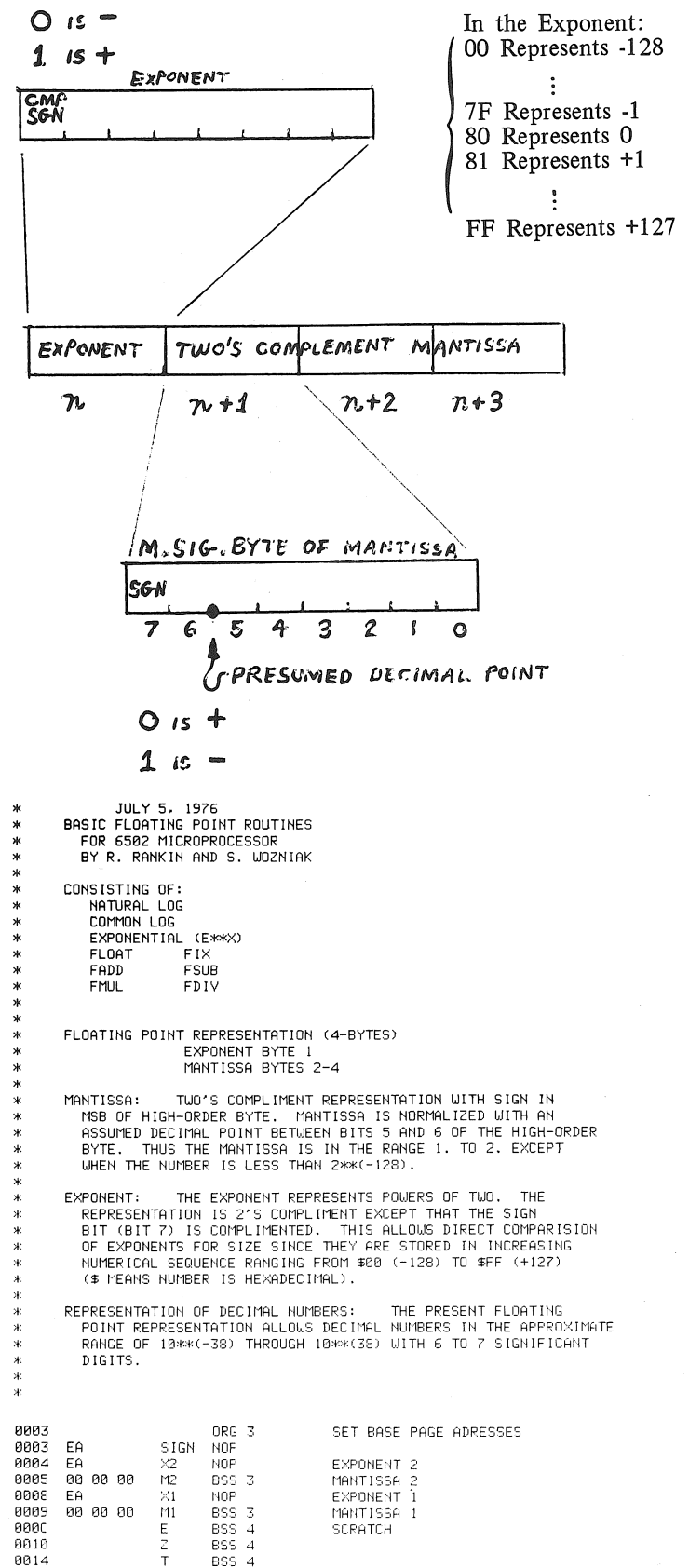

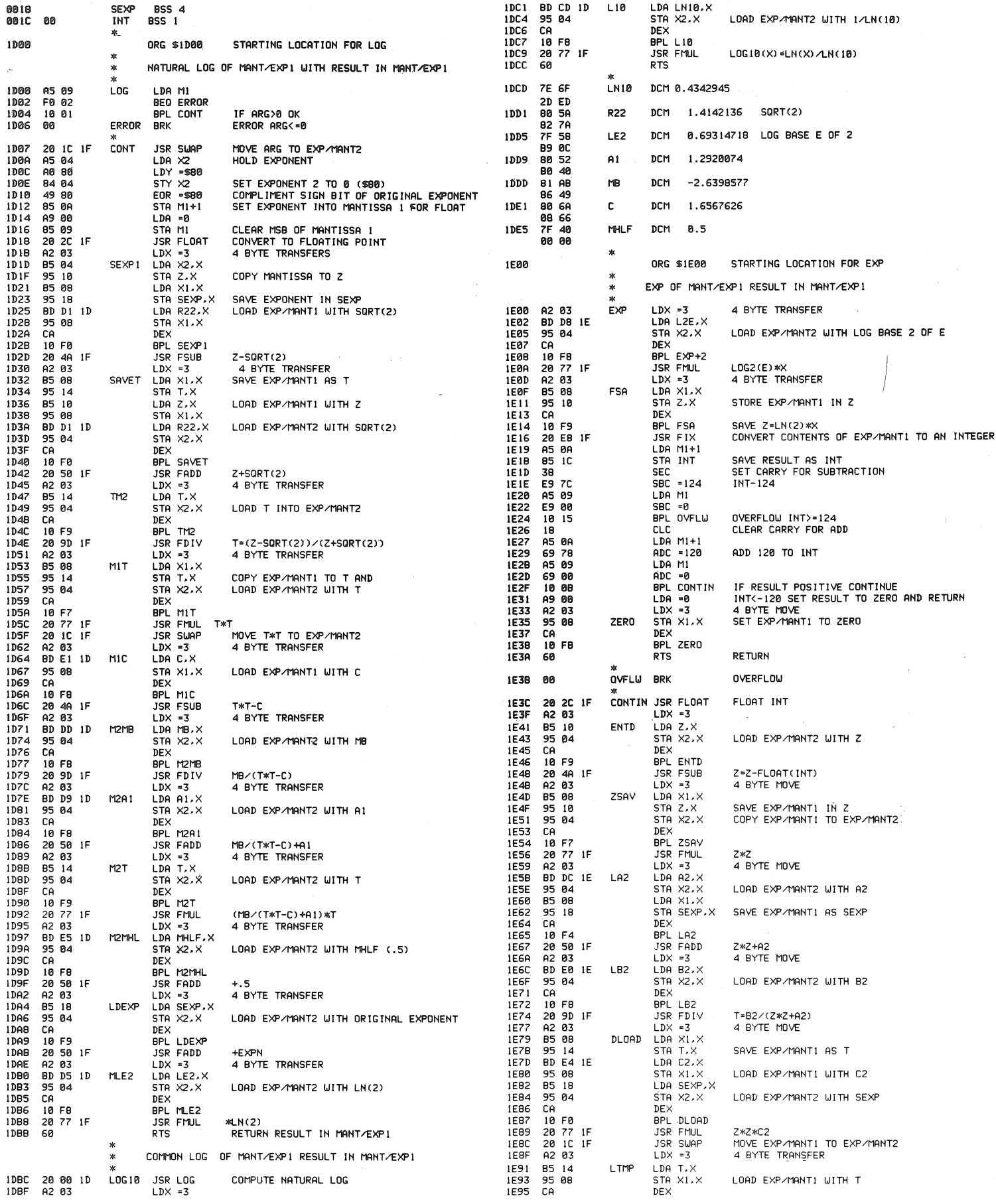

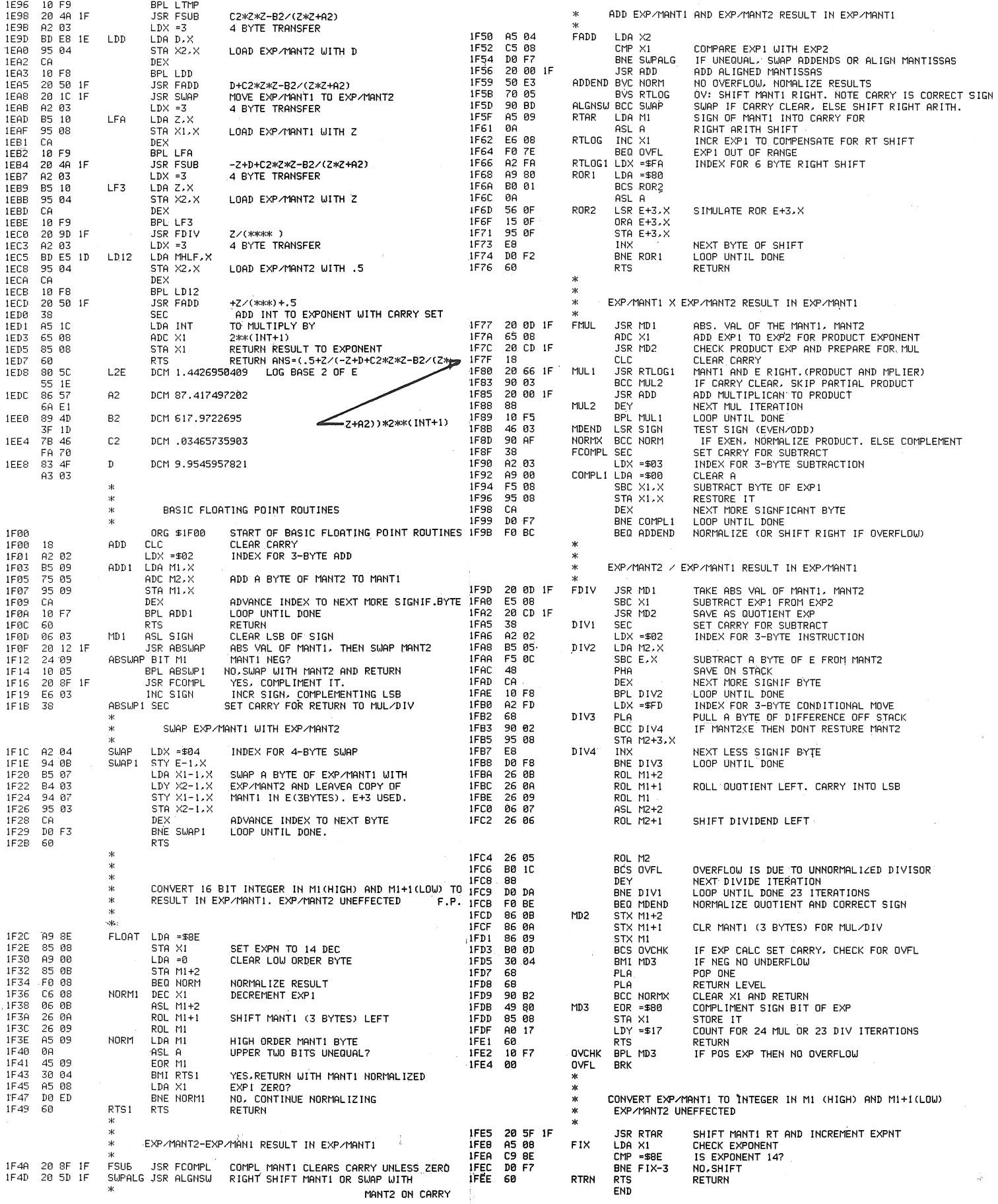

# **Nonitor for the 6502**

This listing is a Monitor for the 6502, a-la the Ohio with a look-up table.<br>The Viatron keyboard is optically encoded, has parallel use John Zeiglers breakpoint routine. [DDJ, Vol.1, No.3] . output, and is a fantastic bargain at \$20.00 from John Mesh<br>His program needs to have a few addresses changed to use [P.O. Box 62, E. Lynn MA 01904] These are new this Monitor, but they should be obvious from the subroutine with 73 names. names. version.

OH 44234] seems to be the cheapest way to go if you roll a 6800 versal cover with some will translate it over  $\frac{a}{2}$ your own equipment. They sell [albeit slowly] a variety of bare boards at very reasonable prices and good quality. So

\$

Jack Bradshaw far i have assembled the CPU board and 4K board, am finishing 18 Harbor View Dr.<br>18 Harbor View Dr. a home part of the Monitor to check things a horrowed ASR33. The next step calls for revising the on a borrowed ASR33. The next step calls for revising the Monitor to take the Viatron keyboard and translate to ASCII

Scientific Model 420. The interrupt vector has been set to The Viatron keyboard is optically encoded, has parallel<br>use John Zeiglers breakpoint routine. [DDJ Vol.1, No.3] output, and is a fantastic bargain at \$20.00 from J His program needs to have a few addresses changed to use [P.O. Box 62, E. Lynn MA 01904] These are new surplus<br>this Monitor, but they should be obvious from the subroutine with 73 (I think) keys. Anyway, I will pass along

-<br>Ohio Scientific [11679 Hayden St., P.O. Box 269, Hiram, a seventually hope to get TB for the 6502 (if you publish<br>-42341 seems to be the cheapest way to go if you roll a 6800 version someone will translate it overnight o

Note: I would like to hear from other 6502's in the area.

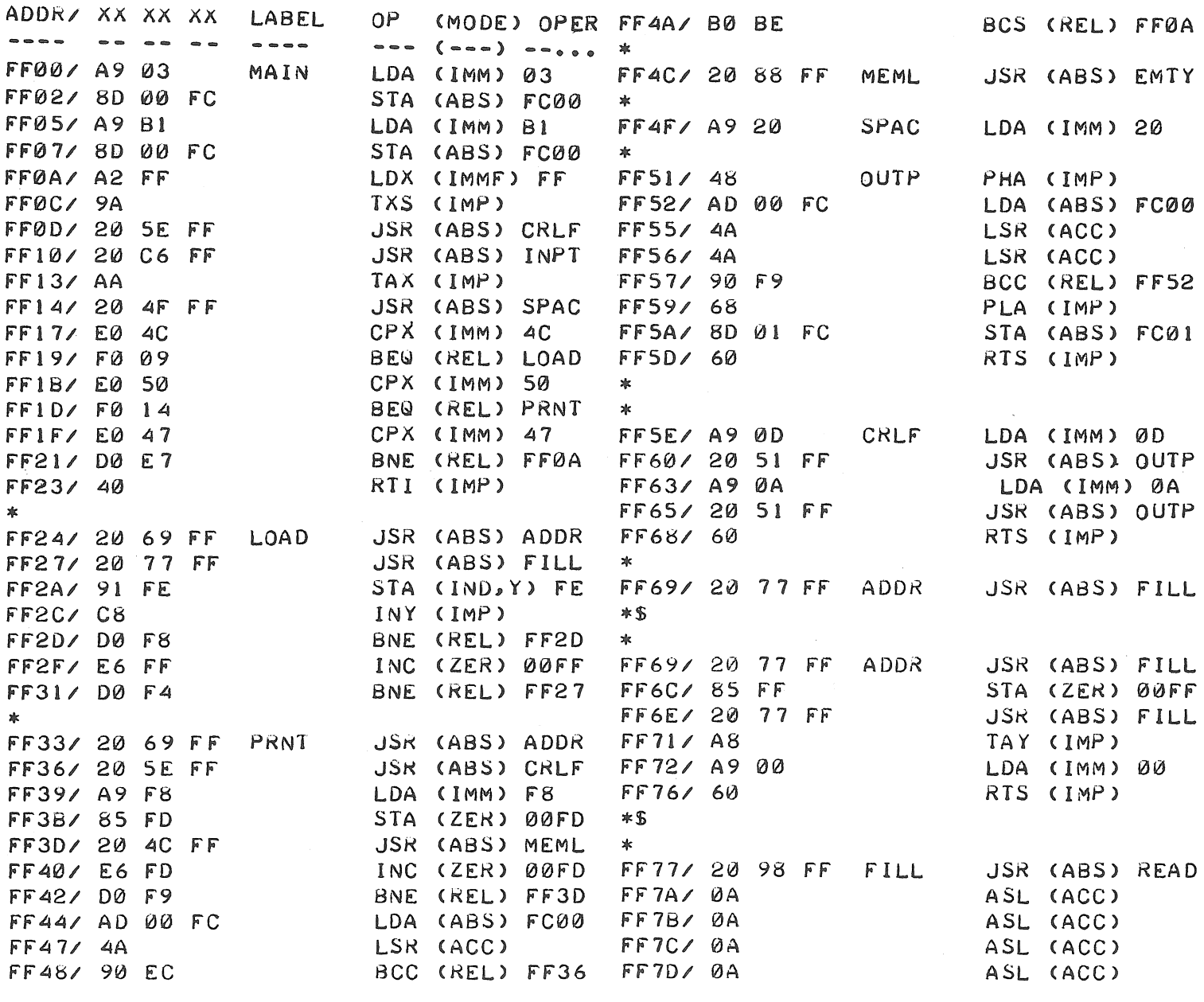

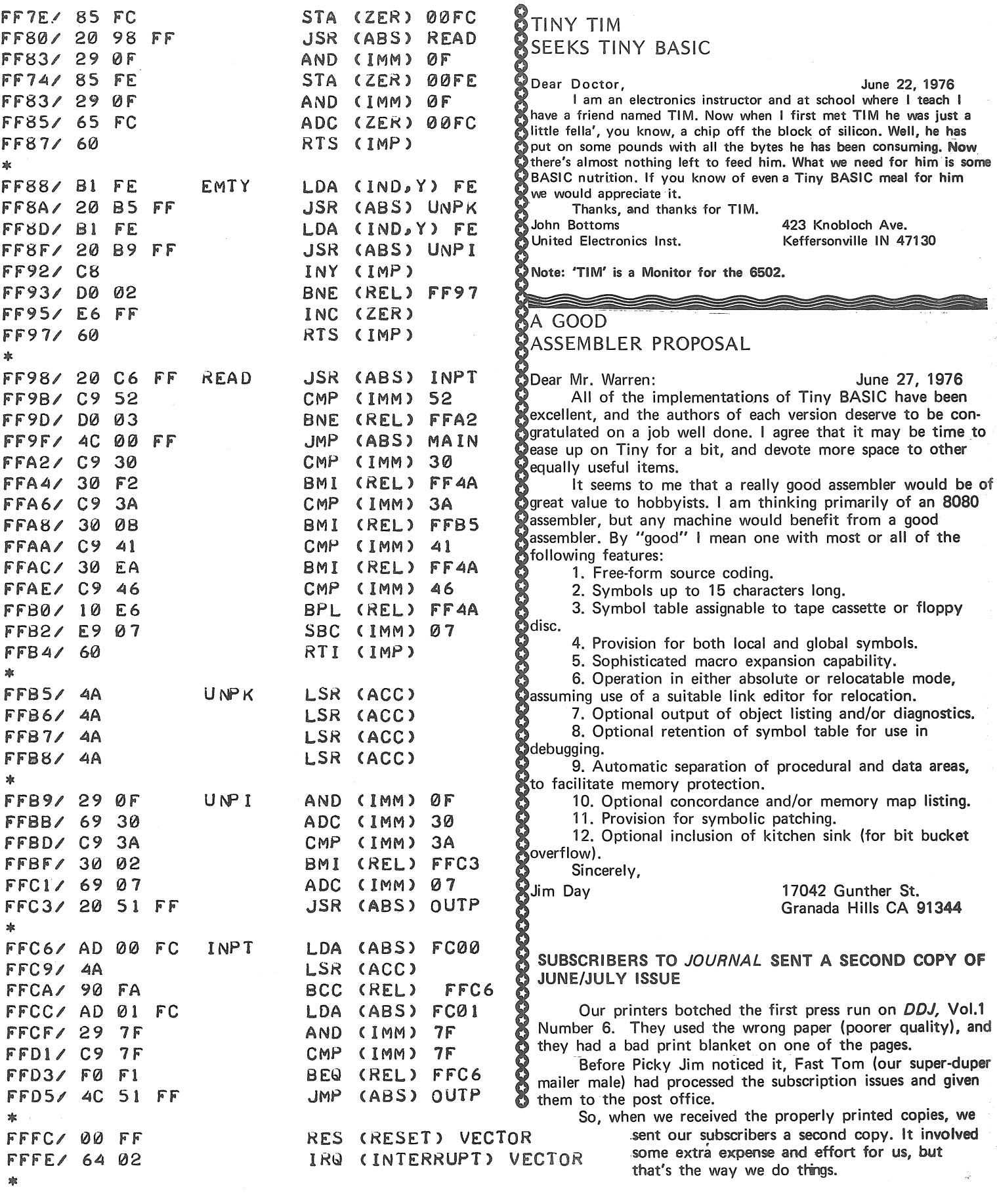

# Lunar Lander for the 6502

by Mark Garetz

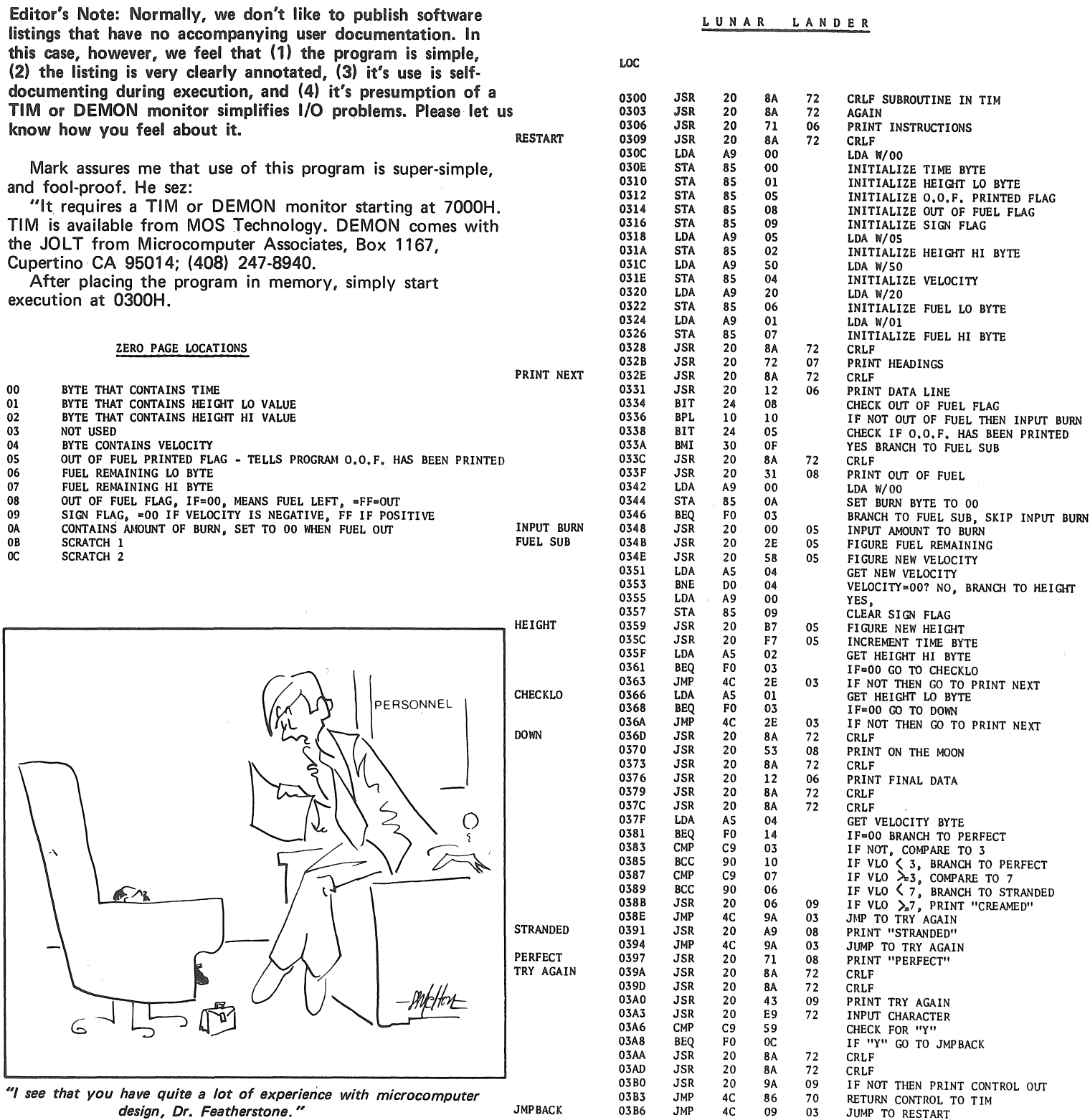

Reprinted with permission of Digital Equipment Corporation.

 $\sim$ 

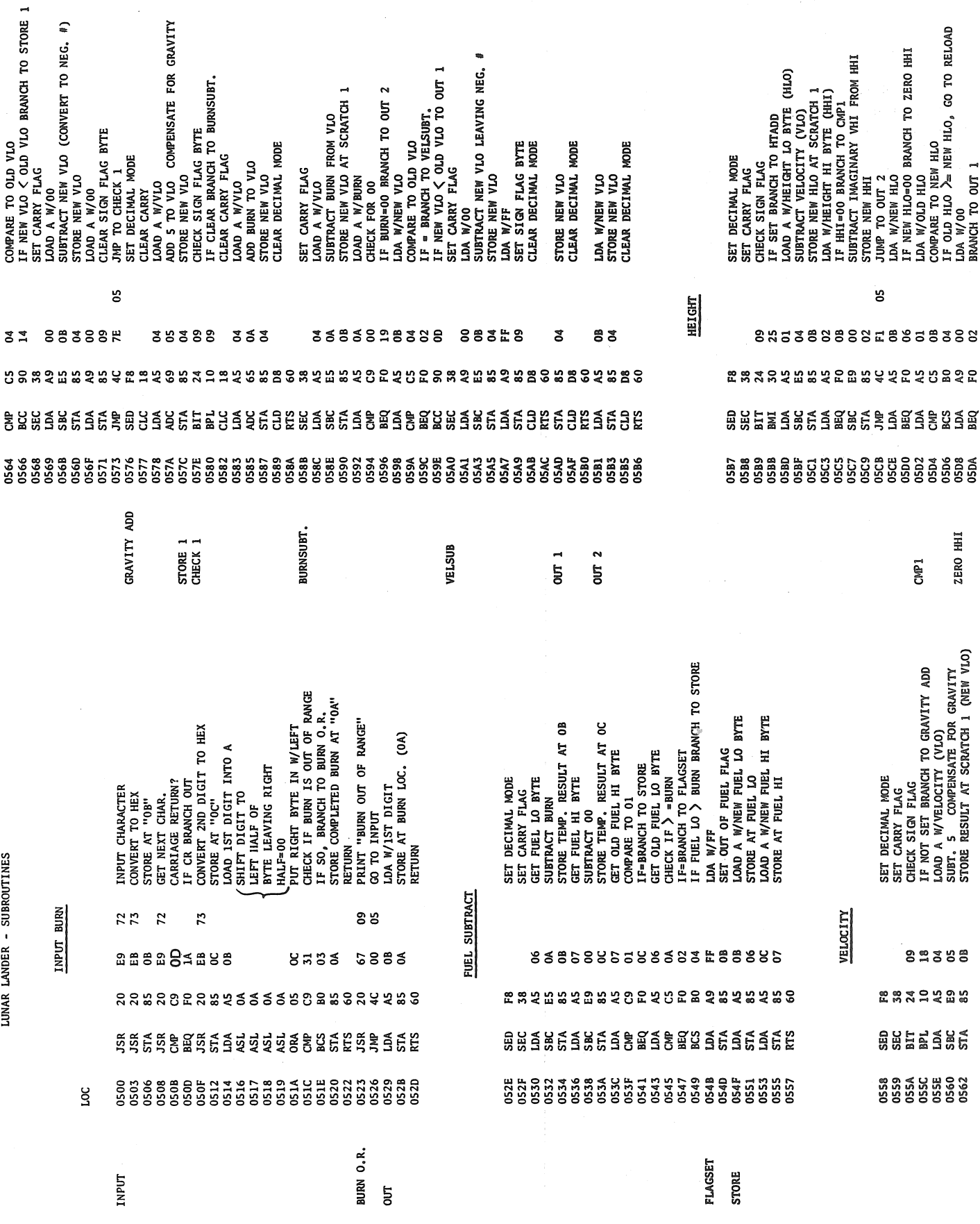

Page 23

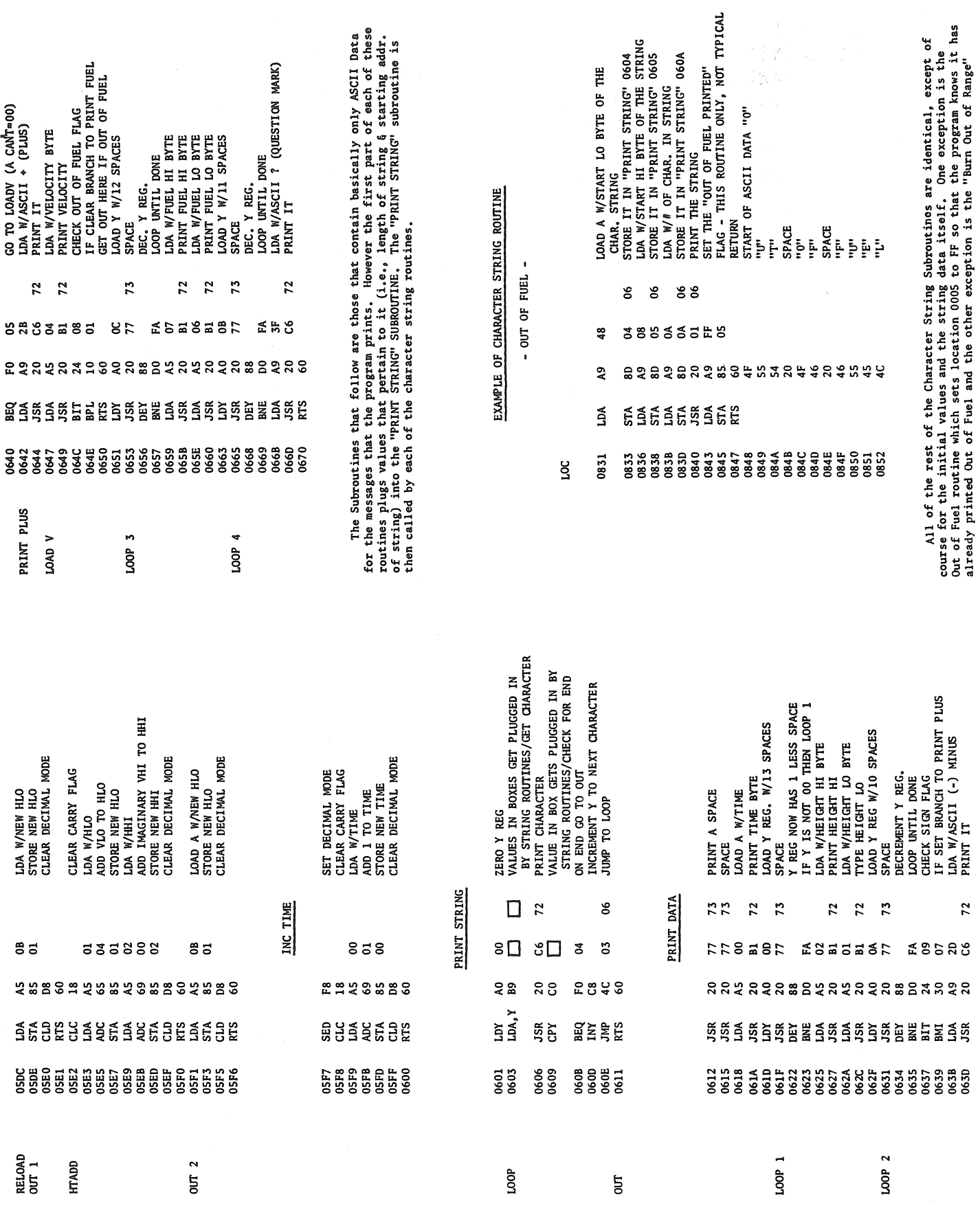

Page 24

August, 1976

 $\mathcal{L}_{\mathcal{A}}$ 

Subroutine which is preceded by a Carriage Return and Line Feed.

Routines. A complete listing in hex, and examples of what each string says and Listed below are the starting addresses of all of the Character String looks like, follows.

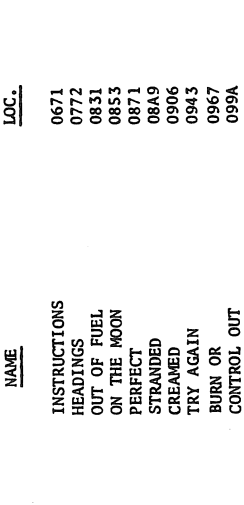

# CHARACTER STRING ROUTINES

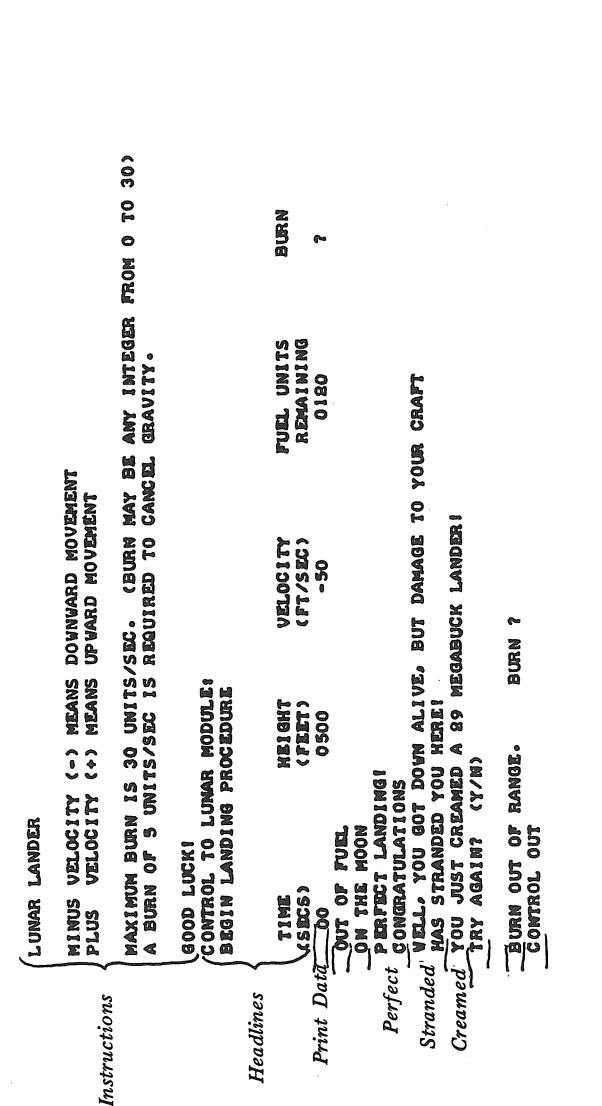

# CHARACTER STRING ROUTINES HEX LISTING OF

**んちゅうひつついんしょうかんかつきんりつかいりつきょういつかいかつかいんからんりきおさしゅつうつつんりょうじつかい しょうこうこう こうかつきょう こうさつきょう こうかん いっぱん こういつうしょう こうきょうこう 3898499889899999**  $295$  ${\color{red}49} \begin{smallmatrix} 49} \color{red}{\color{red}00} \color{red}{\color{red}00} \color{red}{\color{red}00} \color{red}{\color{red}00} \color{red}{\color{red}00} \color{black}{\color{red}00} \color{black}{\color{red}00} \color{black}{\color{red}00} \color{black}{\color{red}00} \color{black}{\color{red}00} \color{black}{\color{red}00} \color{black}{\color{red}00} \color{black}{\color{red}00} \color{black}{\color{red}00} \color{black}{\color{red}00} \color{black}{\color$  $888$  $289$  $\delta$ 38 8  $580$ **め」というするようちほりそうなんとうかんさつかいんかいですかいろうかんどうちょうかんさんかつんてつかんりつ しょうひきかつ あいかん つうかん こうかん こうぶん つうりうこう いっとつでん こうかく こうかくじょうじょう**  $119800$  $748$ 島県  $72$  $\overline{\circ}$  $72$  $\ddot{\circ}$  ${\begin{array}{l} \hbox{\begin{array}{l} \hbox{\begin{array}{l} \hbox{\begin{array}{l} \hbox{\hspace{.6em}c} }\\ \hbox{\hspace{.6em}c} \end{array} & \hbox{\begin{array}{l} \hbox{\hspace{.6em}c} }\\ \hbox{\hspace{.6em}c} \end{array} & \hbox{\begin{array}{l} \hbox{\hspace{.6em}c} }\\ \hbox{\hspace{.6em}c} \end{array} & \hbox{\begin{array}{l} \hbox{\hspace{.6em}c} }\\ \hbox{\hspace{.6em}c} \end{array} & \hbox{\begin{array}{l} \hbox{\hspace{$ **9099** 38899988 30080850 ៜ្លួន្ល Ś ួក ក្តុង ក្ត **SON5**  $\overline{2}$ នី  $\boldsymbol{z}$  $\frac{q}{q}$ å ဥ 8 e<br>8  $\frac{6}{9}$ 8 ္မွာ ခု ភ្លឹ ភ្លឹ 98  $344200$ å  $2200$  $\delta$ 4 ひょうむひひなひはひななよりななないところなどのなどのとのですりょりとしてきるようなとりあるのはないのか。 こうこうしつけん こうりつ アーム ひとだい こうこうこう こうじつ こうしょう こうぶつ こうしょうこう SCACASOCASCORUNA GOOGOOGOOGOOG **오님 ិទី១៦** ១១១  $\boldsymbol{\mathsf{s}}$ 29582 န္က ဖိ ្អូ 9 ន ទួន  $2222$ 388428 ตรร ្លួ 능 ጟ ខ្លួ  $\overline{a}$ ៰ ង ដូ ដូ<br>ង ដូ ង G & E E O & O & O O O O O O O & F O O & O L & O #O A & WA & A & O & WA & D & WA & O & WA & O & WA & O & WA & O  $792$  $\Omega$  $227$ ပ္မ ង្ហ \$ **920**  $\begin{array}{c} 0 & h & 0 & 0 & 0 & 0 & 0 & 0 & 0 \\ 0 & 0 & 0 & 0 & 0 & 0 & 0 & 0 \\ 0 & 0 & 0 & 0 & 0 & 0 & 0 & 0 \\ 0 & 0 & 0 & 0 & 0 & 0 & 0 & 0 \\ 0 & 0 & 0 & 0 & 0 & 0 & 0 & 0 \\ 0 & 0 & 0 & 0 & 0 & 0 & 0 & 0 \\ 0 & 0 & 0 & 0 & 0 & 0 & 0 & 0 \\ 0 & 0 & 0 & 0 & 0 & 0 & 0 & 0 \\ 0 & 0 & 0 & 0 & 0 & 0 &$  $23$  $\frac{1}{2}$ **SO 33** ŏ 8 00899<br>0099 0987 . . . . . . . . . . . e,  $\overline{a}$ នី **88** ន្លួននួ  $99004$ នឹ ង និ  $0.904$ ရွ \$  $\boldsymbol{\hat{z}}$ 粤  $\boldsymbol{\hat{q}}$  $\boldsymbol{3}$ ន្ត្រី ក្នុង ဒူ **Q 19 10**<br>61 10 능  $001$  $\ddot{\circ}$ ទី ិ 0671 ួកូតូនួ 888888  $\boldsymbol{\hat{z}}$  $7048$ នួន 88 8 47 ီ ៜន å နိ  $\vec{a}$ **G**  $\overline{a}$ 67 ៊  $\vec{a}$ LIST  $0671$ 068  $069$  $0751$ 

ALARMS & SECURITY STUFF

noia with an electronic bent, you should request the general window foil, under-mat weight sensors, or just general para-(97 pages) from Mountain West Alarm Supply Co., If you are into alarms, fire sensors, invasion sensors, 4215 N. 16th St., Phoenix, AZ 85016 (602) 263-8831 catalog

# LINEAR POSITION & VELOCITY TRANSDUCERS

of equipment that has a linear movement of less than 8 feet, transducers manufactured by G.L.Collins Corp., 5875 Obispo<br>Ave. Long Beach, CA 90805, (213) 636-8141 or 630-3121. If you are interested in sensing positions or velocities then you should request information on the linear stroke

# "Applications Software"--Games in Pittman's 6800 Tiny BASIC

by Carl Kelb

Page 26

These games-Stars, Acey-Deucy, Trap, and Slot-were

adapted from older versions to Tom Pittman's Tiny BASIC for the 6800. Note: A bell (control-G) was imbedded in the print statements for each \*.

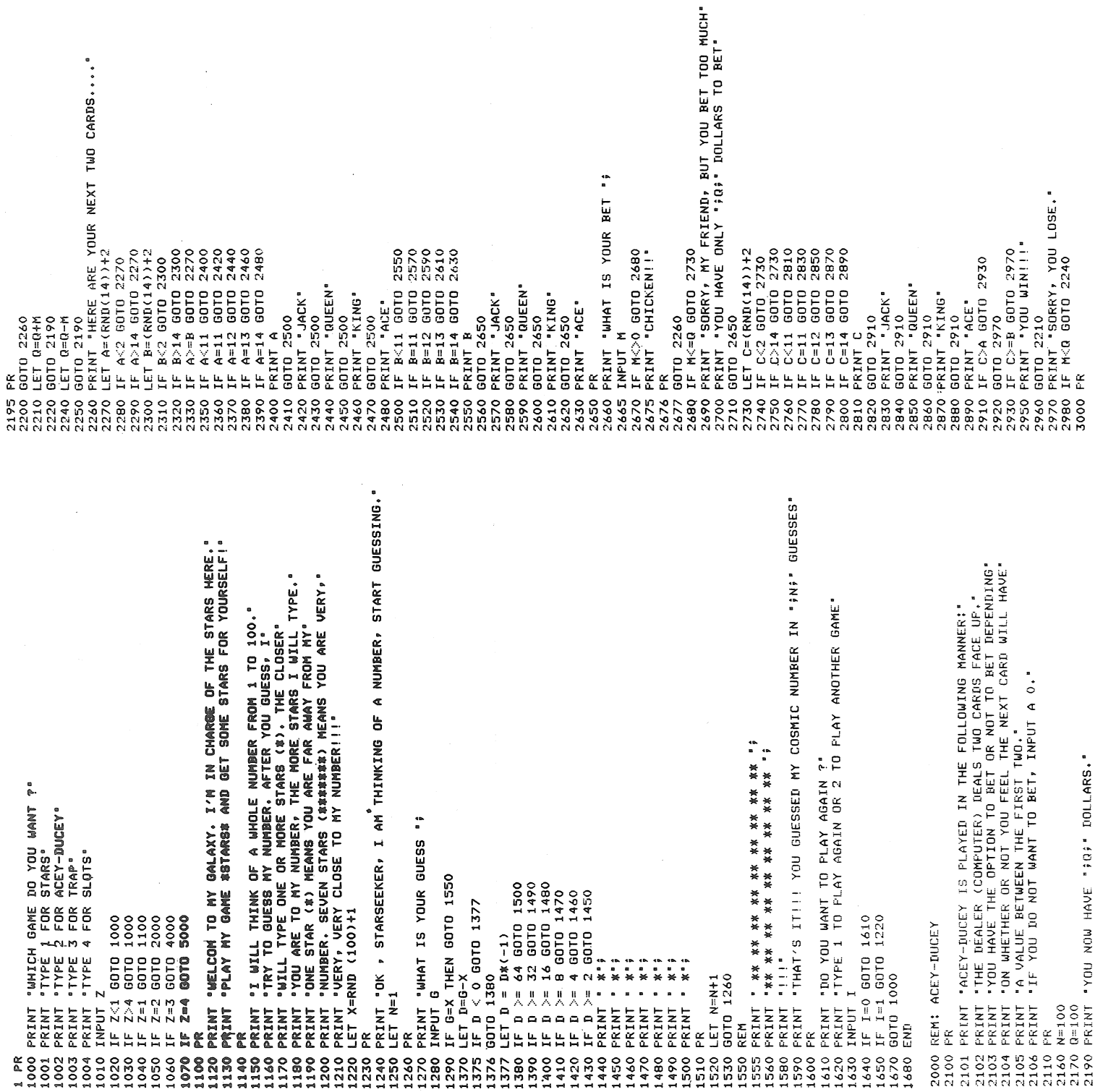

**S PRINT "CHERRY";<br>A LET F=3 CHERRY";<br>A LET F=3 GOTO 5440<br>D IF E=F GOTO 5530<br>D IF D<>F GOTO 5440<br>D OOTO 5510** ιET β=β+5<br>|PRINT ° KENO..YOU W<br>|GOTO 5550<br>|LET β=β-1  $\begin{array}{rl} \text{F} & \text{D=3} & \text{GCT0} & \text{5215} \\ \text{F} & \text{D=4} & \text{GCT0} & \text{5217} \\ \text{F} & \text{D=5} & \text{GOT0} & \text{5218} \\ \text{F} & \text{D=6} & \text{GOT0} & \text{5221} \\ \text{F} & \text{D=7} & \text{GOT0} & \text{5223} \\ \text{F} & \text{D=8} & \text{GOT0} & \text{5223} \\ \text{F} & \text{D=8} & \text{GOT0} & \text{52$  $\begin{array}{l} \text{IF} \begin{tabular}{l} \multicolumn{2}{l} {\bf IF} \begin{tabular}{l} \hline \multicolumn{2}{l} {\bf IF} \end{tabular} \\ \text{IF} \begin{tabular}{l} {\bf FF} \end{tabular} \\ \text{IF} \begin{tabular}{l} {\bf FF} \end{tabular} \\ \text{IF} \begin{tabular}{l} {\bf FF} \end{tabular} \\ \text{IF} \begin{tabular}{l} {\bf FF} \end{tabular} \\ \text{IF} \begin{tabular}{l} {\bf FF} \end{tabular} \\ \text{IF} \begin{tabular}{l} {\bf FF} \end{tabular} \\ \text{IF} \begin{tabular}{l$ GOTO 5261<br>PRINT " CHERRY";<br>LET E=3 1 D=1 GOTO 5510<br>1=3 GOTO 5510<br>1=5 GOTO 5510<br>1=7 GOTO 5510 GOTO 5261<br>PRINT " APPLE "; IF E=6 GOTO 5251<br>IF E=7 GOTO 5253<br>PRINT " BELL "; PRINT " CHERRY"; PRINT 'APPLE ';<br>GOTO 5410<br>PRINT ' LEMON '; PRINT " BELL "; PRINT " CHERRY"; **GOTO 5410**<br>PRINT " B GOTO 5231<br>PRINT \* GOTO 5231<br>PRINT " GOTO 5410 GOTO 5261 GOTO 5261 GDTD 5410 GOTO 5410 GOTO 5231 GOTO 5231 GOTO 5231 GOTO 5231 GOTO 5231 GOTO 5261 60TO 5261 GOTO 5410 PRINT \*  $LET D = 3$ LET D=3 PRINT . PRINT PRINT PRINT PRINT PRINT PRINT PRINT PRINT  $\frac{1}{2}$ ب<br>با ۱Ļ  $\mathbf{r}$ ۱.<br>H Ë ١Ŧ 는 5205<br>5206<br>5207 5208 ្ត<br>ស្តីដឹង<br>ទី១១ 52334<br>5234 5203 5204 0231<br>0231<br>000 ।<br>संसद<br>10 10 10<br>10 10 10 20224000<br>20204000<br>20205444 5440<br>5450 5235 5236<br>5237 5241 -<br>מממממממממממממממממממ<br>המממממממממממממממ<br>- הממש - המממממממממ 5460 5462 5470 5475 5480<br>54990 5461 5463 4400 IF A=B 80TO 4480<br>4400 IF A=B 80TO 4480<br>4430 BRINT 46Y NUMBER IS TRAPED BY YOUR NUMBERS."<br>4430 BRINT 46Y NUMBER IS SMALLER THAN YOUR TRAP NUMBERS."<br>4430 BRINT 476Y NUMBER IS LARGER THAN YOUR TRAP NUMBERS."<br>4430 BRINT 4 PRINT "THIS IS A SIMULATION OF A SLOT MACHINE USING A COMPUTER"<br>PRINT "EACH TIME YOU 'PULL' I WILL ASK YOU IF YOU WISH TO PLAY AGAIN."<br>PRINT "JUST ANSWER WITH A '1' FOR YES AND A '0' FOR NO." PRINT "!!!IMPORTANT!!! IF YOU THINK YOU KNOW MY NUMBER, THEN<br>PRINT "ENTER YOUR GUESS FOR %BOTH% TRAP NUMBERS." **PRINT "I WILL THINK OF A NUMBER FROM 1 TO 100."**<br>PRINT "T WILL THINK OF A NUMBER, ENTER TWO NUMBERS, TRYING"<br>PRINT "TO TRAP MY NUMBER BY YOUR TWO TRAP NUMBERS, I'LL"<br>PRINT "NUMBER IS SMALLER THAN YOUR TWO TRAP NUMBERS OR" 5150 PRINT "PLEASE PLACE 4 QUARTERS ON MY CPU FOR EACH PLAY."<br>5160 LET B=0<br>5170 PR<br>5181 LET E=(RND(7))+1<br>5182 LET F=(RND(7))+1 PLAY ANOTHER GAME" 4260 PR<br>4270 PRINT "!!!IMPORTANT!!! IF YOU THINK YOU KNOW MY NUMBER<br>4280 PRINT "ENTER YOUR GUESS FOR \*BOTH\* TRAP NUMBERS."<br>4300 PET X=(RND(100))+1<br>4310 PRINT "I'M THINKING...FHINKING...AH! I HAUE A NUMBER!" IF T=0 GOTO 4400<br>IF T=1 GOTO 4410<br>IF T=2 GOTO 4450<br>IF T=2 GOTO 4450<br>PERNT 9NY NUMBER IS TRAPPED BY YOUR NUMBERS." PRINT "SORRY, FRIEND, BUT YOU BLEW YOUR WAD."  $\overline{r}$ TRY AGAIN ?"<br>AGAIN AND 2 INFUT A<br>PRINT "SECOND TRAP NUMBER "; PRINT "FIRST TRAP NUMBER "; 3030 PRINT "TO YOU WANT TO<br>3040 PRINT "TYPE 1 TO PLAY LET T=Y+Z<br>IF T=-2 GOTO 4430<br>IF T=-1 GOTO 4430 FF 1=0 GOTO 3040<br>IF 1>2 GOTO 3040<br>IF 1=1 GOTO 2110<br>IF 1=2 GOTO 1000 í LET Y=X−A<br>2 IF Y<O THEN Y=−1<br>3 IF Y<O THEN Y=−1 IF Z<0 THEN Z=-1<br>IF Z>0 THEN Z=-1 D=1 GOTO 5211<br>D=2 GOTO 5213 REM: SLOTS  $LET Z=X-B$ TRAP LET K=1 INFUT I INPUT B PRINT **REM:** END END EE č 4371 \$560 3010<br>3020<br>3030 3050<br>3060<br>3070 3090 3100 5201 4000

PRINT "IT'S BEEN NICE OPERATING FOR YOU -<br>PR PRINT " YOU HAVE LOST \$1 -- TOTAL=\$";B;  $TOTAL = $9"$ ;  $B$ ; 53693 PRINT 5:<br>5510 LET B=B41<br>5510 LET B=B41<br>5510 LET B=B41<br>5530 IF D=2 GOTO 5346<br>5530 IF D=2 GOTO 5346<br>5530 IF D=2 GOTO 5346<br>5532 PRINT \* JACKPOT...\$50...TOTAL=\$\*}B}<br>5542 COTO 5550<br>5542 COTO 5550<br>5550 PRINT \* AGAIN \*; AGA  $I > 1$  GOTO 5550<br> $I = 1$  GOTO 5170 GOTO 1000 INPUT I END ğ 5542<br>5545<br>55571<br>55571 5560 5575 5580 5495

 $\frac{4}{3}$ 

\$

LEMON ";

CHERRY";

CHERRY";

5243

 $E = 1$  GOTO :<br> $E = 2$  GOTO :

5241

E=4 GOTO 5247<br>E=5 GOTO 5249

 $\frac{4}{3}$ 

**BAR** 

· LEMON "  $\ddot{\theta}$  BAR ";

。<br> **小** 

E=3 GOTO 5245

 $\ddot{\ddot{\cdot}}$ 

BAR

CHERRY"; APPLE "9

BELL ';

August, 1976

Page 27

**\$8\$\$\$!J<101...0\$** 

# **Low-Cost 6800 Systems Software & Games**

by Technical Systems Consultants' staff Box 2574, W. Lafayette IN 47906

TSC is presently involved in the creation of products which are currently in high demand among computer hobbyists and other micro computer users. Up to this time there has been little or no software available for Motorola 6800 based systems other than Monitor programs in ROM. We have developed many programs both useful and fun which allow the system builder to utilize his creation to its fullest extent. The software listings which we offer implement a variety of user and system type functions. The programs have been written in 6800 assembly language and assembled to run on Motorola and AMI 6800 based systems and utilize 1/0 routines contained in the MIKBUG\* monitor ROM. All references to these external routines are clearly marked, however, facilitatiog conversion to other I/O routines. The software listings include a fully commented source listing, a hexadecimal machine code dump, sample output, and complete instructions for use. Because software "bugs" are bound to occur regardless of the degree of testing we offer a limited warranty. This 90-day warranty is limited to replacement of the original software listing or providing a patch at the discretion of TSC.

For those requiring the service, all of our routines can be assembled at a custom address or with user supplied 1/0 routines for an extra charge.

New products are constantly being developed by TSC. These include a Micro BASIC interpreter, a scientific floating point package, a business and accounting system, graphics games, and an 8080 emulator, among others. We also plan to offer ·some of our programs on "Kansas City" standard cassettes. Hardware items being developed and tested for the 6800 based system include a cassette interface system, A/D and D/A boards, a high speed arithmetic processor and other general purpose items. All of these products will be available when announced in our advertising.

We can only offer what the hobbyists want, so let us know what your needs are in both hardware and software.

\*MIKBUG is a registered trademark of Motorola, Inc.

- 1. HANGMAN: The old word guessing game. Easily modified<br>with your own word list. Requires 640 Bytes. \$3.25 with your own word list. Requires 640 Bytes.
- 2. ACEY-DUCEY: A card game played against the computer. Bet and try to break the bank! Requires 1K Bytes. \$3.25
- 3. CRAPS: A real casino craps game. Match your luck against the computer and try to win money. Requires<br>1K Bytes. \$3.25 1K Bytes.
- 4. FLOATING POINT PACKAGE: Full floating point capability. 9 digits of accuracy with exponent range, -99 to +99. Four routines for add, subtract, multiply, and divide are all included. Requires 512 Bytes. \$5.00
- 5. SPACE VOYAGE: Similar to the famous STAR TREK with only a few limitations. Every game is a different adventure I Requires 4K Bytes. \$10.00
- 6. KLINGON CAPTURE: A smaller space simulation game, but, has many of the same surprises. 2K Bytes
- 7. STOCKMARKET: Similar to the popular board game of the same name. Simulates real WALL STREET<br>action. Requires 1.5 Bytes. \$3.50 action. Requires 1.5 Bytes.
- 8. LINE EDITOR: Allows you to create a file in memory and then completely edit it. Commands are: NEW ADD, INSERT, DELETE, SEARCH, LIST, MOVE, PRINT. Will run in only 512 Bytes! \$4.00
- 9, RANDOM NUMBER GENERATOR: Here is a routine which is an absolute must for writing your own game<br>programs, Requires 60 Bytes, 31.50 programs. Requires 60 Bytes.
- 10. MASTERMIND: Test your logical abilities; An intricate guessing game requiring both skill and logic.<br>Requires 512 Bytes. \$3.00 Requires 512 Bytes.
- 11. CARD SHUFFLE AND DEAL: Two very useful routines. Includes a driver routine to print out 4 hands of 13 cards each. Requires 512 Bytes. \$2.75
- 12. NUMBER GUESS I: Try to guess the number the<br>computer is thinking of! Requires 256 Bytes. \$1.50 computer is thinking of! Requires 256 Bytes.
- 13. NUMBER GUESS II: A more advanced number guessing game. Requires 512 Bytes. \$2.00
- 14. HURKLE: Try to find the hiding Hurkle relying upon clues given by the computer. Requires 640 bytes \$2.00
- 15. ROVER: Find and catch the Rover with the aid of hints supplied by the computer. Requires 1K Bytes. \$2.50
- 16. SWITCH: Correctly arrange a random stfing of digits in the fewest possible moves. Requires 512 Bytes. \$2.00
- 17. CHOMP: A 2 player game which resembles a two dimen-<br>sional "NIM" game. Requires 512 Bytes \$2.00 sional "NIM" game. Requires 512 Bytes.

18. SUBROUTINE PACKAGE: A special package of very useful subroutines selected by the staff of TSC. This package could save you many hours when writing<br>your own programs, \$3.00 your own programs.

\*\*SPECIAL PACKAGE DEALS .... Supplied in a 3-ring binder

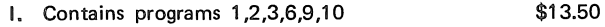

- II. Contains programs 1,2,3,9,10,11,12,13,14, 15, 16,17 \$18.95
- Ill. Contains programs in I and II plus 4 and 8 \$29.50

\*\*\*\*\*\*\*\*\*\*\*\*SPECIAL ANNOUNCEMENT\*\*\*\*\*\*\*\*\*\*\*\*\*\*\*\*\*\*\*

At last there exists a valuable service to the computer hobbyist-THE PROGRAM OF THE MONTH CLUB- For only \$2.00 you will get a one year membership. You will receive a monthly bulletin describing the main selection as well as many alternates. Members will receive a 15% discount on the featured program. THERE IS NO OBLIGATION TO BUY ANYTHING! If you join now, you will receive free our Random Number Generator.

[\$1 .00 handling charge for orders under \$10. Add 5% for First Class Mail. Indiana Residents add 4% sales tax.)

# PITTSBURGH CLUB HAS 50 MEMBERS & GROWING FAST

There is a club in Pittsburgh. It has about 50 members and is still growing; all sorts of machines and hardware; anybody in Western Pennsylvania, Eastern Ohio or West Virginia who is interested can write:

> Pittsburgh Area Computer Club 400 Smithfield St.

Pittsburgh, PA 15205

Or Call:

Eric Uber (Pres.) (412) 276-6546 Nite Fred Kitman (Treas.) (412) 391-3800 Day

# Shooting Stars for Uiterwyk's 6800 Micro-BASIC

Dear Jim, (received Juiy 29, 1976)

My copy of *DDJ* is arriving right on schedule-and full of good stuff too!. Keep up the good work. To help you and/or PCC with that work I am enclosing a copy of my latest game program. This is a version of Shooting Stars (Alias Teaser). The program is written in Micro-BASIC as supplied in the June SWTPC 6800 newsletter. (This interpreter was written by Robert Uiterwyk and Bill Turner, and has provided me with many hours of enjoyment.) Since the Micro-BASIC allows only arithmetic comparisons, I have had to use a rather unusual method for determining which positions are stars and which are black holes. The interpreter and game will fit in 4K of memory if you remove ail the REM statements (doesn't REM mean REMOVE anyway?). The game features a randomization of the universe at the start of the game to keep you from getting too complacent or bored if you have a good memory.

By the way, Corvallis is in the Willimette Valley about 80 miles south of Portland. It is the home of Oregon State Universitywhich has a good computer center (with Super Star Trek!). Unfortunately, our town lacks a computer store at present-know anybody who wants to invest in a small business in a community with an active and growing-technically-oriented population? I'd work for a ridiculous wage.

I am currently work on a text editor for my 6800 system which is very similar to the "classy" 8080 editor in your June/July issue. I still have a few commands let to program, but it is now running with the INSERT, DELETE, APPEND, FIND, UST, CLEAR, TOP, and NEXT commands active. I still have to get the CHANGE oommand on line. This is not too much of a problem at present since I use a TVT with a 32-character line-it's easy enough to change a whole line, so I left this one until last. Since I am using the crossassembler on the computer center's CYBER system to write this program I may try to recoup some of my costs by selling the editor in an article where I can get some money for it. Rest assured that unless I change professions (I'm now a grad student in Oceanography), the source code for this and any other programs I find worth spreading around will be distributed at cost (mailing cost-not my development cost-this is a hobby, right?).

Sincerely,

### Mark J. Borgerson 325 NW 9th, No. 3 Corvallis OR 97330

*If you find that the other hobby mags are unwilling to publish the complete, annotated source code for your Editor, pass it along to us. We* do *publish useful-though-long program listings -Jim W.* 

### PROGRAMMING NOTES FOR "SHOOTING STARS"

The game of Shooting Stars was originally published in the September, 1974, issue of *People's Computer Company* (under the name of Teaser). It is well described in the May, 1976, *Byte,* so I'm not going to say much about the game itself here. The primary problem in writing the game in Micro-BASIC is finding a way to group the stars and black holes in the universe into the appropriate galaxies. i have solved this problem using an array of nine numbers which are each the product of several prime factors. These are the values of the "F" array in the program. Each point in the universe is assigned a prime number value (the "S" values in the program). A positive value indicates a "Star", and a negative value is a "black hole." The program can then check for stars and black holes with a simple arithmetic comparison (i.e., IF  $X > 0$ ). Reversing stars and black holes is as simple as changing their signs. The program determines which stars are in a given galaxy by finding all the prime number factors of the "F" value for that position. The appropriate galaxy is then reversed. The integer arithmetic of the Micro-BASIC interpreter allows checking for the factors of a number in the following manner:

Suppose we have  $A = 3$  $B = 12$ then  $(B/A)*A = 12/3 * 3$  or 12 But if  $B = 5$  then  $(B/A)^* A = 10$ because  $12/5 = 2.4$  and this is truncated to 2.

This is the type of test which is performed in line 780 of the program. If the S value divides evenly into the F value the appropriate point in the galaxy is inverted. A FOR-NEXT loop checks and inverts the appropriate points in the complete universe. The same technique of checking for even division is used to print the carriage returns after each third point to produce a square matrix display (line 890).

The "S" values must be prime numbers to ensure that no extra factors creep into the "F" values which are the product of the appropriate "S" values for each galaxy.

This program should run in any other type of Tiny BASIC which will handle-one-dimensioned arrays. You will have to change the AND statement (380, 390) to fit your random number generator. The AND statement in Micro-BASIC produces a random integer between 1 and 32,762. Line 390 causes the starting universe to be biased toward black holes; roughly two black holes for each star. The program can easily be converted to a scale basic interpreter by using the INT function when checking for factors. For example, line 780 would become: 780 IF(INT(F(X)/S(K)) \*S(K) = F(X) LET S(K) = - S(K).

If you're not using a TVT with cursor control, change line 840 to a simple "print" or whatever form of page control you need. Good Luck!

00100 REM SHOOTING STARS IN 6800 MICRO-BASIC.<br>00110 REM MARK BORGERSON 7-23-76 00120 REM DESIGNED FOR SWTPC 6800 WITH TVT-11(CT-1024).<br>00130 DIM F(9), S(9) 00130 DIM F(9),S(9)<br>00140 REM THE FOLLOVING STEPS ENTER THE INITIAL VALUES OF THE<br>00150 REM F AND S ARRAYS.(MICRO-BASIC HAS NO DATA AND READ STATEMENTS) 00160 5 Cl)=-23 00170 S(2)=-3 00180 SC3)=-19 00190 5(4)=-11 00200 5(5)=2 002i0 SC6)=-5 00220 5C7)=-13 00230 5(8)•-7 00240 S(9)=-17<br>00250 F(1)=1518 00260 FC2)=1311 00270 F(3)=570 00280 F(4)=3289<br>00290 F(5)=2310 00300 F(6)=1615 00310 FC7)=2002 00320 F(8)=1547 ~033~ FC9l=l 190 00340 REM INITIALIZE SHOT COUNTER 00350 C=Ql 00360 REM RANDOMIZE STAF AND BLACK HOLE PATTERN 00370 FOR !=1 TO 9 00360 X=Pl'JD 00390 IF X>20000 S(I)=-S(I)<br>00400 NEXT I<br>00410 PEM PRINT INITIAL PATTERN 00420 GO SUB 640 00430 REM GET FIRST SHOT<br>00440 PRINT "YOUR SHOT"; 00450 !NPl!T *x* REM INCREMENT SHOT COUNTER 00470 C=C+1 00480 PEM CHECK FOP VALID SHOT 00490 IF S(X)>0 GO TO 530<br>00500 PRINT"YOU CAN ONLY SHOOT STARS"<br>00510 GO TO 440 00520 REM INITIALIZE SCORING COUNTER 00530 D•0 00540 REM INVERT(CHANGE SIGN) OF APPROPRIATE GALAXY. ~0550 G05UD 77~ 00560 REM CHECK SCORE BY ADDING STAR VALUES<br>00570 FOR L=1 TO 9 00580 B=E+S<L) 00590 NEXT L 00600 REM PPINT OUT MODIFIED UNIVERSE 00610 G051!8 340 00620 REM IF B=-100 ALL POINTS ARE BLACK HOLES

continued

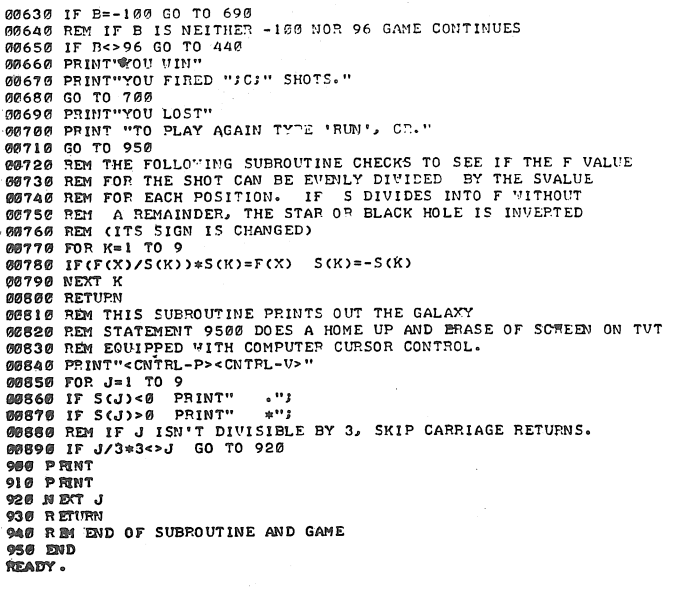

# A PL/6800 CROSS COMPILER

Intermetrics, 701 Concord Ave., Cambridge MA 02138, is reported to have a PL/M-type cross compiler for the 6800.

## SINGLE-CHIP CONTROLLER FOR 6800

Motorola has scheduled a single-chip controller for the 6800 m-p for delivery around the second quarter of 1977. Designated the 6802, it will have 8K bits of ROM, 256 bits of RAM, and will include I/O capabilities.

(ANOTHER) L.A. STORE: THE DATA CENTER

Gentlepersons: May 13, 1976 We are currently opening "The Data Center," another micro-computer store, in the Los Angeles area. Cinografy

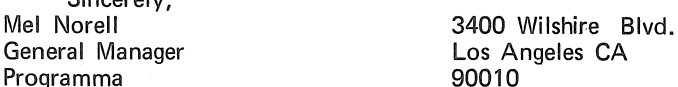

### SPACE GAMES MARATHON (IN MENLO PARK, CA)

The Community Computer Center, 1919 Menalto, Menlo Park, CA 94025, is having a computer marathon on August 20th and 21st. During the 24-hour period beginning at 9 PM, Friday evening, the Center will offer reduced rates for computer time (\$1.20/hour), and will charge a one-time admission fee of 50 cents. There will be 25 door prizes each being an hour of free computer time at the Center.

There will be for-fun (non-prize) competition for such things as most ships destroyed, longest time, etc.

# 6800 TBX FOR FREE . . . **BUT IT'S SOFTCOPY**

### Dear Folks.

12 June 1976 The receipt vesterday of DDI [Vol. 1, No. 3], and the continued inability or unwillingness of Sphere to deliver a BASIC interpreter has motivated me to write you with some good news and some bad news. First, the good news:

I am willing to place in the public domain a running version of TBX which I developed for my 6800 (Sphere) system. It contains all of the features of TBX as published in DDJ [Vol. 1, No. 2], including the DATA statement; plus REMarks, LOAD & SAVE (tape cassette commands), EDIT & CLEAR (CRT commands), and PRINT formatting with a ':' for concatenation with no space.

Now the bad news:

My listing is in the same sort of shape as the TBX one you published-probably for the same reasons-i.e., hand-written on about 55 IBM assembler coding sheets, hand-assembled into hex.

Additionally, the code jumps about to patch locations, is CRToriented, and uses routines in the Sphere-supplied PROM monitor whenever possible.

If you would be interested in publishing this, (and can scrape up the necessary volunteer labor to type it into your format) I will send you a copy of the listing plus a page or so of comments about the significant differences from TBX as you published it. Please let me know.

Sincerely.

Chuck Crayne

**RANA** 

734 S. Ardmore Ave Los Angeles CA 90005

Well, all you 6800 fans who have been yelling for software . . . How 'bout pitching in and gening some publishable=sharable hardcopy and documentation? -JCW, Jr.

# AMI 6800 EVALUATION KIT INCLUDES TINY BASIC

American Microsystems, Inc., 3800 Homestead Rd., Santa Clara, CA 95051, is marketing a 6800 Microprocessor Evaluation Board. It includes the 6800 version of Tiny BASIC. a ROM-resident prototyping operating system, and a built-in EPROM programmer. In kit form with a PC (evidently with<br>out memory?), it is \$295. With 512 bytes of EPROM, the kit is \$595. A fully assembled kit with 2K bytes of EPROM is \$950.

### SOMEONE COPIES 6800 TINY BASIC...AND PAYS, ANYWAY

Tom Pittman, [Box 23189, San Jose, CA 95153] who is offering an excellent version of Tiny BASIC for the 6800 for \$5, told us of receiving a five dollar payment from someone who said he had already copied the documentation and paper tape (from a friend) and was sending the payment "retroactively".

FAR OUT! (As we used to say in the '60's). We applaud and encourage such actions by hobbyists. We feel Tom is charging a fair price for a good product. This case supports our theory that reasonably priced software will not be "ripped off" by hobbyists.

We actively encourage the continuation of such ethical behavior on the part of hobbyists, relative to fairly-priced software. We believe that it will encourage Tom and other computer pros to continue to develop excellent software and offer it to the hobbyist community at reasonable prices. We applaud such action by vendors such as Processor Technology, Apple Computer, Southwest Texas Products, Digital Research, and others.

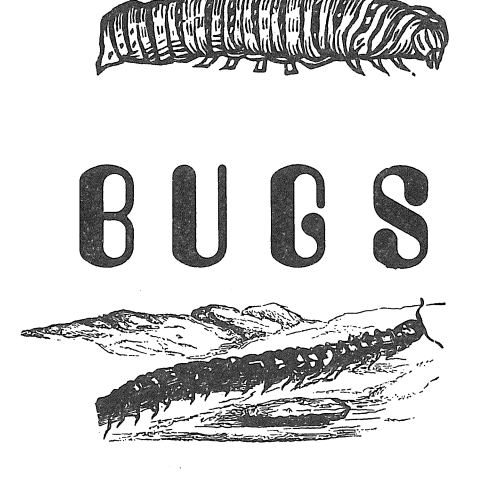

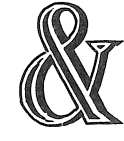

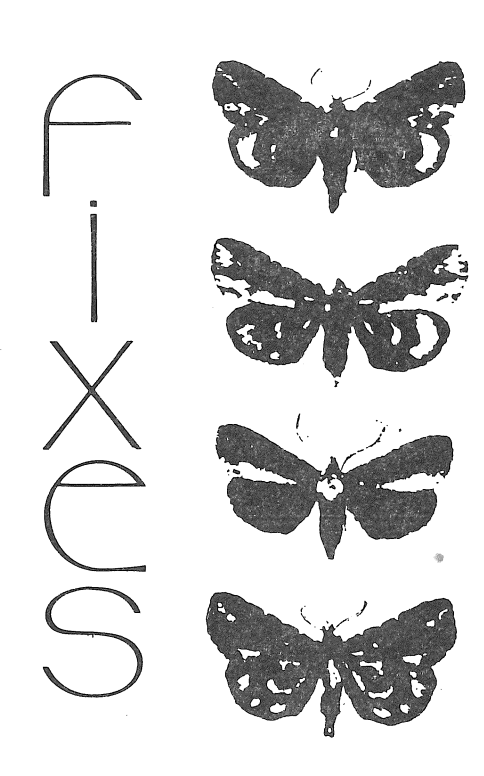

# MINOL: TINY TREK-MORE DETAILS & A CORRECTION

Dear Jim, July 12, 1976 If you are planning to publish the TINY TREK game, here are some additional details and corrections. Sincerely,<br>Erik Mueller

**Britton House** Roosevelt NJ 08555

Too late! We have already published it in *DDJ* Vol. 1, No. 6. -JCW

TINY TREK

(written for MINOL)

A Sample TVT screen update looks like this:

1234567

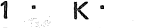

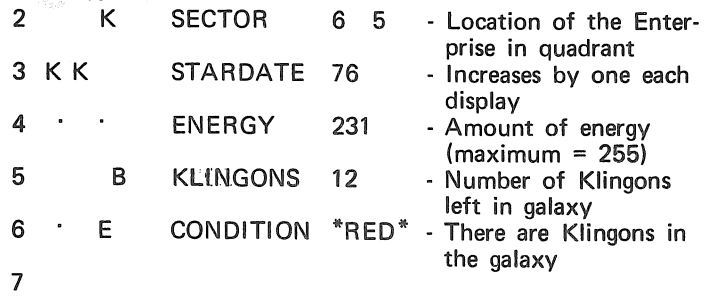

7 UNIT HIT FROM KLINGON

# COMMAND?

On the space printout, the "K" represents a Klingon ship; the ".", a star; the "B", a starbase; and the "E", the Enterprise. The purpose of the game is to wipe out all the Klingons

without the energy dropping below 60.

### **COMMANDS**

1. Go to new sector (move within quadrant). The amount of energy used depends on the distance traveled.

2. Go to a new quadrant. The galaxy is made up of an infinite amount of quadrants (such as the one above) which are generated when you move to them. You wll never see the same quadrant twice, and you have no control over where you go. The amount of K!ingons in a quadrant is always less than or equal to the amount' left in the galaxy.

3. Fire phasers. You fire phasers to destroy Klingons. The amount of energy used depends on the distance away from the Enterprise.

Traveling or firing through obstructions is OK, although you may not move to an occupied sector.

Refuelling is accomplished by "orbiting" a starbase: Maneuver yourself to within one unit of it, and then move to adjacent sectors until your energy goes back up to 255.

Corrections to listing previously sent:

3 X=1 : A=O : S=250 : T=250

10 J=J+1 : IF A=W; GOT012 : IF J<8; GOT09 16 (delete)

13 ( 12, E - 1\*8+f+200 )=3: IF 150<!; GOTO17

39 X=X+1 : IF X 8; GOT022 : PR : IF l < 50 ; GOT0170 00000000000000000000000000000000000

ERRATA FOR COATS' TVT-2 KEYBOARD LOADER

Bob, 6/18/76

I just received a copy of *Dr. Dobb's Journal* Volume 1, No. 3. I was looking over my program on page 16 ["Keyboard Loader for Octal Code via the TVT-2"], and I noticed an error. The label GO should be at 006, and location 061 should contain 006. Keep up the good work.

Jack O. Coats, Jr 213 Argonaut, No. 27 El Paso TX 79912

# **MINOL Errata** & **Praise**

Dear Jim: July 5, 1976

I have just received a letter from Joseph F. Gaffney listing. a zillion errors or typos in the MINOL listing. Below is a list of the corrections that should be made. Apparently, the listing has been published. But I still haven't received the issue or any issues after the third. Please check with the subscription department for me. \*\*ERRORS\*\* (Most of them

were pointed out by Joseph F. Gaffney, 321 Lyndhurst Ave., Lyndhurst NJ 07071.)

Changes are underlined.<br> $CSM \qquad 0.01106$ 

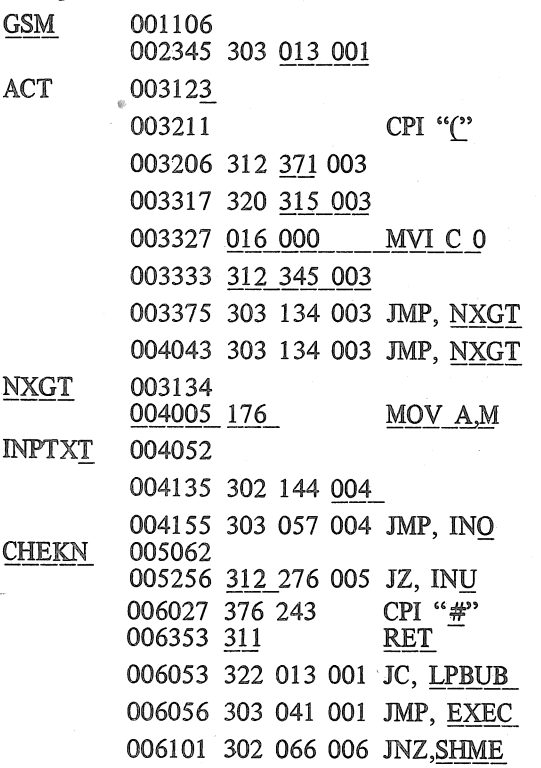

Sincerely yours,

Erik T. Mueller 36 Homestead Lane

Roosevelt NJ 08555

Thanks for the errata. Your subscription was entered on May 19th. Issues no. 4 and no. S were mailed a week and a half apart, about a month prior to your letter. I *encourage*  you to complain to your local congressional reps (complaining to the Post Office appears to be useless). I also mailed an extra copy of the issue in which MINOL appeared, separately. -JCW

# EUGENE STORE:

THE REAL OREGON COMPUTER CO.

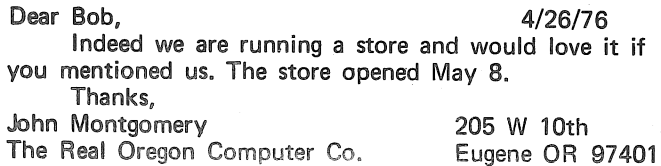

Dear Mr. Warren, July 19, 1976

Erik Mueller's MINOL version of Tiny BASIC in the April issue is fantastic, and I'm really enjoying it! I relocated it to fit with my monitor (a modified 'JAMON' [MITS User's Group]), and it's running with a Model 33 Teletype. Some of the MINOL subroutines are useful in other programs as well, and are easily called (particularly useful is PRINTXT). MINOL is fun, certainly, but it is also very amazing (how can it be so smart and yet so small?).

There were a few typographical errors which were easy to correct. Corrections (at the original addresses) are shown below.

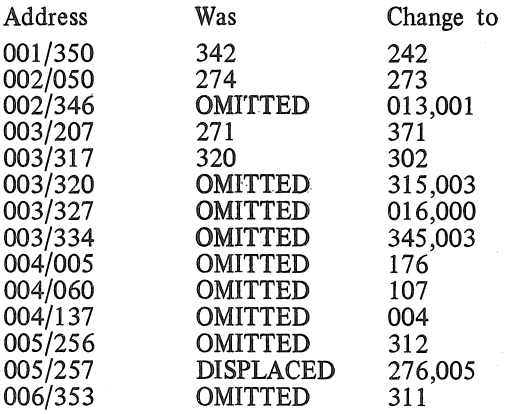

As the program stands, the processor will enter an endless loop if you try to divide by zero. This doesn't hurt anything, but it does hang it up. To cure this, you might wish to add the following routine to test for division by zero. It adds Error 7.

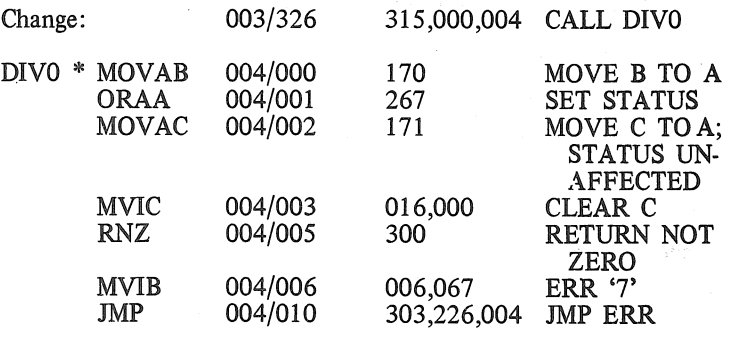

\*This is my 'relocated' code. Any convenient locations will do.

Yours truly,

Phillip L. Hansford 6841 Haywood St. Tujunga CA 91042

# NEW CLUB CONTACTS: VENTURA COUNTY COMPUTER SOCIETY

VCCS is a Chapter of the Southern California Computer Society. Its mailing address is P.O. Box 525, Port Hueneme, CA 93041. For more direct responses, contact their Secretary, Fred Moeckel, 4240 Harbor Blvd. No.208, Oxnard, CA 93030.

# Computer Music Bibliography

by John Snell, Research Engineer, People's Computer Co. Box 310, Menlo Park CA 94025; 415 323-3111

Digital circuits may be used for controlling analog synthesizers, direct digital synthesis, composing music, analyzing (or tracking several parameters of) traditional musical instruments and the voice, spacial movement of sounds, and processing of musical sounds (filtering, reverberation, choral effects, etc.). I hope the following list of articles and books will help some of you to develop systems which are capable of making music enjoyable even by master musicians. This list is relatively short, and includes only a "taste" of relevant topics not specifically about digital music. For a more comprehensive, well-organized listing see the bibliography from *Electronotes* (a fine electronic music periodical edited by Bernie Hutchins).

J. Allen, "Computer Architecture for Signal Processing" *IEEE,* Vol. 63, No. 4; April, 1975. '

- W. Apel, *Havard Dictionary of Music,* Halliday lithograph, 1969. J. Backus, *The Acoustical Foundations of Music,* W.W. Norton, 1969.
- J.K. Baker, "The DRAGON System-An Overview," *IEEE,* Vol. ASSP-23, No. 1; Feb., 1975.
- S.C. Bass, and B.J. Leon, "Designers' Guide to Digital Filters," *EDN*, Jan. - June, 1974 (6 issues).
- J.W. Beauchamp & H. Von Foerster, editors, Music by *Computer,* Wiley, 1969.
- J.W. Beauchamp, "Analysis and Synthesis of Cornet Tones Using Nonlinear Interharmonic Relationships," *JAES*, Vol. 23, No. 10;<br>1975.
- J.W. Beauchamp, "A Computer System for Time-Vatiant Harmonic Analysis and Synthesis of Musical Tones," *Music by Computers*, 1969.
- J.W. Beauchamp, "Additive Synthesis of Harmonic Musical Tones" */AES,* Vol. 14, No. 4, p. 332; 1966.
- L. Beranek, "Digital Synthesis of Speech and Music" *IEEE Transactions on Audio,* Vol. AU-18, No. 4; Dec., 1970. '
- S. Bertram, "Frequency Analysis Using the Discrete Fourier Transform," *IEEE Transactions on Audio and Electroacoustics,* Volo
- AU-18, No. 4; Dec., 1970.
- B.A. Blesser, K. Baeder, & R. Zaorski, "A Real-Time Digital Computer for Simulating Audio Systems," */AES,* Vol. 23, No. 9, p. 698; 1975.
- B.A. Blesser, "An Investigation of Quantization Noise," */AES,*  Vol. 22, No. 1, p. 20; 1974.
- B.A. Blesser, & F. Lee, "An Audio Delay System Using Digital Technology," */AES,* Vol. 19, No. 5, p. 393; May, 1971.
- E. Blom, editor, *Grove's Dictionary of Music and Musicians*  St. Martin's Press.

D. Bohn, editor, *Audio Handbook,* National Semiconductor Corp., Santa Clara, Cal.; 1976.

R.W. Burhams, "Digital Tone Synthesis," */AES,* Vol. 19, No. 8; Sept., 1971.

- R.W. Burhams, "Single-Bus Keyboard Control for Digital Musical Instruments," */AES,* Vol. 19, No. 10, p. 865; Nov., 1971.
- R.W. Burhams, "Simplified Educational Music Synthesizer," */AES,* Vol. 19, No. 2, p. 127; Feb., 1971.
- R.P. Ceely, "A Composer's View of MITSYN," *AES Preprint No. 811 (M-1)*, Oct., 1971.
- H. Chamberlin, "Fourier Series Waveform Generator, Part 1," *EN,* Vol. 5, No. 39, p. 2; May, 1974.
- . J:M. Chown~ng, J .• M. Grey, L. Rush, & J.A. Moorer, *Computer Simulation of Music Instrument Tones in Reverberant Environments*
- Stanford University Dept. of Music Report No. STAN-M-1; June, 1974. J.M. Chowning, "The Simulation of Moving Sound Sources,"
- */AES,* Vol. 19, No. 1, p. 2; Jan., 1971.
- J.M. Chowning, "The Synthesis of Complex Audio Spectra by Means of Frequency Modulation,'' *]AES,* Vol. 21, No. 7, p. 526; Sept., 1973.
- J.M. Chowning, "Stanford Computer Music Project," *NW,*  No. 1; 1972.

W. Cochran, J. Cooley, D. Favin, H. Helms, R. Kaenel, W. Lang,<br>G. Maling Jr., D. Nelson, C. Rader, P. Welch, "What is the Fast

Fourier Transform," *IEEE,* Vol. 55, No. 10, p. 1664; Oct., 1967 R. Crochiere, & P. Penfield, Jr., "On the Efficient Design of Bandpass Digital Filter Structures," *IEEE,* Vol. ASSP-23; 197.5.

. M.G. Crosby, "Carrier and Side-Frequency Relations with Multi-Tone Frequency or Phase Modulation," *RCA Review*, Vol. 3;<br>1938.

- D.R. Curtis, "A Monolithic Voltage-Controlled Amplifier Employing Log-Ant1log Techniques," */AES,* Vol. 24, No. 2; March, 1976.
- D. De Kold, "Binary Division Produces Harmonic Fre-
- quencies,*'' Electronics,* Dec., 1972.<br>J.L. Divilbliss, ''The Real-Time Generation of Music with a<br>Digital Computer,*'' JMT*, No. 8, p. 99; 1964.
- J. Dubnowski, R. Schafer, & L.A. Rabiner, "Real-Time Digital Hardware Pitch Detector, *IEEE,* Vol. ASSP-24, No. 1; Feb., 1976.

J.L. Flanagan & L.R. Rabiner, editors, *Speech Synthesis*  Dowden, Hutchinson, & Ross; 1973. '

A. Forte, Tonal Harmony in Concept and Practice, Holt, Rinehart, & Winston; 1962.

- 
- N.V. Franssen & L. Van der Peet, "Digital Tone Generation for a Transposing Keyboard instrument," *Philips Tech. Rev.,*  No. 31, p. 354; 1970.

M.D. Freedman, "Technique for Analysis of Musical instrument Tones," Ph.D. dissertation, University of Illinois, Urbana; 1965.

M.D. Freedman, "Analysis of Musical Instrument Tones,'' */ASA,* No. 41, p. 793; 1967.

M.D. Freedman, ''A Method for Analyzing Musical Tones,'' *JAES*, Vol. 16, No. 4, p. 419; Oct., 1968.

- S. Freeny, "Speeial-Purpose Hardware for Digital filtering,'' *IEEE,* Vol. 63, No. 4; April, 1975.
- R. Gebel, "A Parallel Arithmetic Hardware Structure for Recursive Digital Filtering," *IEEE,* Vol. ASSP-22; Aug., 1974.
- J. Gabura & G. Ciamaga, "Computer Control of Sound Apparatus for clectronic Music,'' *AES preprint No. 520;* 1967.
- S. Gill, "A Technique for the Composition of Music in a Computer," *Computer Journal,* Vol. 6, No. 2, p. 129; July, 1963.
- J.M. Grey, An *Exploration of Musical Timbre,* Stanford Univer-
- sity Dept of Music Report No. STAN-M-2; Feb., 1975. P. Grogono, "MUSYS: Software for an Electronic Music Studio,"
- *Software-Practice and Experience,* No. 3, p. 369; 1973. . H.L.F. Helmholtz, *On the Sensations of Tone as a Physiological*
- 

*Basis for the Theory of Music, t*ranslation—originally written in<br>German in 1863—and additions by A.J. Ellis, Dover, N.Y.; 1954.

W. Henke, *Multiple Interactive Tone Synthesis System,*  Research Laboratory of Electronics, M.I.T.; Oct., 1971.

- l. Hiller & L. Isaacson, "Musical Composition with a High-Speed Digital Computer,'' */AES,* Vol. 6, p. 154; July, 1958.
- L. Hiller, "Computer Music," *Scientific American,* p. 109; Dec., 1959.
- l. Hiller, "A Review of Decca Recording Dl-9103, 'Music from Mathematics'," *IEEE,* Vol. 51, No. 3, p. 538: March, 1963.
- 
- L. Hiller, "Musical Applications of Electronic Digital Computers," *Gravesano* Review~ pp. 26-28; Nov., 1965.
- C. Hovey & D. Seamans, "A Polyphonic Keyboard for a Voltage-Controlled Music Synthesizer," */AES,* Vol. 23, No. 6, p. 459; 1975.

K. Huehne, "Programmable ROM's Offer a Digital Approach to Waveform Synthesis," *EDN,* Aug., 1972.

B. Hutchins, "B-004 Sourcelist of Electronic Music and Musical Engineering,'' *EN,* 1975.

B. Hutchins, *Musical Engineer's Handbook, IEN* address) 1975.

- Exponential Voltage-Controlled Oscillator," *JAES*, Vol. 23, No. 3, p. 200; 1975.
- B. Hutchins, "Application of a Real-Time Hadamard Transform Network to Sound Synthesis," */AES,* Vo!. 23, No. 7, p. 558; 1975.
- B. Hutchins, "Digital Harmonics 1, Waveshaping 2," EN, Vol. 2,
- No. 12, p. 5; Sept., 1972. El. Hutchins, T. Mintner, & C. Anderton, "Digital Harmonics 2,''
- *EN,* Vol. 2, No. 13, p. 12; Oct. 1972.
- El. Hutchins, "Analog Delay for Musical Engineering," *EN,* Vol. 7, No. 56; Aug., 1975. '

IEEE, Vol. 63, No. 4, special issue on digital signal processing; April, 1975.

F. ltakura, & S. Saito, "Digital Filtering Techniques for Speech Analysis and Synthesis," in Conf. Rec., 7th Int. Congr. Acoustics, Paper 25C No. 1; 1971.

- EY. Jansson, & J. Sundberg, "long-Time-Average-Spectra Applied to Analysis of Music," *Acustica,* Vol. 34, No. 1; Nov., 1975. L.B.W. Jolley, *Summation of Series*, Dover, N.Y.; 1961.
- P. Knowlton, "Capture and Display of Keyboard Music," *DatamatiQn,* .P. 56; May, 1972.
- S. Kriz; "A 16-Bit A-D·A Conversion System for High Fidelity Audio Research," IEEE Symposium on Speech Recognition, p. 278; April, 1974.
- P. Lehman, "Harmonic Structure of the Tone of the Bassoon," *]ASA,* Vol. 36, No. 9, p. 1649; Sept., 1964.
- V. lesser, D. Fennell, L. Erman, & R. Reddy, "Organization of Hearsay II Speech Understanding System," *IEEE,* Vol. ASSP-23, No. 1; Feb., 1975.
- T. letowski, "Difference limen for Nonlinear Distortion in Sine Signals and Musical Sounds," *Acustica,* Vol. 34, No. 2; Dec., 1975.
- H. Lincoln, editor, *The Computer and Music,* Cornell University Press; 1970.
- J. Link, Theory and Tuning: *Aron's Meantone Temperament and Marpsurg's Temperatment "I"*, Tuners Supply Co., Boston; 1969.
- B. Lin, & A. Peled, "A New Hardware Realization of High Speed fast Fourier Transformers," *IEEE,* Vol. ASSP-23, No. 6; Dec., 1975.
- H.C. Longuet-Higgins, & M.J. Steedman, *On Interpreting Bach in Machine Intelligence VI;* B. Meltzer, & D. Michie, editors, Edinburgh University Press, Edinburgh; p. 221; 1971.
- D. Luce, "Description of a Real-Time Multipartial Waveform Analyzer-Synthesizer," AES preprint No. 611: 1968.
- D. Luce, "Dynamic Spectrum Changes of Orchestral Instruments," *]AES,* Vol. 23, No. 7; 1975.

D. Luce, & M. Clark, "Physical Correlates of Brass Instrument Tones," *JASA*, Vol. 42, p. 1232; 1967.

- M. Mathews, *The Technology of Computer Music,* M.l.T. Press, Boston; 1969.
- M. Mathews, et. al., "Computers and Future Music," *Science,*  Vol. 183, No. 4122; Jan. 25, 1974.
- N. Mathews, "The Digital Computer as a Musical Instrument," *Science,* Vol. 142, p. 553; 1963.
- M. Mathews, & J. Kohut, "Electronic Simulation of Violin Resonances," *]ASA,* No. 53, p. 1620; 1973.
- C.A. McGonegal, L.R. Rabiner, & A.E. Rosenberg, "A Semi-automatic Pitch Detector," *IEEE,* Vol. ASSP~23, No. 6; Dec., 1975.
- N.J. Miller, "Filtering of Singing Voice Signal from Noise by Synthesis," Ph.D. thesis; University of Utah, Dept. of Computer Science; May, 1973.
- N.J. Miller, "Pitch Detection by Data Reduction," IEEE, Vol. ASSP-23, No. 1, pp. 72-78; Feb., 1975.
- F.R. Moore, & M. Mathews, "Grove-A Computer Program for Real-Time Music and Sound Synthesis," *Communications of the ACM,*
- Voi. 13, No. 12; Dec., 1970. J.A. Moorer, "The Optimum Comb Method of Pitch Period Analysis of Continuous Digitized Speech," *IEEE,* Vol. ASSP-22, No. 5,
- p. 330; Oct., 1974. J.A. Moorer, "Music and Computer Composition," *Communica-tions of the ACM,* Vol. 15, No. 2; Feb., 1972.
- J.A. Moorer, *On the Segmentation and Analysis of Continuous Musical Sound by Digital Computer,* Stanford University Dept. of Music Report No. ST AN-M-3; May, 1975.
- J.A. Moorer, *The Synthesis of Complex Audio Spectra by*
- *Means of Discrete Summation Formulae,* Stanford University Dept. of Music Report No. STAN-M-5; Dec., 1975.
- J.A. Moorer, *On the Loudness of Complex Time- Variant Tones,*  Stanford University Dept. of Music Report No. STAN-M-4; Feb., 1975.
- NUMUS West, No. 4; 1973. (computer music issue) T.H. O'Beirne, "Computer Program Which Plays Music by Micro-
- tones," *Computer Journal*, Vol. 13, No. 4, p. 350; 1970. A.V. Oppenheim, & R.W. Schafer, *Digital Signal Processing*,
- Prentice Hall; 1975.
	- W. Piston, *Counterpoint,* W.W. Norton Publishers.
	- W. Piston, *Orchestration,* W.W. Norton Publishers.
- G. Plitnik, & W. Strong, "Digital Filter Technique for Syn-<br>thesis of Bassoon Tones," *JASA*, No. 47, p. 131; 1970.
	-
- R. Plomp, "Timbre as a Multidimensional Attribute of Complex Tones," *Frequency Analysis and Periodicity Detection in Hearing,*  edited by R. Plomp & G.F. Smoorenburg; A.W. Sijthoff, Leiden; 1970.
- L. Rabiner & B. Gold, *Theory and Applications of Digital Signal Processing,* Prentice-Hall, N.J.; 1975.
- L. Rabiner & C. Rader, editors, *Digital Signal Processing,*  iEEE Press; 1972.
- J.C. Risset & M. Mathews, "Analysis of Musical Instrument Tones," *Physics Today,* Vol. 22, No. 2, p. 23; 1969.
- J.C. Risset, "Computer Study of Trumpet Tones," Bell Telephone Lab, Murray Hill, N.J.; 1966.
- P. Samson, "Digital Signal Synthesizer," Systems Concepts, San Francisco, Cal.
- P. Samson, "Digital Synthesizer-Brief Functional Description," Systems Concepts, San Francisco, Cal.
- P. Samson, "Digital Synthesizer-Programming Specifications," Systems Concepts, San Francisco, Cal.
- S. Saunders, "FM The Easy Way," Carnegie Mellon University Computer Science Dept & Xerox PARC; 1974.
- R.A. Schaefer, "Digital Generation of Equal Temperament," *IEEE,* Vol. AASP-23, No. 4; Aug., 1975.
- M. Schroeder, "Natural Sounding Artificial Reverberation, *]AES,* Vol. 10, p. 219; 1962.
- M. Schroeder, "Models of Hearing," *IEEE,* Vol. 63, No. 9; Sept., 1975.
- R. Schumacher, "Self-Sustained Musical Oscillators," paper delivered at the 91st meeting of the Acoustical Society of
- America; April, 1976.
- J. Sennott, "Efficient Digital Conversion of Audio Signals," AES preprint No. 970 {M-4); Sept., 1974.
- W. Slawson, Syntal II; *A Speech Oriented Computer Synthesizer Revisited,* Dept. of Music, University of Pittsburgh, Pa.
- W. Slawson, "Vowel Quality and Musical Timbre as Functions of Spectrum Envelope and Fundamental Frequency," *]ASA,*
- No. 43, p. 87; 1968. G.W. Small, "Synthesis of the Musical Scale Using Non-integer
- Frequency Division," *]AES,* Vol. 21, No. 4, p. 261; May, 1973.
- G.W. Small, "Rate-Feedback Binary Counters in Musical Scale Generation," *]AES,* Vol. 21, No. 9, p. 702; Nov., 1973.
- L. Smith, "Score-A Musician's Approach to Computer Music," *]AES,* Vol. 20, No. 1; Jan./Feb., 1972.
- l. Smith, "Editing and Printing Music by Computer," *]MT,*  p. 292; Fall, 1973.
- S. Smith, "Computer Music in 1972," *Computers and Automa-tion,* Oct., 1972.
- G. Steinke, "Experimental Music with the Subharchord Subharmonic Sound Generator," *]AES,* Vol. 14, No. 2, p. 140; April, 1966.
- S.S. Stevens & H. Davis, *Hearing-Its Psychology and Physiology,*  Wiley, N.Y.; 1938.
- T.G. Stockham, Jr., "A-D and D-A Converters: Their Effect on Digital Audio Fidelity," AES Preprint No. 834 {D-1), Oct., 1971.
- W. Strong & M. Clark, "Synthesis of Wind-Instrument Tones," *JASA*, Vol. 41, p. 39; 1967.
- W. Strong, & M. Clark, "Perturbations of Synthetic Orchestral Wind-Instrument Tones," *]ASA,* No. 41, p. 277; 1967.
- R. Talambiras, "Digital-to-Analog Converters: Some Problems in Producing High Fidelity Systems," *Computer Design,* Vol. 15, No. 1, p. 63; Jan., 1976.
- J.C. Tenny, "Sound Generation by Means of a Digital Com-puter," *]MT,* No. 7, p. 24; 1963.
	- H.M. Tremaine, *Audio Cyclopedia,* Sams, N.Y.; 1969.
- D.E. Walker, "The SRI Speech Understanding System," *IEEE,*  Vol. ASSP-23, No. 5, Oct., 1975.
- l. Wedin & G. Goude, "Dimensional Analysis of the Perception of Instrumental Timbre," *Scand. four. Psych.,* No. 13, P. 228; 1972.
- S. White, "On Mechanization of Vector Multiplication," *IEEE,*  Vol. 63, No. 4; April, 1975.
- T. Winograd, "Linguistics and the Computer Analysis of Tonal<br>Harmony," JMT, Vol. 12, No. 1, p. 2; 1968. *JMT, Vol. 12, No. 1, p. 2; 1968.*
- J. Zingheim, "Introduction to Computer Music Techniques," EN, Vol. 6, No. 42, p. 1; Aug., 1974.
- 
- ABBREVIATIONS USED, AND ADDRESSES
	- ACM Association for Computing Machinery
		- *Acustica,* S. Hirzel, Stuttgart 1, Birkenwaldstr, 44, Postfach 347, Germany.
	- AES Audio Engineering Society
	- *ASSP IEEE* Transactions on Acoustics Speech and Signal Processing

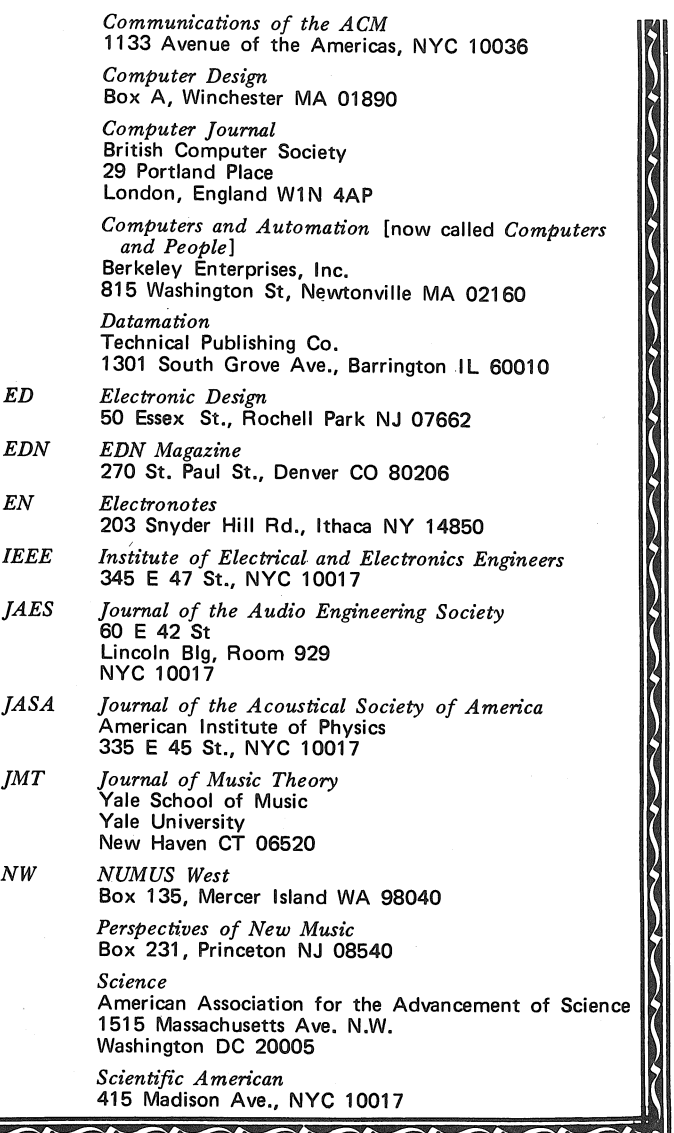

# AMBIGUITY ABOUT ADVERTISING

The "Do You..." editorial in the preceeding issue mentioned the fact that we don't accept commercial advertising. This was in apparent contradiction to the "Advertising" note printed inside the front cover, as well as to the obvious fact that we carry articles about commercial products. To clarify this point:

The "Advertising" policy inside the front cover has been corrected to reflect our current position. The preceeding policy was a tentative one, chosen when we first began. We had been automatically reprinting that information in each issue and neglected to note that it was inaccurate (blush).

We do, and will continue to, carry articles about commercial products and services. We are not paid for this, however. It is provided as information for our readers. These articles often concern items that are unusually good deals for hobbyists (and thus worth special mention), or items being offered by very small companies that are too small to afford the hefty advertising rates charged by the other publications.

Incidentally, you might note that we try to include address, telephone, and single unit pricing in these articles (when we know them); information often missing from paid-for advertisements.

# IT WAS *NOT*  A "POLISH JOKE"

There was a "digital calculator" cartoon on page 18 of the April, 1976, issue of *DDJ* that included text: "Made in Hong Kong . . . Polish versions also available." Our production manager, who is an outstanding publications production person but not a computer phreaque, questioned our including a cartoon with an apparent racial slur. We explained the rather in-group pun that was involved, and put his mind at rest. It occurred to us that, although no one else has commented on the cartoon, it might be appropriate to explain the pun:

Handheld calculators use either infix or postfix processing for accepting a sequence of data and arithmetic operators. If infix processing is used, there must be some *explicit* means for indicating the sequence in which operations are to be performed. Commonly, parentheses are used (e.g.,  $3 \times (4 + 5)$  indicates that the  $+$  at the right is to be performed before the *x* at the left).

Postfix processing, however, is a very classy parentheses-free system in which the order of data and operator entry determines the order of operations (e.g.,  $4 \ 5 + 3 \ x$  produces the same result as the preceeding infix-coded example). The latter example says, *Store 4* then *Store 5* then *Add last two elements stored and store the result* then *Store 3* then *Multiply the last two elements stored;* Postfix processing is one of the major concepts utilized in information processing by digital computers. It possibly rivals the concept of an electrically stored program, or the application of Boolean algebra to digital circuitry in its importance to computers.

Why all this monologue on postfix processing? Because, more often than not, computer professionals refer to this as "Polish postfix" or simply "Polish" processing. It is so-named because its inventor was a Polish logician named Lukasiewicz. So, you see, if anything, the cartoon's pun was really a racial compliment.

# CLASSROOM USE OF HAND-HELD CALCULATORS

The November 1976 issue of the ARITHMETIC TEACHER, published by the National Council of Teachers of Mathematics, will focus on instructional uses of hand-held calculators. Copies of this issue will be available for distribution at a special price of 50 cents each under the following conditions:

- 1). The minimum order is 100 copies.
- 2). All 100 copies must be sent to a single address.
- 3). Orders must be in the NCTM Headquarters Office by 31 August 1976.
- 4). NCTM will pay the shipping charges if full payment is received with the order.

To place an order, or for further information, contact Charles R. Hucka, Director of Publications Services, NCTM, 1906 Association Drive, Reston, Virginia 22091, or call (703) 620-9840.

### REPORT ON ELECTRONIC HAND CALCULATORS IN EDUCATION

The .body of the Final Report on the National Science Foundation supported project, "Electronic Hand Calculators: The Implications for Pre-College Education," is now available from the ERIC Information Analysis Center for Science, Mathematics, and Environmental Education, 1200 Chambers Road, The Ohio State University, Columbus, OH 43212. The 350-page complete Final Report will be available later in 1976 from the ERIC Document Reproduction Service, Box 190, Arlington, VA 22210.

# DON'T PRINT ITEMS IN *DDJ*  THAT APPEAR ELSEWHERE

<u>SAMASAY</u>

Dear Dr, Dobb,

Please concentrate on infromation not available elsewhere-if *PCC* moves toward "blue sky," *DD]* should move toward practicalityi Draw a sharp line and find out what your readers *really* want. MOST OF ALL: don:t waste space on something that has already been printed nationally-we *have* that.

James R. Zimmerman 7835 Querida Lane Dallas TX 75248

# SMRT Will Hurt

by Leroy Finkel

(reprinted from *PCC* Vol. 4, No. 6)

EDITOR'S NOTE: In general, we are trying to avoid duplicating articles in *PCC* and *DDJ,* since our subscribers overlap. This information is sufficiently important, however, that we believe it warrants as widespread publicity as possible.

We believe that in and for the foreseeable future. home computer users will need use of the phone system. They will need it, not for traditional time-sharing, but for accessing large databases with their personal computers.

Since the phone system is the *only* public carrier that is reasonably available to home computer users, a govemmentlicensed monopoly, it behooves us to assure that it meets our needs with reasonable economy.

On July 1, 1976 Pacific Telephone will implement a new phone tariff in. major cities in California, on all business telephone service, called Single Message Rate Timing. SMRT, as it is known, will assess a supercharge of approximately 1 cent per minute on all calls over five minutes. That means that the dial-up, time-sharing setup that you presently enjoy for a cost of \$7 .50 a month, or thereabouts, to make local computer calls could increase to as much as \$80 a month, based on a 6-hour day usage. HELP!

SMRT has come to California. How long will it be before it ZAP's you? How does SMRT work? For any call that exceeds 5 minutes a one message unit supercharge will be added to the bill for each 5 minutes after the first five minutes. Since one message unit currently costs Californians 5.75 cents, that means that a previously "free" 30 minute call will cost 28.75 cents under SMRT; a sixty minute call, 63.25 cents. Projecting hours into days, a school that uses dial-up service for 3 hours a day, 20 days a month can expect additional phone charges of \$36.00 each month; a six hour day, \$72.00 for EACH TERMINAL IN OPERATION. Can your budget afford that?

> The affects of SMRT could make you reconsider your hardware acquisition, location and use decisions. SMRT makes local microprocessors in each school look like a real wise decision. Think about it!

In our area, the phone company has computer printouts projecting the implications of SMRT on your bill. Ask to see this information, it is scary. In all honesty, I must admit that this is one new phone charge that does make sense. Those of us that use dial-up service for computer data, all day long, are not using the equipment "as intended." Therefore, we 'tie-up' valuable equipment for long periods without paying our fair share of the costs. SMRT will even all this out.... and then some!

### THINGS TO DO

There are many things you can do to avoid or minimize the affects of SMRT. Your greatest problem will be getting all the right answers to your questions (We have not provided all the answers, just some suggestions.)

CAVEAT EMPTOR. Do not expect to get all the "right" answers from the local phone company staff. They provide a limited array of services in the area of data communications. The right solution for you may not be in their array. You must ask Telco competitors about services they offer that fill the void of services provided by Telco.

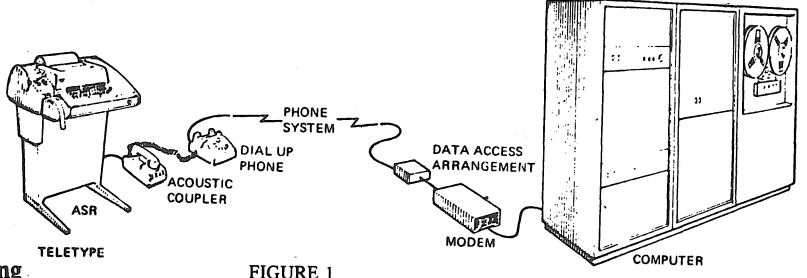

Your present phone-terminal-to-computer link probably like that shown in Fig. !. Local costs will vary, but generally our costs break down like this:

At Terminal site - Dial-up business line \$7.50/month At Computer site-Business phone line(not shown 7.50 Data Access Arrangement(DAA) 5.50

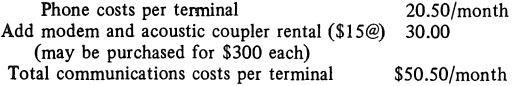

This is the type of configuration that SMRT will really hurt. But, such a dial-up system has some real advantages to the user: Terminals can be used from any location where there is a standard dial-up telephone(home included); you can 'oversubscribe' your system and users schedule themselves or compete for open phone lines.

Alternative No. 1 Probably the cheapest way to change your phone set-up to minimize the affects of SMRT is to convert all outside phone lines to run through your school or district PBX switchboard. (assuming you have one.) If you do not have a PBX, now may be the time for the school system to get one. Such a move should greatly reduce your normal monthly phone charges and because the system is "internal" via the PBX, no SMRT charges will be added to your bill. Schools can be located anywhere. SMRT charges are avoided as long as everything runs through the PBX. Flexibility continues as before. The only problem we have discovered is that there may not by space on your PBX to accomodate additional lines. Each computer line requires TWO PBX extensions (one at computer, one at the terminal). But do check this alternative out. We can't estimate how much, but can guarantee you substantial dollar savings.

Alternative No. 2. The phone company will likely suggest a Lease Line running from each terminal directly to the computer (picture a pair of wires running directly between the two sites). Lease lines are charged a fixed monthly fee for 24 hour usage that is based on distance from point to point. For the short distances we needed (no more than 12 miles), lease line costs ranged from \$14 to \$42 per month per terminal. Add to this a Telco modem at each end for \$50/month (No DAA needed).

Lease lines avoid SMRT costs, and, depending on distances, should save you substantial money. However, you lose the flexibility of dial-up from any phone and it is unclear how you can "oversubscribe" a lease line communication system.

Alternative No. 3. Instead of using two Telco modems for \$50/month, you can use lease lines as suggested in Alternative 2 but buy or lease modems from a company other than the phone company. Such modems may cost as little as \$200 each and may lease for as little as \$25 /month (for both). If you already own modems and acoustic couplers as part of a dial-up system, your present equipment MAY be usable with lease lines. Some will not be usable on lease lines. Contact your equipment supplier to see if your hardware is convertible for use on lease lines. We found our equipment was usable after a minor field modification made to our connecting cables.

Alternative No. 4 In the long run, the least-cost method to provide for multiple terminals at one site is to connect ONE phone lease line between computer and terminal site. (Fig.3) To this one line you connect all your terminals (19 teletypes, claims one firm- 12 is more real) - using a special modem called a Frequency Division Multiplexer (FDM). The FDM allows multiple terminals to share one phone line by varying the frequency at which the data is transmitted. Teletypes at 10 CPS and 30 CPS terminals can share the same line via the FDM's. At each terminal you need an FDM with another FDM at the computer end to "unscramble" the data. The FDM units cost about \$450 each, more than the standard lease line modems. But you only need one phone line. Therefore, your initial cash outlay may be greater, but in the long run you will save money because phone costs are reduced dramatically.

Terminals can even be located in different classrooms using FDM's. There is even the possibility of using ONE lease line connecting a number of schools and a

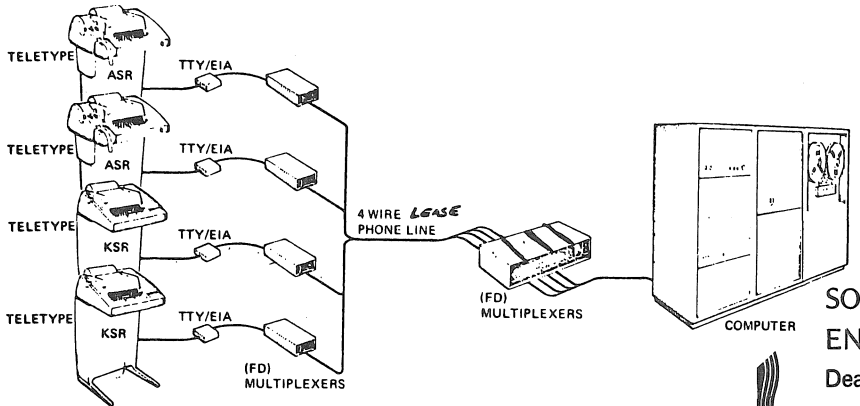

FIGURE 3

number of terminals. Technicians clam this Multi-Point lease line is not any more of a problem from a maintenance standpoint than a single point-to-point set-up. Thus, more phone money can be saved.

FDM capability is NOT available from the phone company at this time. Don't expect them to respond too warmly to your questions about this effective way to share lease lines and save money.

So now what? If this article serves no other purpose than to confuse you, we have accomplished something! Data communications has to be the most confusing topic we have investigated. Each call we made raised new confusion and new questions. Each "situation" at each new terminal site created a new set of problems, with a whole new set of answers.

What is the answer? It all depends on

Where you are in the greater US

Your computer

What equipment you already own

- how much money you have
- Should you spend big money NOW to save big money later

Should you spend less money now and have a bigger phone bill forever...

> and so

# SOLID STATE SALES SUPS ORDER FOR 9 MONTHS

Dear Editor, April 3, 1976

I think it is worth telling about one supplier who is very remiss. I sent an order to Solid State Sales last July, for about \$70 worth of electronic components. They sent roughly a third and backordered the rest. When October came and I had not received the balance I wrote them, with no reply received. My reminder in Decmeber brought a promise of 4-5 weeks delivery. When that passed I wrote again, in March. I have just received another promise of 4-6 weeks delivery. They have now had my money for nine months-I think maybe they ought to start paying interest. At any rate, if they can't supply the stuff they ought not to send out those enticing advertisements.

Kendall Stambaugh 5009 Guide Meridian Bellingham WA 98225 206 734-9424

# SAN FRANCISCO COMPUTER STORE OPENS

The Computer Store of San Francisco, affiliated with Byte, Inc., opened its doors for business in the second week of July. It is located at 1093 Mission Street; (415) 431-0640. It used to be fun To add one and one. But it's no longer plain What result to obtain They say it could even be none. --unknown

# 000000000000000000000

# SOURCES OF

30000000000

# ENERGY SOFTWARE SOUGHT

Dear Dr. Dobb,

I am trying to combine low cost computers, and alternative sources of energy. As a start, I'm collecting programs about energy use. Any programs or ideas, in any language, that readers could donate would be appreciated. If I get enough of a response, these will form the basis for a book.

Possible topics: Solar Parabolic Reflectors, Windmill Design, Thermal Loss, and Storage; Units Conversion (BTU, KW-HR), Battery Charge and Discharge, Flywheel Momentum, etc.

Keep up the good words,<br>Rich Roth

1052 Clark Ave Mountain View 000000000000<sup>CA 94040</sup>

# A COMMENT ON THE DIGITAL GROUP

Dear Dr. Dobb (alias Jim Warren?) July 15, 1976 I have (had?) a Digital Group 8080 system, which after being built didn't work quite right, and I had to send it back for de-bugging. it didn't care to read in the cassette tape, an initialization process needed to give it life. The still-bom has been away for a month now, with no word from the doctor  $\frac{1}{2}$  yet (it's under the care of Dr. Sudding and his staff - very competent I understand), but we're very hopeful.

> Your journal and concept is the best. I have the D.G.'s version of TBX-TVCOS and would dearly love to see it run, but alas,  $(sob)$  I wait....

Christopher Hovey

ESD/OC San Fran.APO CA 96369

# BAD SERVICE REPORT ABOUT THE DIGITAL GROUP

Dear PCC, June 30, 1976

Beginning to get bad vibes from The Digital Group. Purchased their television character generator cassette interface board. The Original character generator chip gave inverted characters on video monitor. The replacement was no good at all. On June 29th, I called about a replacement for the chip, and I requested that the chip be tested before being shipped. A Gus Calabrese stated that "They were swamped with orders and couldn't possibly get around to shipping the replacement for another two to three weeks."

I can understand their· being quite busy, but I don't think that they should abandon any kind of customer service to previous purchasers of their equipment.

Thank you.

Robert L. Gerald 102 Coventry Dr. Lakewood NJ 08701

# LOU FIELD'S RESPONSE TO THE EDITOR'S NOTE TO SCCS MEMBERS IN THE MAY ISSUE

*The May issue of the Journal carried a note that was essentially critical of Lou Fields, the current Vice President of the Southern California Computer Society, and their potential next President. As is PCC policy, equal space (in fact, much more space) is being provided for the response.* 

In response to Jim Warren's note to the members of the Southern California Computer Society:

In reply to your letter May *Dr. Dobb's* this is following my conversations by phone conversation with you and Bob Albrecht (after you wrote your letter but before I saw it  $-$  it arrived on the 22nd of

July) 1. Your letter is unfair, inaccurate, and at best intemperate. If you really wanted to be constructive you could have called me first  $-$  or at least consulted Bob Albrecht who made the arrangement with me. 2. The facts are that I did not cail to place an order. Bob called Ward Spaniol and Art Childs re: distribution of your products. He was told it was SCCS policy to handle no such material including its own magazine, interface. They referred him to me since I had made arrangements for some other publications. I feel it in the best interests of the members to have magazines at meetings. Bob then called me and asked if he could send some Ion cortsignmentl. I was not familiar with all the material but suggested he send what he thought was appropriate. Just before the meeting, 12 cases of papers arrived. I could not fit it all in my apartment or car.

3. On the day of the April meeting, I brought what I could fit into my car blong with the many supplies for the meeting).

Jim arrived at the meeting unannounced and proceeded to make a<br>45 minute presentation on *Dr. Dobb's.* <sup>:</sup> The members were fascinated<br>with his excellent talk, however it would have been better and more considerate if the Program Committee had been consulted about it so that the talk could have been scheduled, announced, and not have so disrupted two other excellent speakers.

Seeing the interest, I apologized to Jim because I thought I hadn't brought *'Dr. Dobb's* (in fact i had and they were later uncovered and available). It was the seeming lack of the pre-shipped *Dobb's* which I believe may have really upset Jim.

4. Recognizing that the PCC was donated (but marked one dollar) I asked the staff to stamp them in some way so that they could not be inadvertently sold. A few (perhaps 12-20) were stamped as mentioned (in type approximately the size of a headline on the May letter). If I had been intending these for my own uses, I would have distributed<br>them all this way. The newsletters were shipped to me, but no slight<br>was intended and Jim made no mention of it at the time. 5. Though these items were cm consiqnment as confirmed with Bob and Jim during my telecon, I have sent you a total of \$259.75 as well as the remaining material. I trust you will refund the difference. 6. This unfortunate incident is perhaps the most dramatic example I've seen of the need for an ombudsman (consumer advocate) service.

The SCCS will, I hope, soon offer this, so that some reasonable inquiry can be made of the facts before damaging, insulting and unfair material is distributed for which no timely or effective rebuttal is available.

7. I think your technical work is worthwhile, clever, imaginative, and creative. It is my heartfelt with that all of these good virtues will soon be matched with responsibility, accuracy, and a respect for the feelings, reputation, and good name of others.

I, too, am working very hard to bring the knowledge and experience of computing to our friends. I would like to hear directly what the readers think of this matter.

Louis G Fields, 11662 Sunset Blvd Suite 2, Los Angeles CA 90049 (213)478-0388

*We stand by our original May note.* 1. *Bob read and agreed with that note, prior to its publication. 2. The for-sale materials were* not *sent on consignment. This was a legitimate misunderstanding* in *the original phone conversation. It was very explicitly stated, however,*  m *a later conversation (referred to in point 5). 3. I had been in-vited to fly down and attend the meeting by Ward Spaniol and Art Childs. By agreement with Art, who was running the Announcements*  Period between the two major speakers, I spoke briefly about the **Journal.** Due to my own longwindedness and a flood of questions, *I took almost 15 minutes. Others with other announcements both preceeded and followed me, thus it is unlikely .that I disrupted the morning or afternoon speakers. 4. Stamping the give-aways as being complimentary copies was a good idea. The copy I have, however,* W!!.I' *stamped with two different stamps, one stating 'Compliments of Louir; G. Fields' and the other being a 7-line stamp with Lou's name* 

# WHAT THIS WORLD NEEDS IS A GOOD . . .

Dear Dr. Dobb , May 1, 1976

As I see it, the hobbyist could use three different

publications. 1. a monthly news magazine similar in content to the

present PCC. This would be written for the average hobbyist who just wants to know what's going on in general terms without being inundated by a mass of technical detail. It could include:

Reprints of articles of general interest from the club newsletters.

News items related to home computers.

Articles on social implications of computers (although *Creative Computing* seems to be doing this pretty well).

letters of general interest.

Suggestions, gripes, comments, and blue-sky stuff. General information on new hardware, software, etc. Listings of useful or novel applications programs or computer games.

Indices of selected non-technical or semi-technical articles, etc. from other publications.

Classified ads.

2. A monthly or quarterly technical journal similar to DDJ. This would be written for the hard-core hobbyist who is grimly determined to cram all the features of OS-360 into his homebrew machine. It could include:

Schematics from the club newsletters.

indices to selected technical articles, etc. from other publications.

Letters of technical content.

Listings, hopefully legible, of useful non-applications software.

3. An annual catalog or directory of reference-type information. This could include:

Computer clubs.

Hobbyist-oriented publications (e.g., BYTE).

Computer stores and distributors.

Manufacturers of computers, kits, and other hardware. Brief descriptions and prices of all current stuff of use to hobbyists and commercially available.

Jim Day 17042 Gunther St. Granada Hills CA 91344

We're tryin'. Let us know, in a year, if you think we've succeeded. -·JCW.

international contraction

*being the largest and in boldface print. 5. As of July 29th, we have recefoed \$259. 75 and publication returns with a wholesale value of 170.60. We assume that the remaining \$29.40 will be forthcoming. We also assume that the publications were sold for their retail value and the resulting profit was handled in a manner acceptable to the SCCS. If any excess payment is received, it will be immediately refunded. 6. We agree that there should be consumer advocates. We can think of many more dramatic examples of their need than this. 7. Rather than avoid controversy, we prefer to present statements from both sides (or all sides), and let our readers make up their own minds.* 

*This particular controversy, however, has taken up enough space. THE END.* 

A reference Journal for home computer users

from the People's Computer Company-

# DR. DOBB'S JOURNAL of COMPUTER CALISTHENICS & ORTHODONTIA

- $-8\frac{1}{2} \times 11$  inch magazine format
- "all meat" content; no display ads
- published monthly, except July & December

# Content regularly includes:

Complete documentation on systems software

- Tiny BASIC, interpreters, debuggers, assemblers, compilers, cassette & floppy disc file systems, TV Dazzler software, graphics programs, music programs, etc.

User documentation, implementation details, complete annotated source code listings Design notes for build-your-own software

Detailed 'blue skying' about practical systems projects for the immediate future

- $-$  Tiny BASIC was the first such project
- (proposed, March, 1975; detailed, September, 1975; 5 systems up & running, March, '76)
- English language voice synthesis kits Electronic telephone book
- $-$  Computer music & graphics systems  $-$  Community memory
- Shared mass storage Shared mass storage
- & much, much more

Reprints of articles & schematics from computer club newsletters *{all* of 'em)

Directories: used equipment sources, users & their equipment, clubs & organizations, etc.

Indices: *All* articles in *all* major hobbyist publications, & selected articles from other publications

Active consumer advocacy for home computer users

- Supported by magazine sales-not by ads
- $-$  No vested interest in good will of manufacturers

Published ten times per year, monthly except in July and December.(Volume l, Number 1 is January, 1976.)

 $\Box$  \$1.50 for a single copy: Vol. \_\_\_ No.  $\Box$  \$10. per year (10 issues/year), to begin with Vol. \_\_\_ No.  $\Box$  This is a renewal.

for foreign subscriptions

 $\Box$  add \$4. per year for surface mail

 $\Box$  add \$12. per year for air mail

Payment must accompany order. We do not invoice for individual subscriptions or single copies. Please make your check or money order payable to People's Computer Company. Thank you.

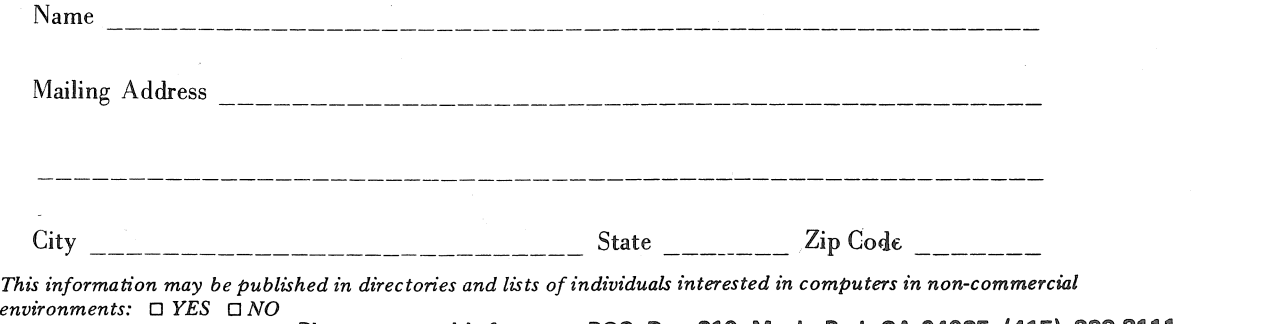

Please return this form to: PCC, Box 310, Menlo Park CA 94025; (415) 323-3111

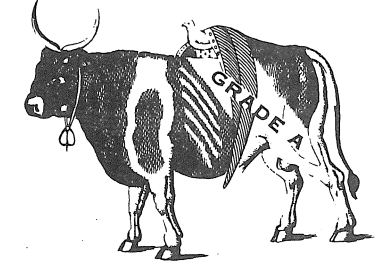

August, 1976 Dr. Dobb's Journal of Computer Calisthenics & Orthodontia, Box 310, Menlo Park CA 94025

DR DOBB'S JOURNAL OF COMPUTER CALISTHENICS & ORTHODONTIA PCC Box 310 Menlo Park CA 94025

> DAZZLER SOFTWARE CONTEST

Sponsored by People's Computer Company P.O. Box 310. Menlo Park, Ca. 94025

- FIRST PRIZE: \$500 certificate for hardware from CROMEMCO
- SECOND PRIZE: \$250 certificate for hardware from CROMEMCO
- OBJECT: Develop a program resulting in a new and interesting display using the Cromemco TV Dazzler. (The Dazzler is an interface that permits a home color TV set to be a graphic terminal for certain microcomputers.)
- RULES: All entries must use the Cromemco Dazzler display and must not require more than 20K of computer memory.
	- All entries will be judged by People's C.omputer Company on  $1 -$  originality

 $2$  - general user appeal  $3 -$  clarity of documentation

- Entries should include source code and object code on punched paper tape. A listing of an appropriate bootstrap loader should also be provided.
- Software should be compatible with MITS REV 1 serial I/O port convention for I/O requirements (i.e., data transfer is on port 1, bit 7  $[active low]$  of input port  $0$  is used to indicate receiver ready, and bit 0 [active low] of input port 0 is used to indicate transmitter empty).

Microcomputers can be incredibly versatile. The Dazzler adds the dimension of full-color graphic display to the microcomputer.

What can you develop?  $-$  games?  $-$  business?  $-$  education?  $-$  art?  $-$  others?

SEND ALL ENTRIES TO: PEOPLE'S COMPUTER CO P.O. Box 310 Menlo Park, Ca. 94025

ENTRIES MUST BE RECEIVED BY SEPT. 30, 1976